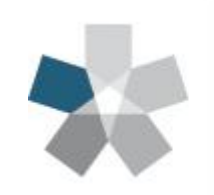

Dipartimento di Ingegneria e Scienze dell'Informazione e Matematica

Università degli Studi dell'Aquila

# Esercitazione 2

Corso di Fondamenti di Informatica

#### PROF. Gabriele Di Stefano - Dr. Francesco Gallo

http://people.disim.univaq.it/francesco.gallo/fondamenti.html

- $\checkmark$  Verificate quanti byte di memoria ha il vostro telefonino e confrontateli con quelli presenti nella memoria del calcolatore M20 dell'Olivetti. Quante volte è più grande la memoria del telefonino?
- Quanti bit sono necessari per codificare ogni giorno di un anno?
- Si stima che gli atomi dell'universo conosciuto siano **10<sup>80</sup>** . Di quanti bit avremmo bisogno per codificare ciascuno di essi?
- Scrivere un programma URM per raddoppiare il valore nel primo registro.
- Scrivere un programma URM per calcolare la differenza tra il valore nel primo registro e quello nel secondo (assumendo che il primo valore sia più grande del secondo). Al termine, il risultato deve essere posto nel primo registro.
- Scrivere un programma URM che restuisca 1 se il contenuto del primo registro è maggiore di quello nel secondo registro e che restituisca 0 altrimenti. Il risultato deve essere scritto nel primo registro.

- $\checkmark$  Verificate quanti byte di memoria ha il vostro telefonino e confrontateli con quelli presenti nella memoria del calcolatore M20 dell'Olivetti. Quante volte è più grande la memoria del telefonino?
- Quanti bit sono necessari per codificare ogni giorno di un anno?

#### **1 anno =365 giorni**

Devo codificare 365 elementi

$$
n=2^k \Longrightarrow 365=2^k
$$

 $k = \lceil \log_2 n \rceil = \lceil \log_2 365 \rceil$ 

- $\checkmark$  Verificate quanti byte di memoria ha il vostro telefonino e confrontateli con quelli presenti nella memoria del calcolatore M20 dell'Olivetti. Quante volte è più grande la memoria del telefonino?
- Quanti bit sono necessari per codificare ogni giorno di un anno?

## **1 anno =365 giorni**

Devo codificare 365 elementi

$$
n = 2^k \Longrightarrow 365 = 2^k
$$

Approssimiamo **k** senza l'uso della calcolatrice

**METODO DELLE ELEVAZIONI**

$$
k = \lceil \log_2 n \rceil = \lceil \log_2 365 \rceil
$$
 Approximiamo I

- $\checkmark$  Verificate quanti byte di memoria ha il vostro telefonino e confrontateli con quelli presenti nella memoria del calcolatore M20 dell'Olivetti. Quante volte è più grande la memoria del telefonino?
- Quanti bit sono necessari per codificare ogni giorno di un anno?

## **1 anno =365 giorni**

Devo codificare 365 elementi

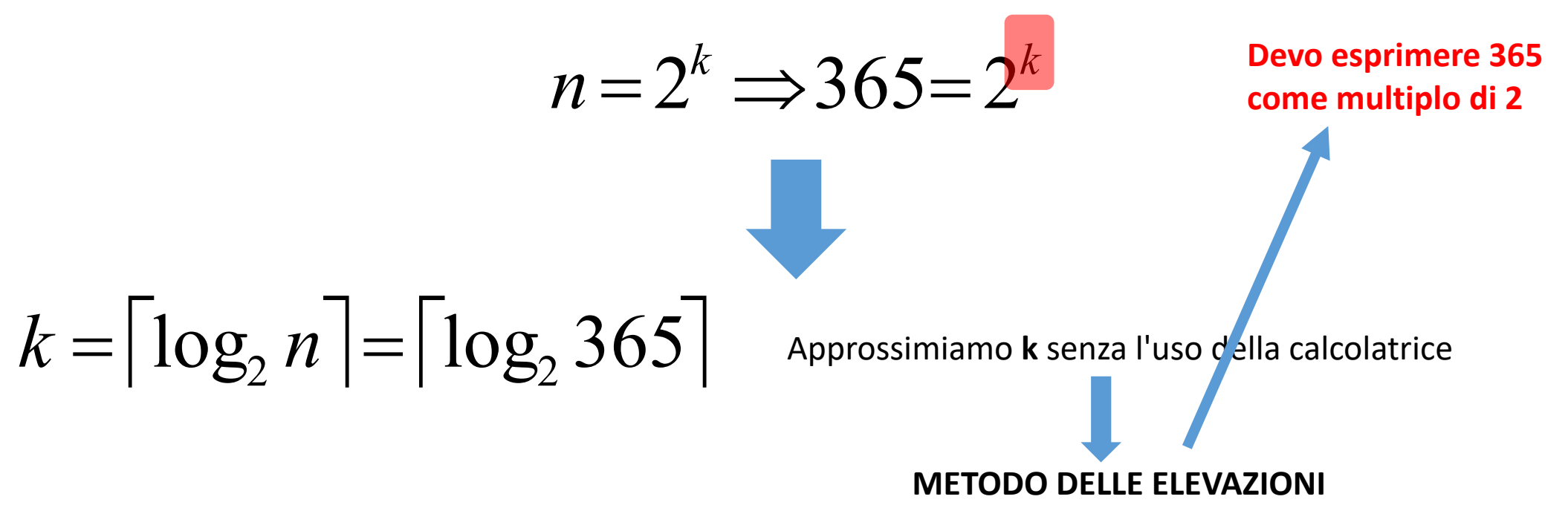

- $\checkmark$  Verificate quanti byte di memoria ha il vostro telefonino e confrontateli con quelli presenti nella memoria del calcolatore M20 dell'Olivetti. Quante volte è più grande la memoria del telefonino?
- Quanti bit sono necessari per codificare ogni giorno di un anno?

# **1 anno = 365 giorni**

Devo codificare 365 elementi

$$
n = 2^k \implies 365 = 2^k
$$

**365 : 2 = 182.5 182.5 : 2 = 91.25 91.25 : 2 = 45.625 45.625 : 2 = 22.8125 22.8125 : 2 = 11.40625 11.40625 : 2 = 5.703125 5.703125 : 2 = 2.8515625 2.8515625 : 2 = 1.42578125 Stop**

**8 k = 8**

$$
k = \left\lceil \log_2 n \right\rceil = \left\lceil \log_2 365 \right\rceil
$$

- $\checkmark$  Verificate quanti byte di memoria ha il vostro telefonino e confrontateli con quelli presenti nella memoria del calcolatore M20 dell'Olivetti. Quante volte è più grande la memoria del telefonino?
- Quanti bit sono necessari per codificare ogni giorno di un anno?

# **1 anno = 365 giorni**

Devo codificare 365 elementi

$$
n = 2^k \implies 365 = 2^k
$$

**365 : 2 = 182.5 182.5 : 2 = 91.25 91.25 : 2 = 45.625 45.625 : 2 = 22.8125 22.8125 : 2 = 11.40625 11.40625 : 2 = 5.703125 5.703125 : 2 = 2.8515625 2.8515625 : 2 = 1.42578125 Stop**

**8 k = 8 Bastano <sup>8</sup> bit ?**

$$
k = \lceil \log_2 n \rceil = \lceil \log_2 365 \rceil
$$

- $\checkmark$  Verificate quanti byte di memoria ha il vostro telefonino e confrontateli con quelli presenti nella memoria del calcolatore M20 dell'Olivetti. Quante volte è più grande la memoria del telefonino?
- Quanti bit sono necessari per codificare ogni giorno di un anno?

# **1 anno = 365 giorni**

Devo codificare 365 elementi

$$
n = 2^k \implies 365 = 2^k
$$

**365 : 2 = 182.5 182.5 : 2 = 91.25 91.25 : 2 = 45.625 45.625 : 2 = 22.8125 22.8125 : 2 = 11.40625 11.40625 : 2 = 5.703125 5.703125 : 2 = 2.8515625 2.8515625 : 2 = 1.42578125 Stop**

**8 k = 8 Bastano <sup>8</sup> bit ? NO!**

$$
k = \lceil \log_2 n \rceil = \lceil \log_2 365 \rceil
$$

- $\checkmark$  Verificate quanti byte di memoria ha il vostro telefonino e confrontateli con quelli presenti nella memoria del calcolatore M20 dell'Olivetti. Quante volte è più grande la memoria del telefonino?
- Quanti bit sono necessari per codificare ogni giorno di un anno?

# **1 anno = 365 giorni**

Devo codificare 365 elementi

$$
n = 2^k \implies 365 = 2^k
$$

**365 : 2 = 182.5 182.5 : 2 = 91.25 91.25 : 2 = 45.625 45.625 : 2 = 22.8125 22.8125 : 2 = 11.40625 11.40625 : 2 = 5.703125 5.703125 : 2 = 2.8515625 2.8515625 : 2 = 1.42578125 Stop**

**8 k = 9**

$$
k = \left\lceil \log_2 n \right\rceil = \left\lceil \log_2 365 \right\rceil
$$

- $\checkmark$  Verificate quanti byte di memoria ha il vostro telefonino e confrontateli con quelli presenti nella memoria del calcolatore M20 dell'Olivetti. Quante volte è più grande la memoria del telefonino?
- Quanti bit sono necessari per codificare ogni giorno di un anno?

# **1 anno = 365 giorni**

Devo codificare 365 elementi

$$
n = 2^k \implies 365 = 2^k
$$

**365 : 2 = 182.5 182.5 : 2 = 91.25 91.25 : 2 = 45.625 45.625 : 2 = 22.8125 22.8125 : 2 = 11.40625 11.40625 : 2 = 5.703125 5.703125 : 2 = 2.8515625 2.8515625 : 2 = 1.42578125 Stop 8 k = 9 Input**: n, **Output**: k k = 1 div = n / 2 fin quando div>= 2: div = div / 2 k = k + 1 Stampa k **ALGORITMO**

 $k = \lceil \log_2 n \rceil = \lceil \log_2 365 \rceil$ 

- $\checkmark$  Verificate quanti byte di memoria ha il vostro telefonino e confrontateli con quelli presenti nella memoria del calcolatore M20 dell'Olivetti. Quante volte è più grande la memoria del telefonino?
- $\checkmark$  Quanti bit sono necessari per codificare ogni giorno di un anno?
- Si stima che gli atomi dell'universo conosciuto siano **10<sup>80</sup>** . Di quanti bit avremmo bisogno per codificare ciascuno di essi?

$$
k = \lceil \log_2 n \rceil = \log_2 10^{80}
$$
  
= 80 \times \log\_2 10

- $\checkmark$  Verificate quanti byte di memoria ha il vostro telefonino e confrontateli con quelli presenti nella memoria del calcolatore M20 dell'Olivetti. Quante volte è più grande la memoria del telefonino?
- $\checkmark$  Quanti bit sono necessari per codificare ogni giorno di un anno?
- Si stima che gli atomi dell'universo conosciuto siano **10<sup>80</sup>** . Di quanti bit avremmo bisogno per codificare ciascuno di essi?

$$
k = \lceil \log_2 n \rceil = \log_2 10^{80}
$$
  
= 80 × log<sub>2</sub> 10 = 80 × (log<sub>2</sub> 2 + log<sub>2</sub> 5)

- $\checkmark$  Verificate quanti byte di memoria ha il vostro telefonino e confrontateli con quelli presenti nella memoria del calcolatore M20 dell'Olivetti. Quante volte è più grande la memoria del telefonino?
- $\checkmark$  Quanti bit sono necessari per codificare ogni giorno di un anno?
- Si stima che gli atomi dell'universo conosciuto siano **10<sup>80</sup>** . Di quanti bit avremmo bisogno per codificare ciascuno di essi?

$$
k = \lceil \log_2 n \rceil = \log_2 10^{80}
$$
  
= 80 × log<sub>2</sub> 10 = 80 × (log<sub>2</sub> 2 + log<sub>2</sub> 5) ≈ 265

- $\checkmark$  Verificate quanti byte di memoria ha il vostro telefonino e confrontateli con quelli presenti nella memoria del calcolatore M20 dell'Olivetti. Quante volte è più grande la memoria del telefonino?
- $\checkmark$  Quanti bit sono necessari per codificare ogni giorno di un anno?
- Si stima che gli atomi dell'universo conosciuto siano **10<sup>80</sup>** . Di quanti bit avremmo bisogno per codificare ciascuno di essi?

$$
k = \lceil \log_2 n \rceil = \log_2 10^{80}
$$
  
= 80 \times \log\_2 10 = 80 \times (\log\_2 2 + \log\_2 5) \approx 265

**Risolvi il problema scomponendolo in problemi più piccoli e semplici**

- $\checkmark$  Verificate quanti byte di memoria ha il vostro telefonino e confrontateli con quelli presenti nella memoria del calcolatore M20 dell'Olivetti. Quante volte è più grande la memoria del telefonino?
- $\checkmark$  Quanti bit sono necessari per codificare ogni giorno di un anno?
- $\checkmark$  Si stima che gli atomi dell'universo conosciuto siano 10<sup>80</sup>. Di quanti bit avremmo bisogno per codificare ciascuno di essi?
- Scrivere un programma URM per raddoppiare il valore nel primo registro.

- $\checkmark$  Verificate quanti byte di memoria ha il vostro telefonino e confrontateli con quelli presenti nella memoria del calcolatore M20 dell'Olivetti. Quante volte è più grande la memoria del telefonino?
- $\checkmark$  Quanti bit sono necessari per codificare ogni giorno di un anno?
- $\checkmark$  Si stima che gli atomi dell'universo conosciuto siano 10<sup>80</sup>. Di quanti bit avremmo bisogno per codificare ciascuno di essi?
- Scrivere un programma URM per raddoppiare il valore nel primo registro.

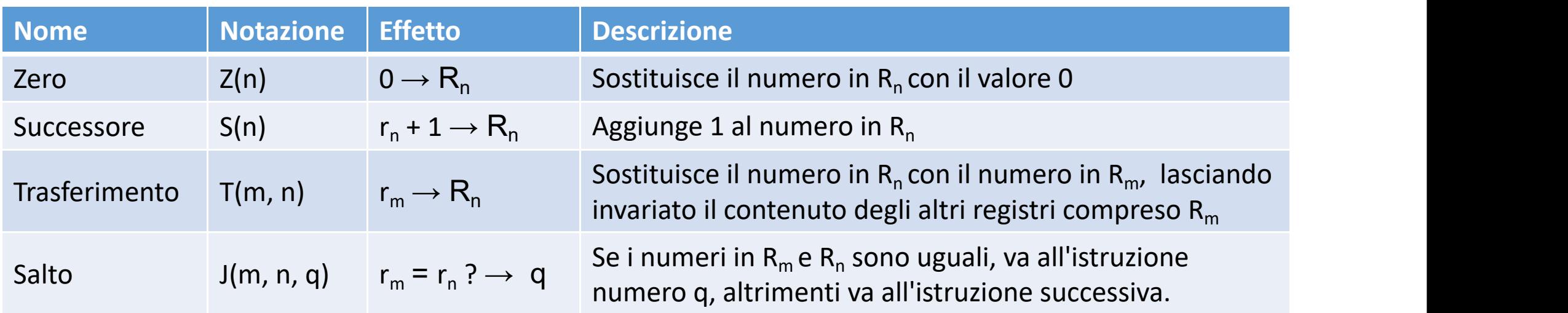

#### **URM - Istruzioni Base**

- $\checkmark$  Verificate quanti byte di memoria ha il vostro telefonino e confrontateli con quelli presenti nella memoria del calcolatore M20 dell'Olivetti. Quante volte è più grande la memoria del telefonino?
- $\checkmark$  Quanti bit sono necessari per codificare ogni giorno di un anno?
- $\checkmark$  Si stima che gli atomi dell'universo conosciuto siano 10<sup>80</sup>. Di quanti bit avremmo bisogno per codificare ciascuno di essi?
- Scrivere un programma URM per raddoppiare il valore nel primo registro.

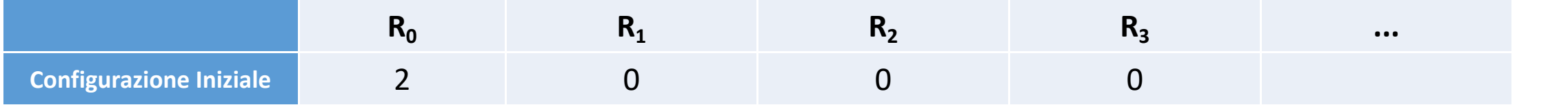

- $\checkmark$  Verificate quanti byte di memoria ha il vostro telefonino e confrontateli con quelli presenti nella memoria del calcolatore M20 dell'Olivetti. Quante volte è più grande la memoria del telefonino?
- $\checkmark$  Quanti bit sono necessari per codificare ogni giorno di un anno?
- $\checkmark$  Si stima che gli atomi dell'universo conosciuto siano 10<sup>80</sup>. Di quanti bit avremmo bisogno per codificare ciascuno di essi?
- Scrivere un programma URM per raddoppiare il valore nel primo registro.

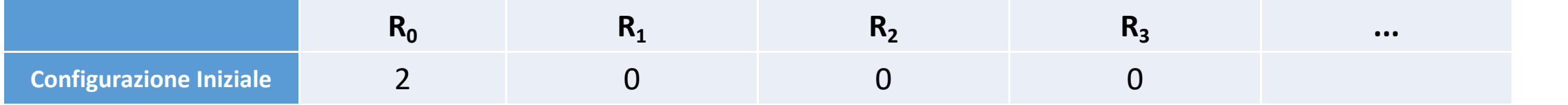

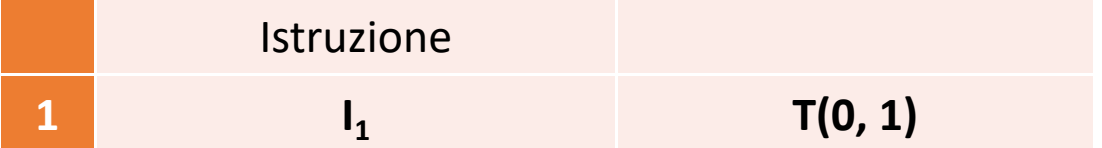

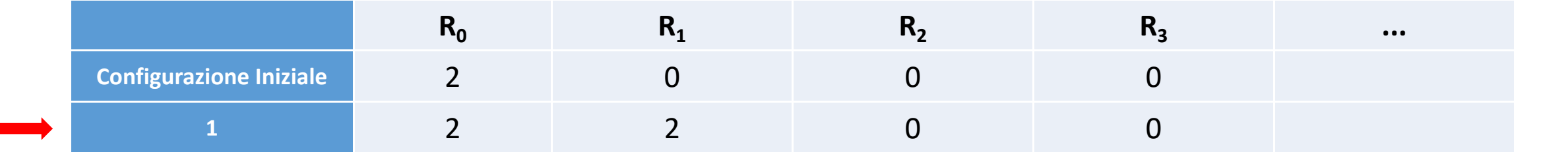

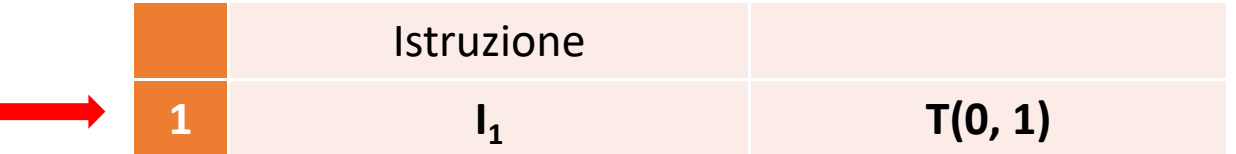

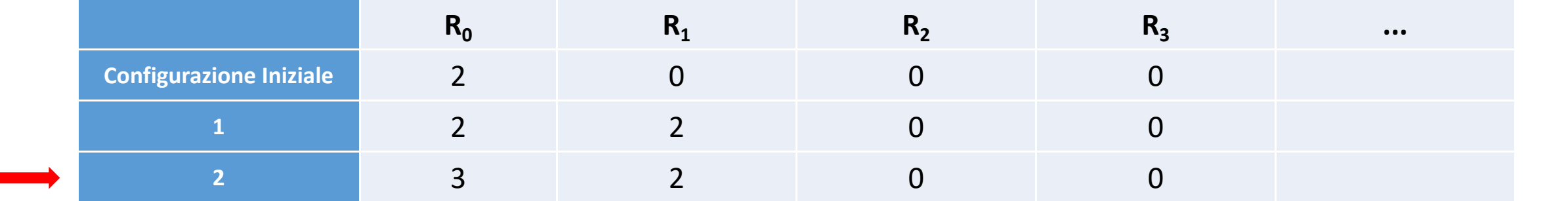

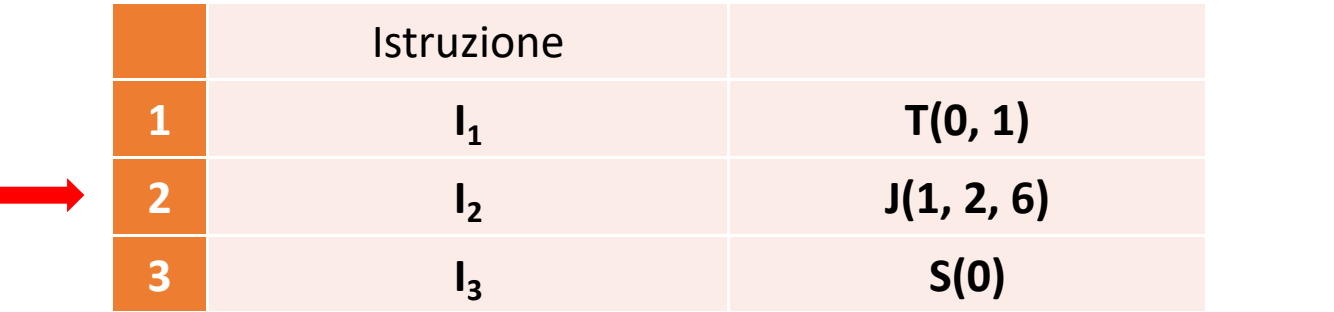

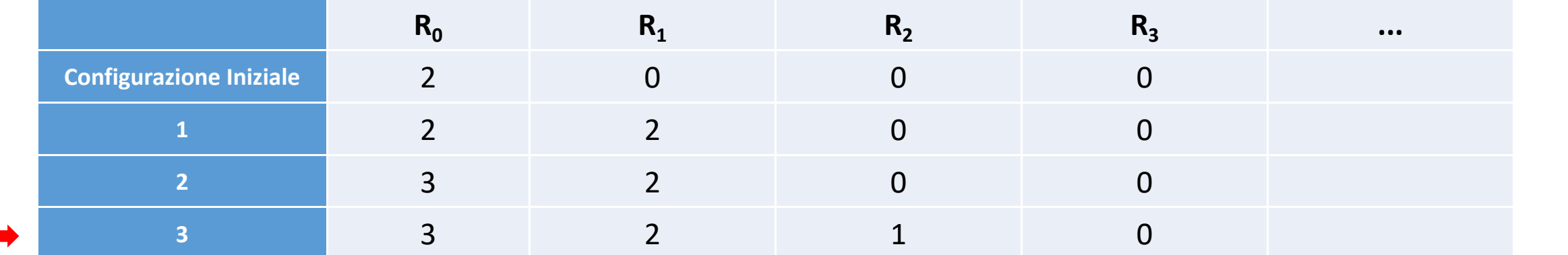

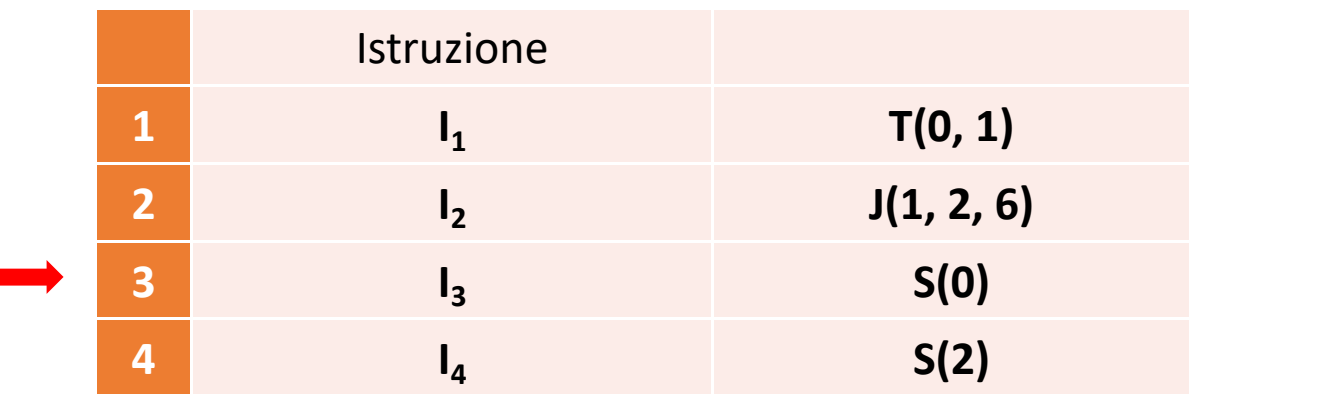

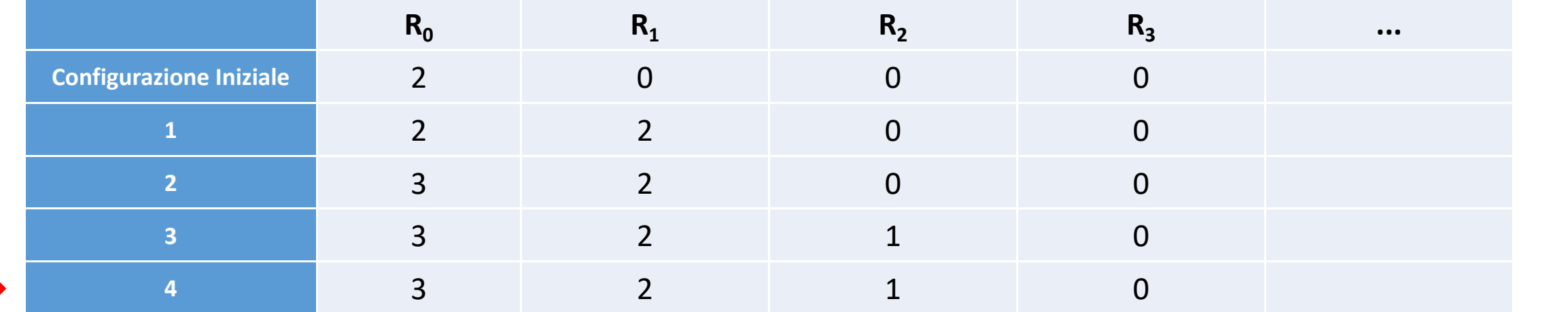

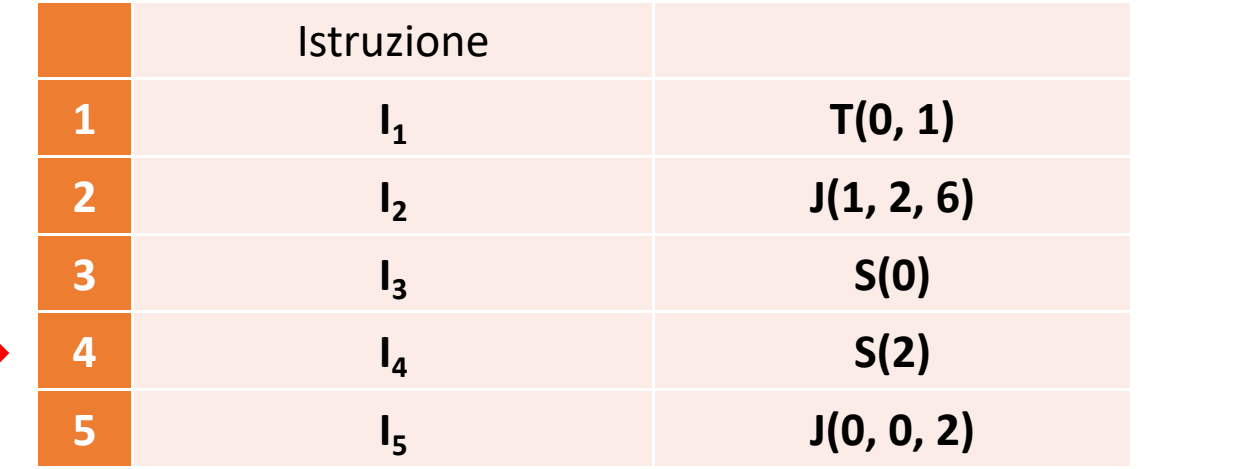

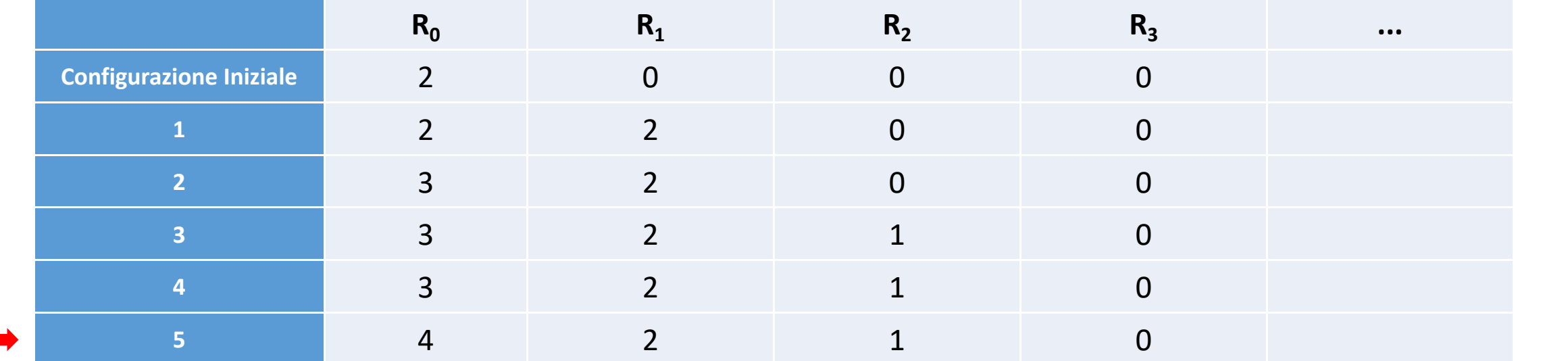

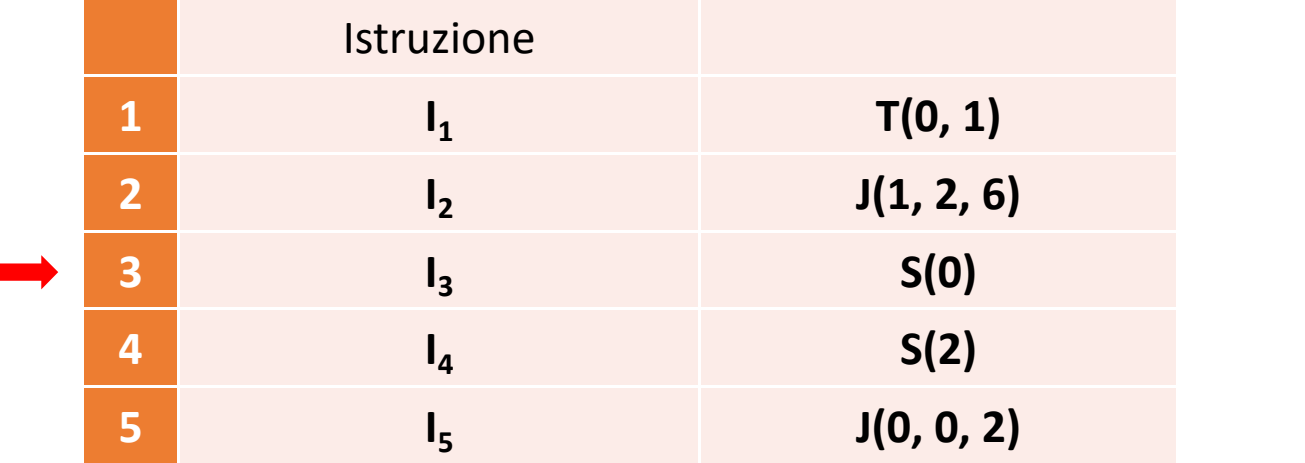

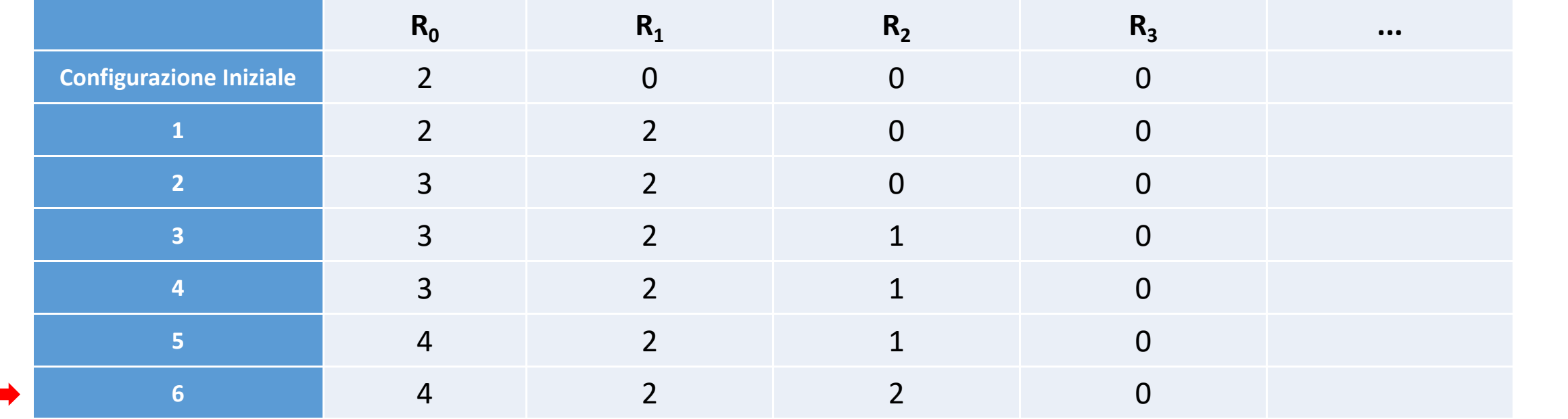

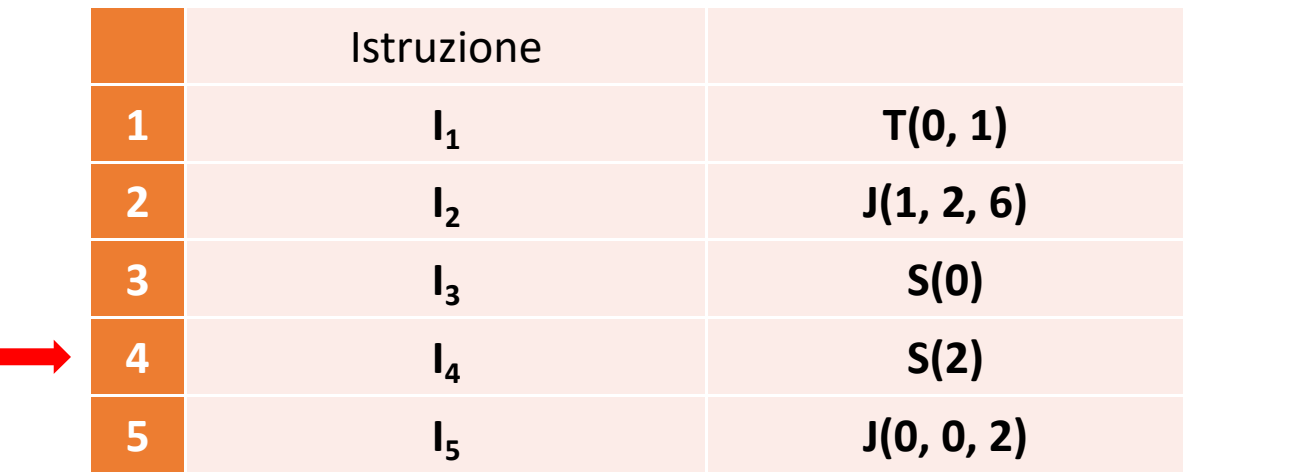

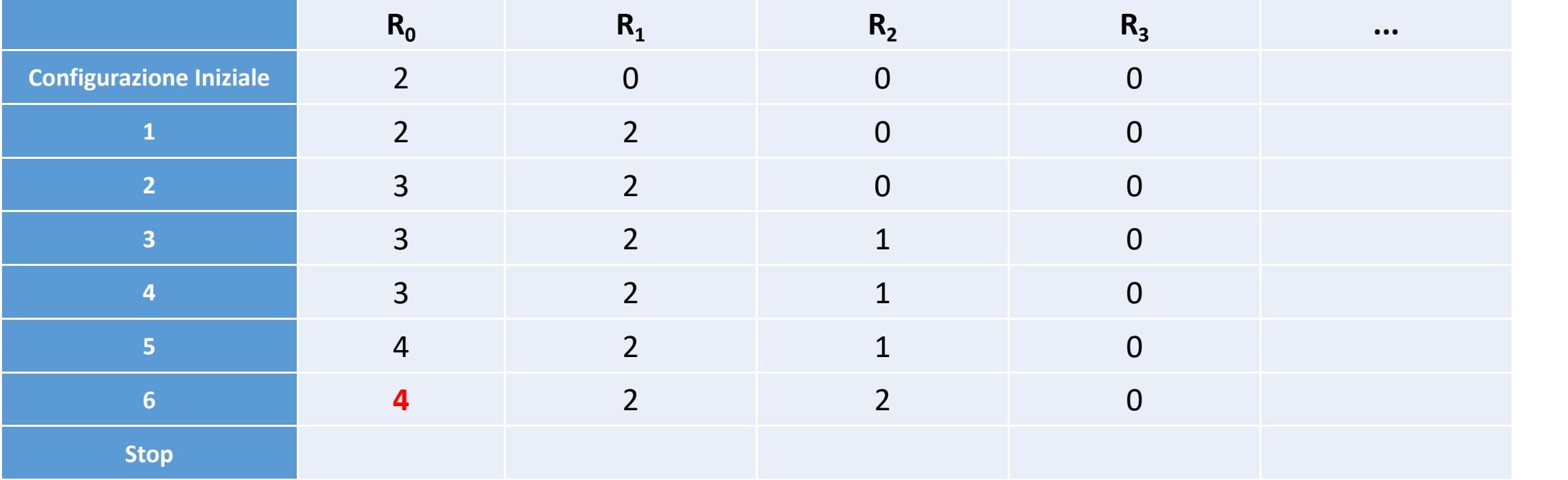

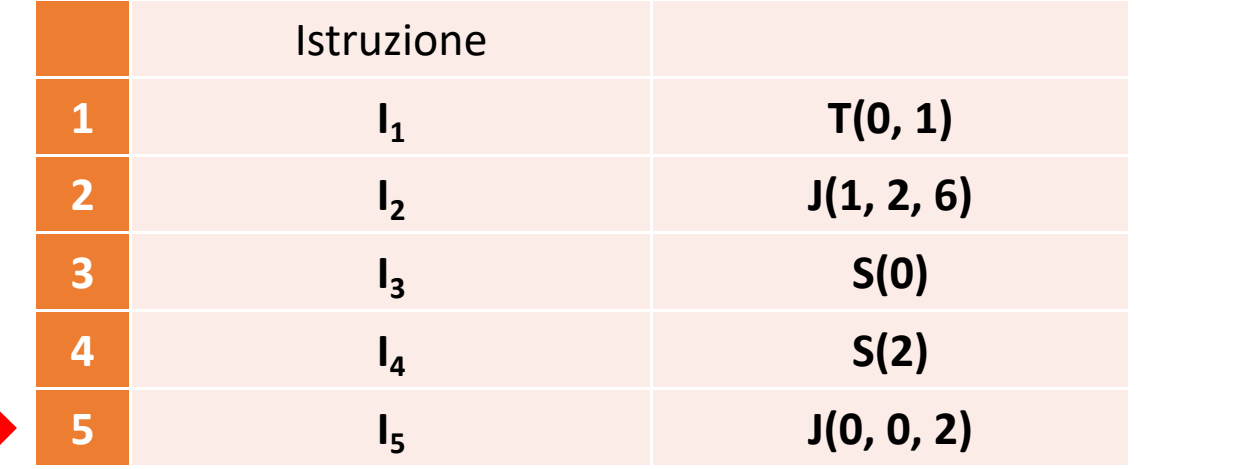

- $\checkmark$  Verificate quanti byte di memoria ha il vostro telefonino e confrontateli con quelli presenti nella memoria del calcolatore M20 dell'Olivetti. Quante volte è più grande la memoria del telefonino?
- $\checkmark$  Quanti bit sono necessari per codificare ogni giorno di un anno?
- √ Si stima che gli atomi dell'universo conosciuto siano 10<sup>80</sup>. Di quanti bit avremmo bisogno per codificare ciascuno di essi?
- $\checkmark$  Scrivere un programma URM per raddoppiare il valore nel primo registro.
- Scrivere un programma URM per calcolare la differenza tra il valore nel primo registro e quello nel secondo (assumendo che il primo valore sia più grande del secondo). Al termine, il risultato deve essere posto nel primo registro.

- $\checkmark$  Verificate quanti byte di memoria ha il vostro telefonino e confrontateli con quelli presenti nella memoria del calcolatore M20 dell'Olivetti. Quante volte è più grande la memoria del telefonino?
- $\checkmark$  Quanti bit sono necessari per codificare ogni giorno di un anno?
- √ Si stima che gli atomi dell'universo conosciuto siano 10<sup>80</sup>. Di quanti bit avremmo bisogno per codificare ciascuno di essi?
- $\checkmark$  Scrivere un programma URM per raddoppiare il valore nel primo registro.
- Scrivere un programma URM per calcolare la differenza tra il valore nel primo registro e quello nel secondo (assumendo che il primo valore sia più grande del secondo). Al termine, il risultato deve essere posto nel primo registro.

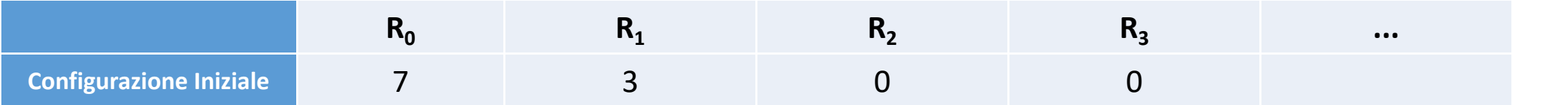

- $\checkmark$  Verificate quanti byte di memoria ha il vostro telefonino e confrontateli con quelli presenti nella memoria del calcolatore M20 dell'Olivetti. Quante volte è più grande la memoria del telefonino?
- $\checkmark$  Quanti bit sono necessari per codificare ogni giorno di un anno?
- √ Si stima che gli atomi dell'universo conosciuto siano 10<sup>80</sup>. Di quanti bit avremmo bisogno per codificare ciascuno di essi?
- $\checkmark$  Scrivere un programma URM per raddoppiare il valore nel primo registro.
- Scrivere un programma URM per calcolare la differenza tra il valore nel primo registro e quello nel secondo (assumendo che il primo valore sia più grande del secondo). Al termine, il risultato deve essere posto nel primo registro.

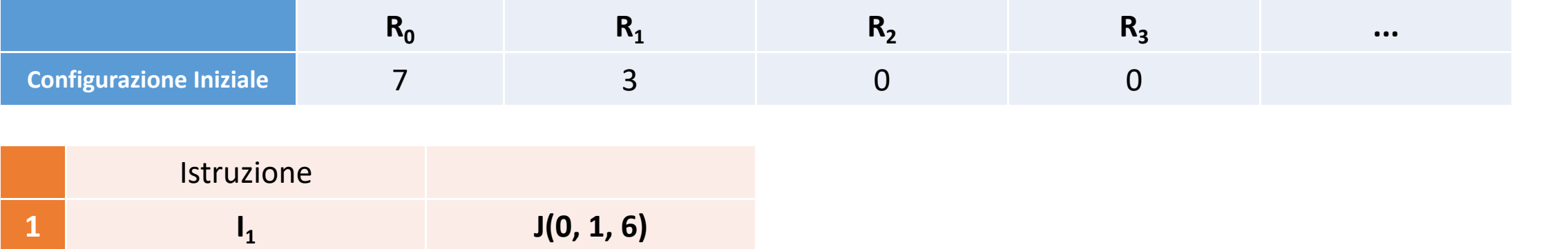

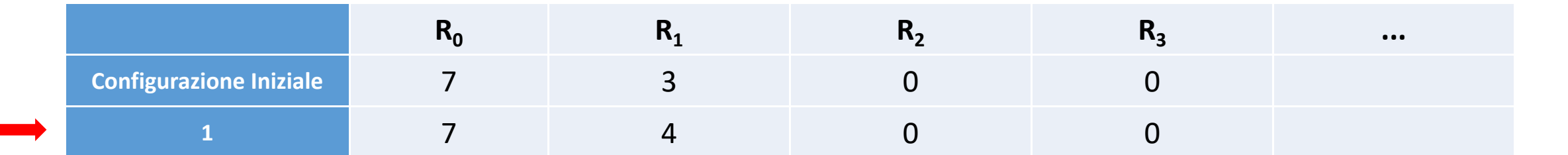

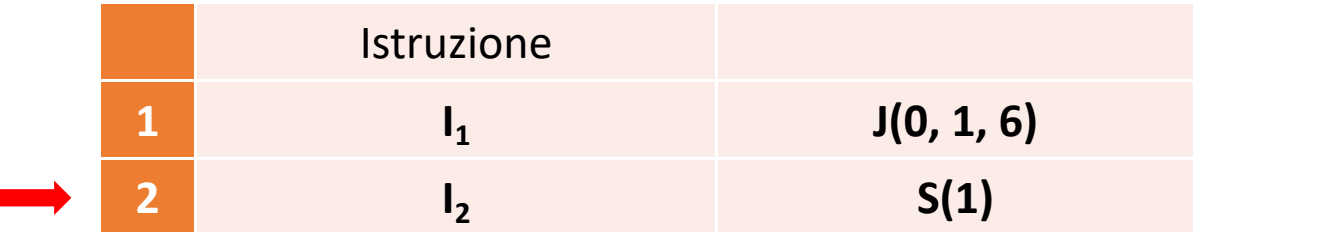

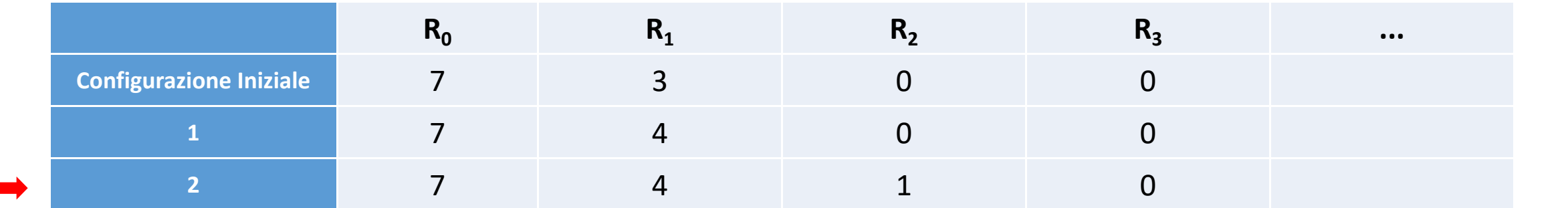

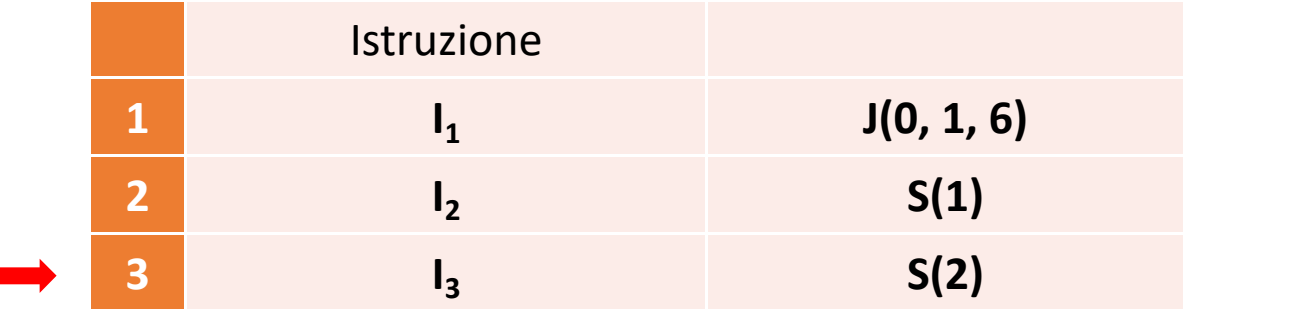

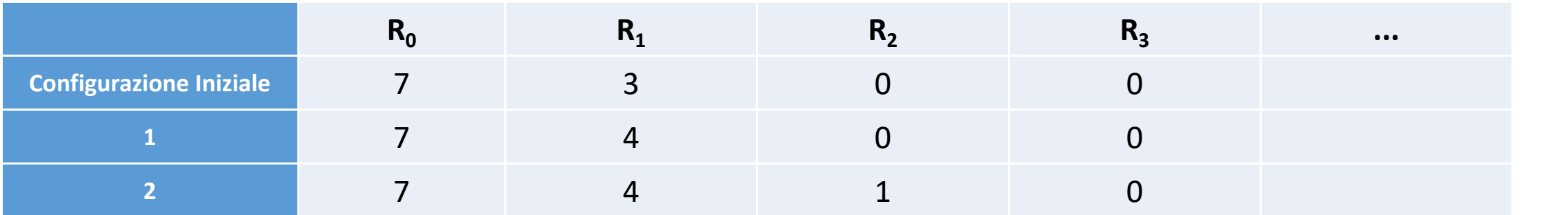

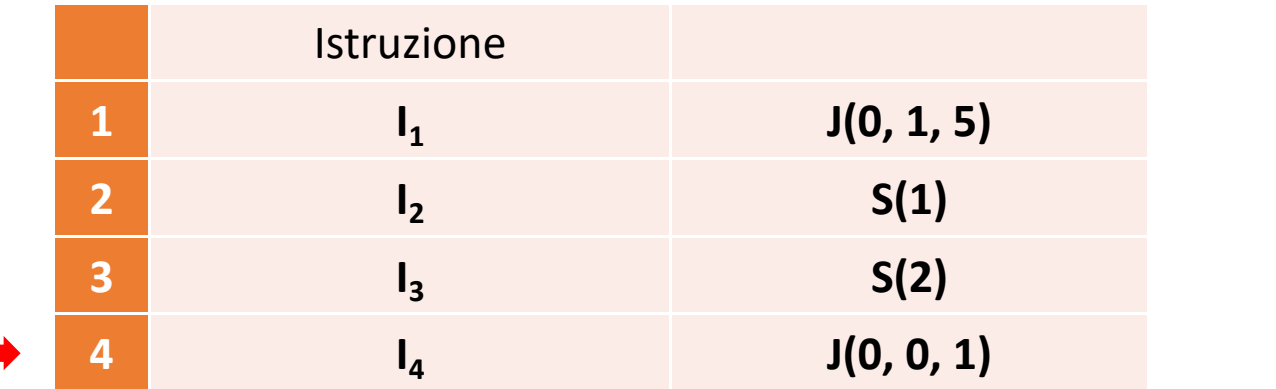

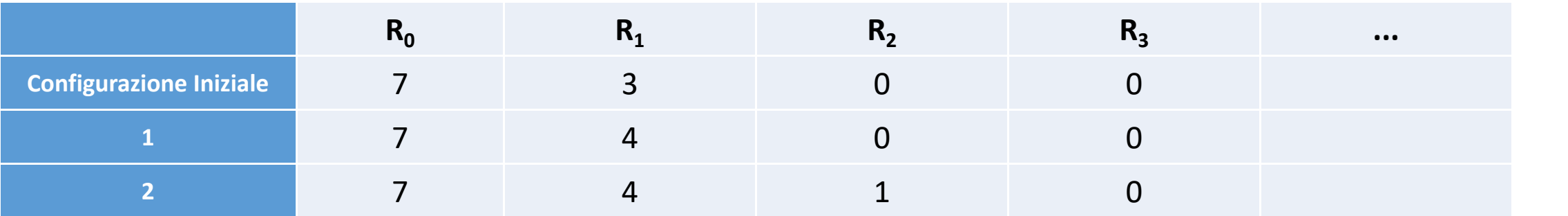

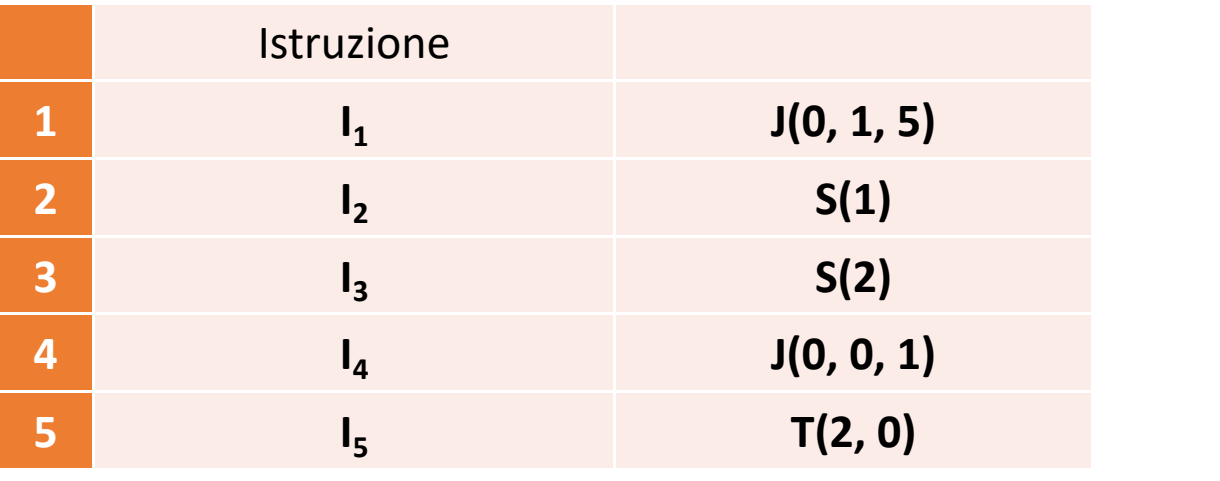

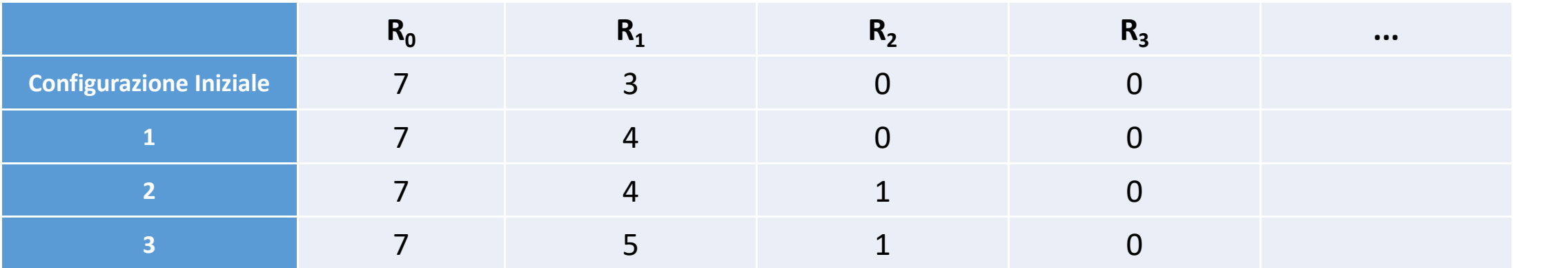

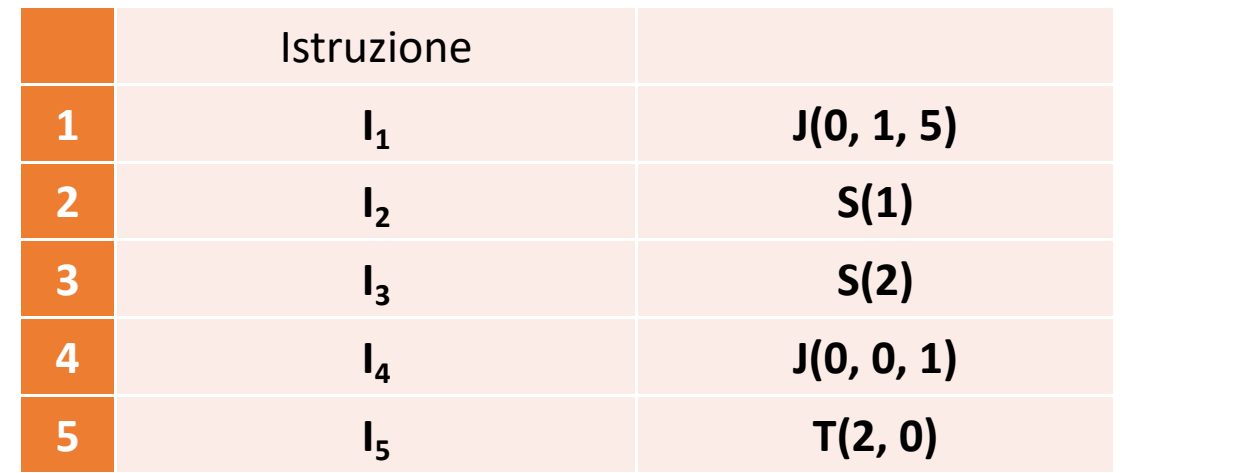

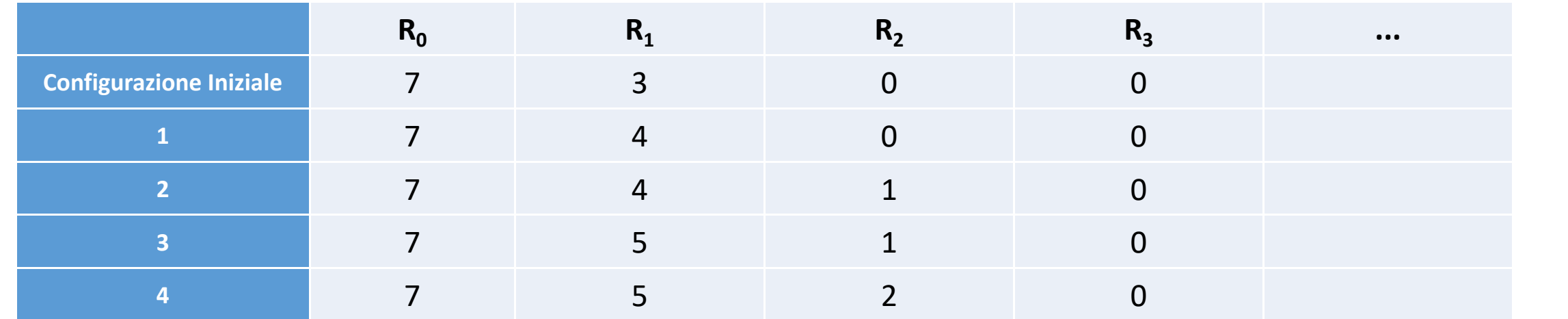

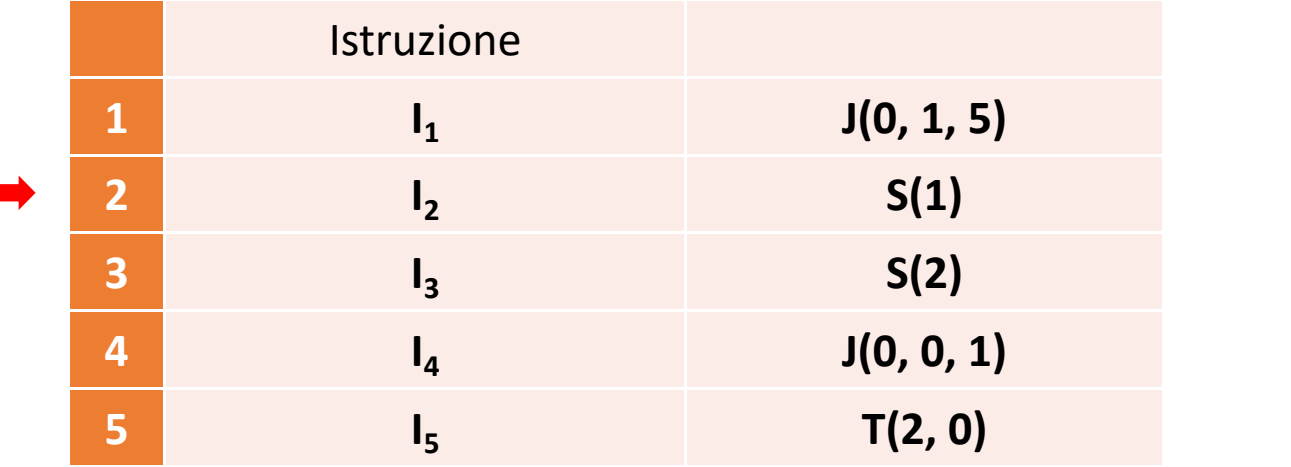

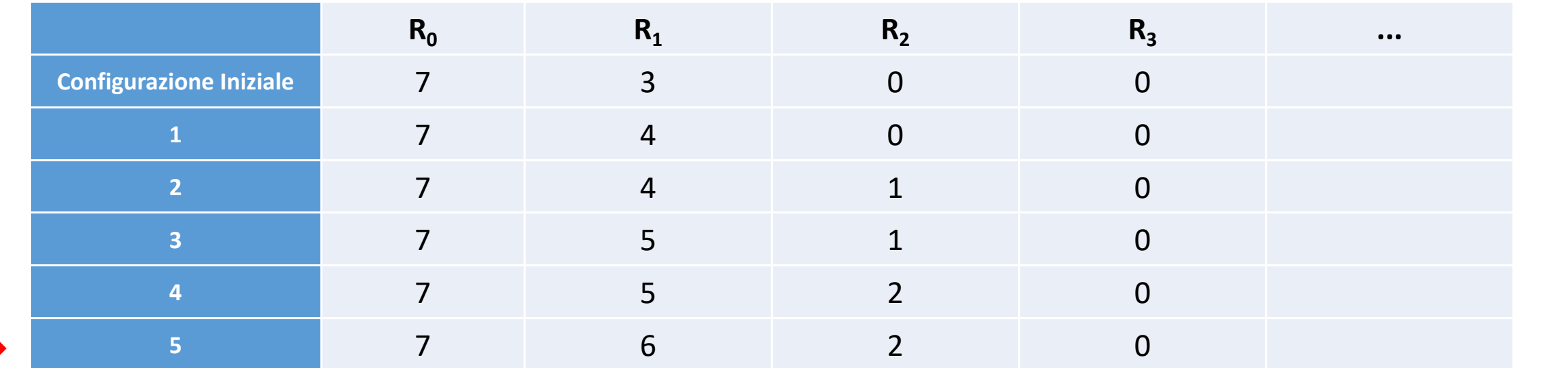

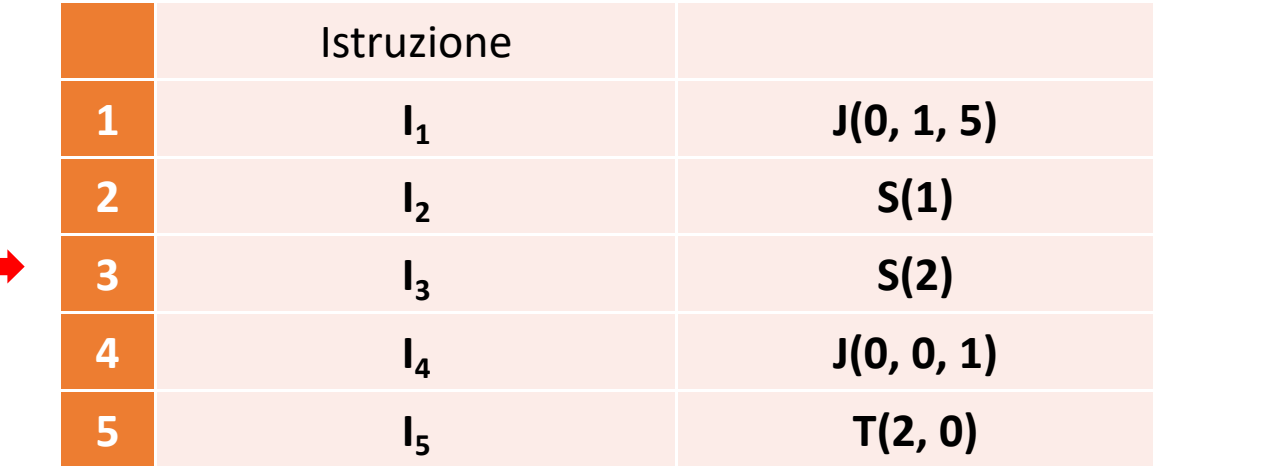

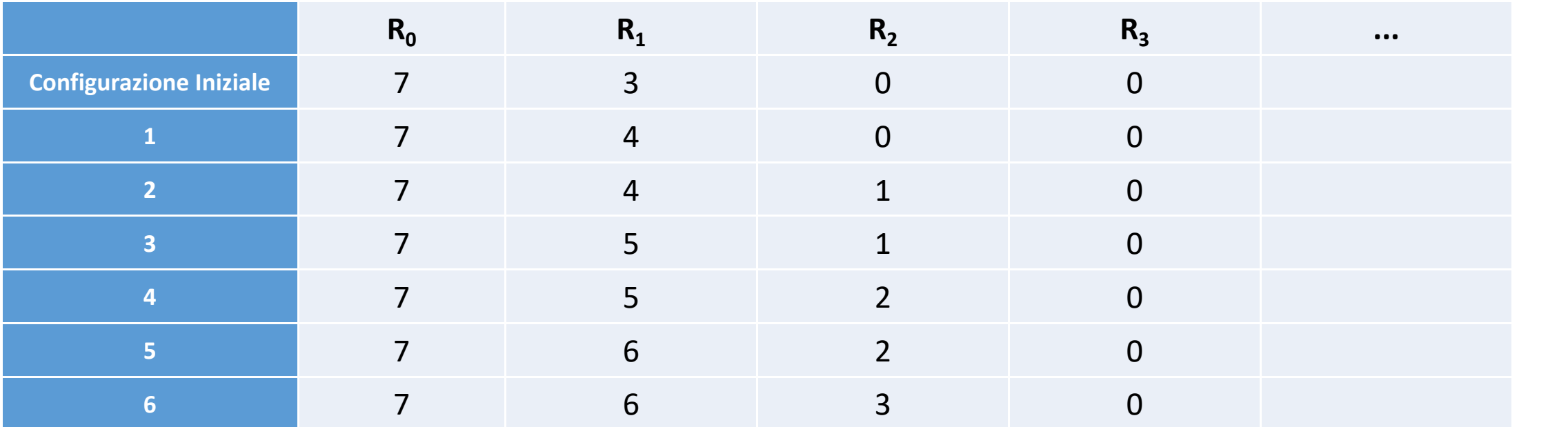

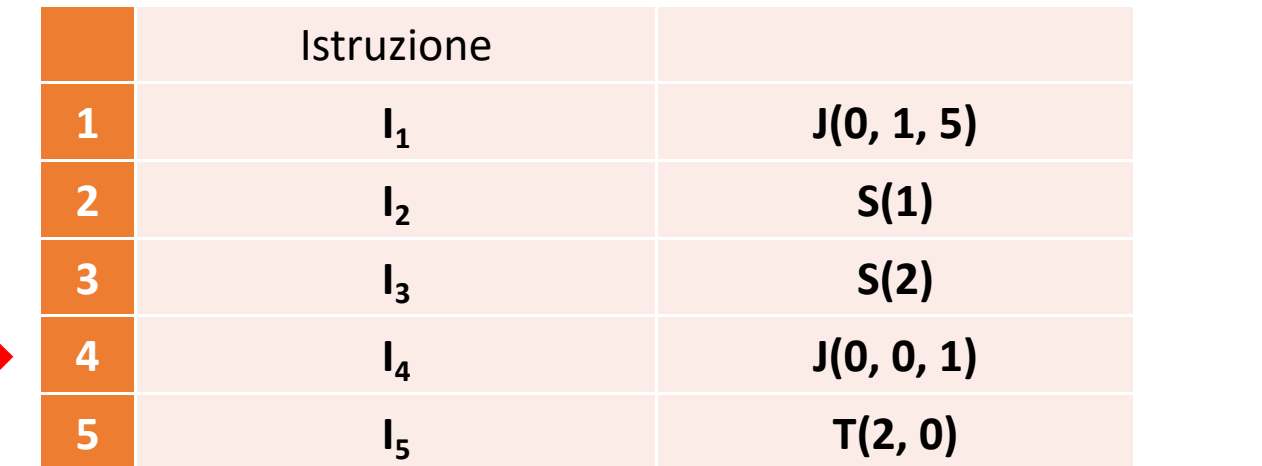
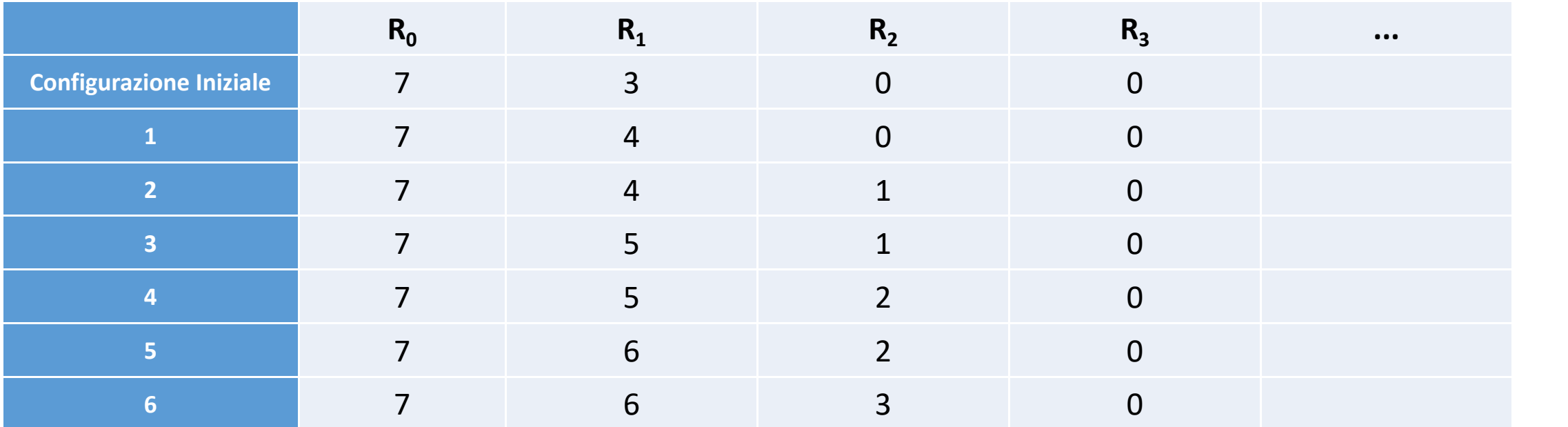

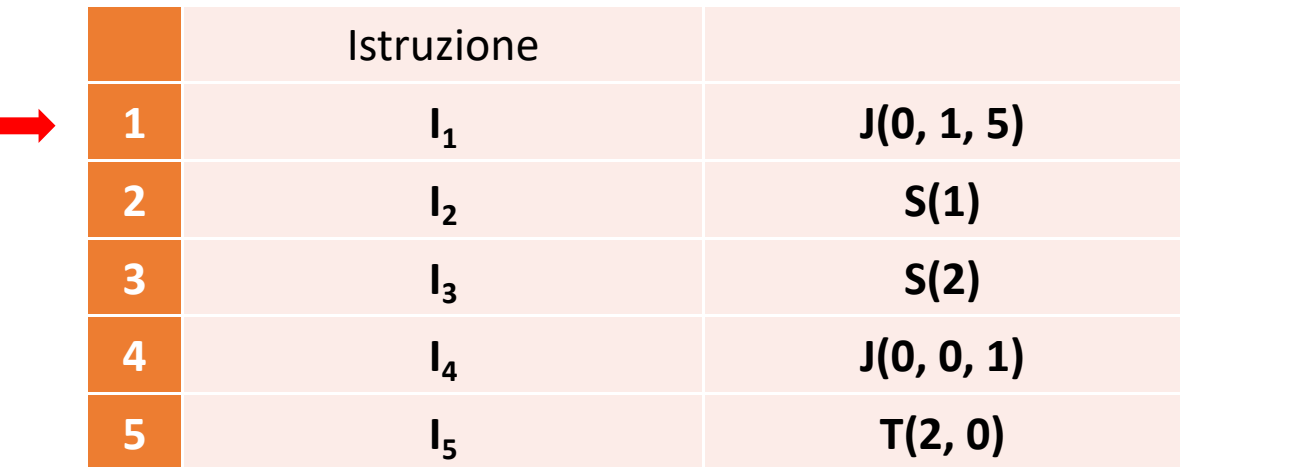

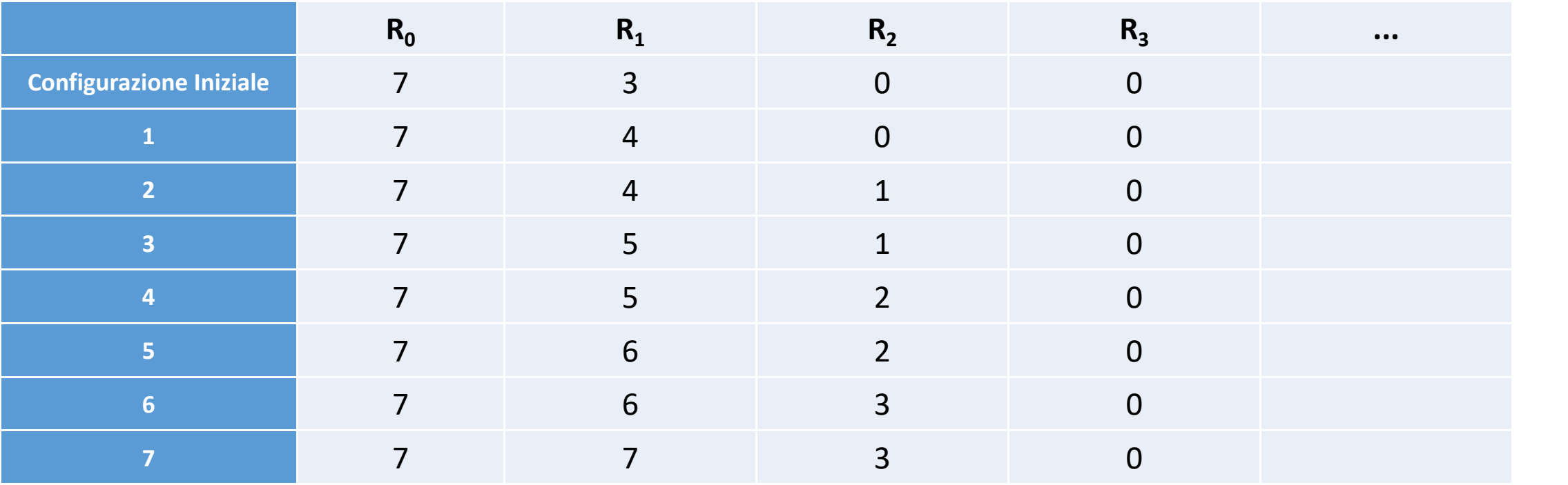

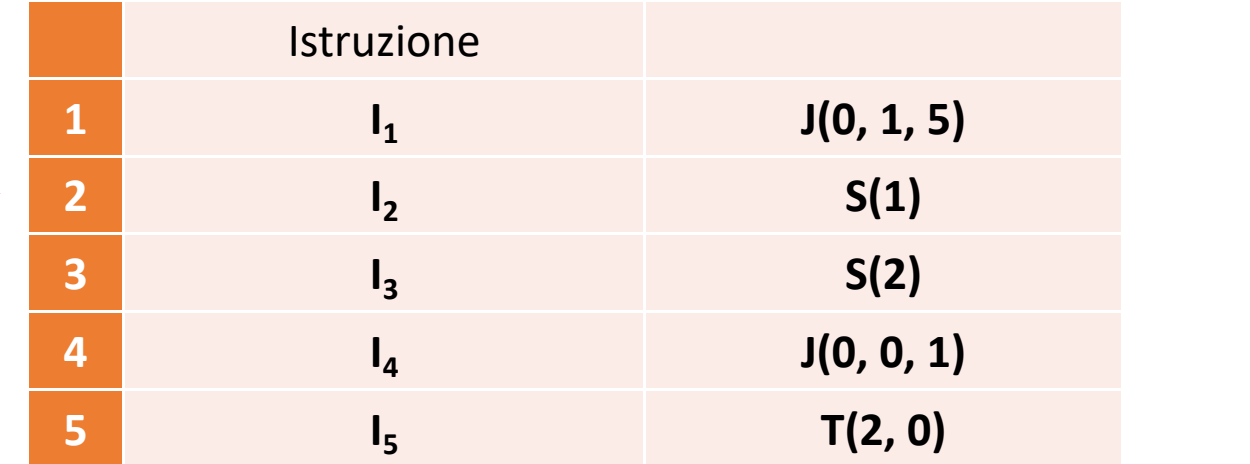

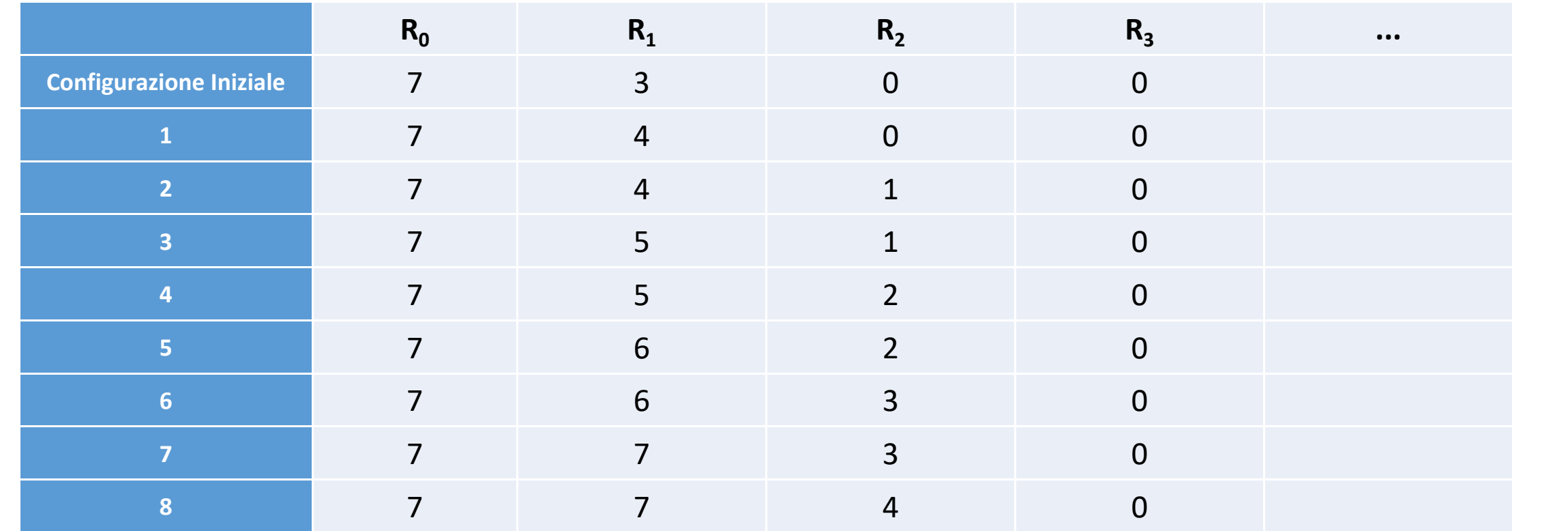

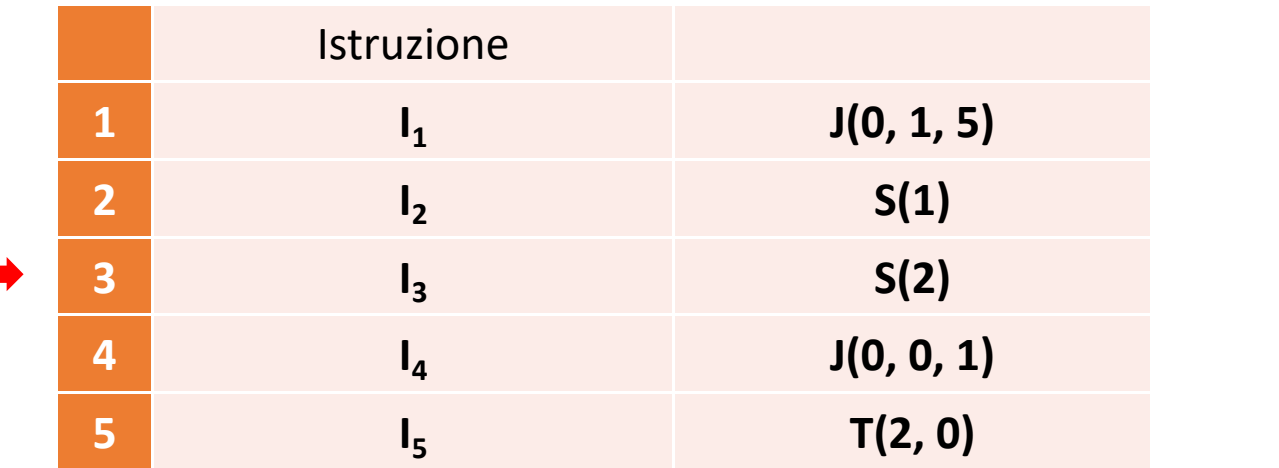

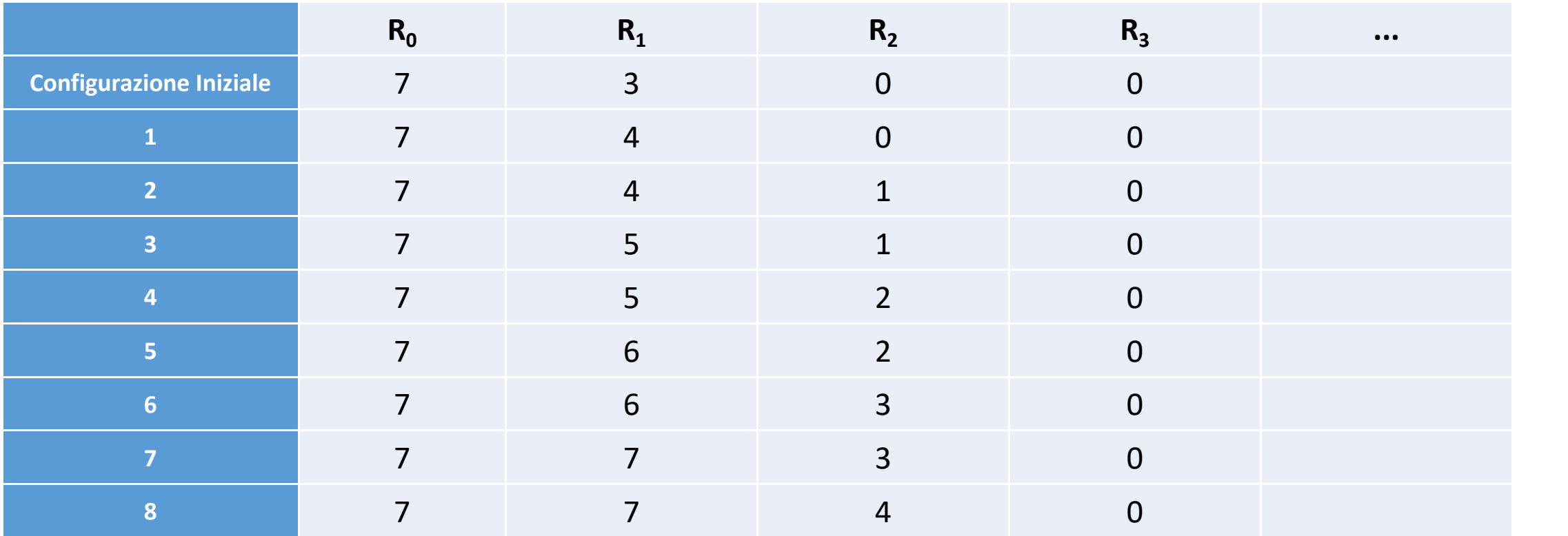

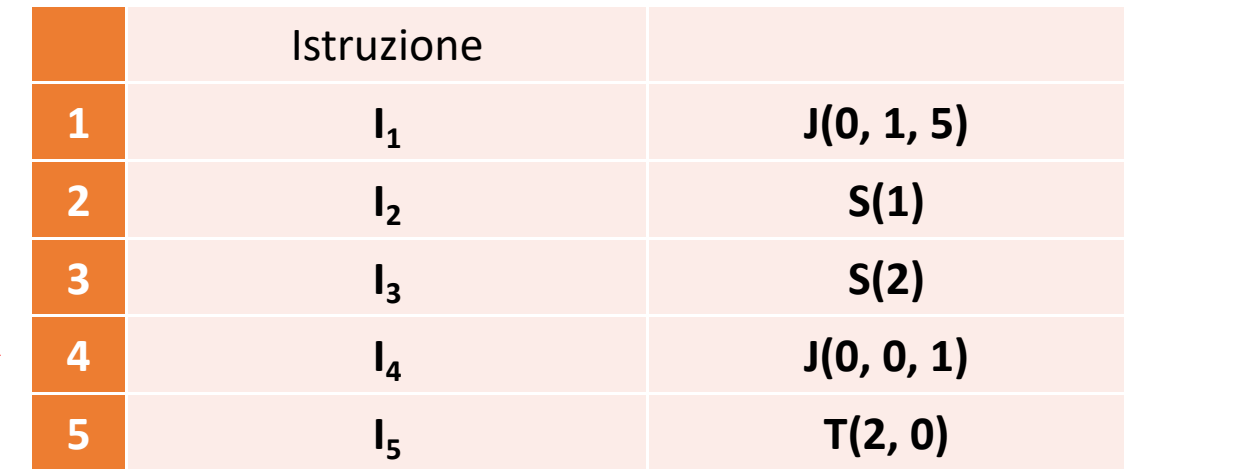

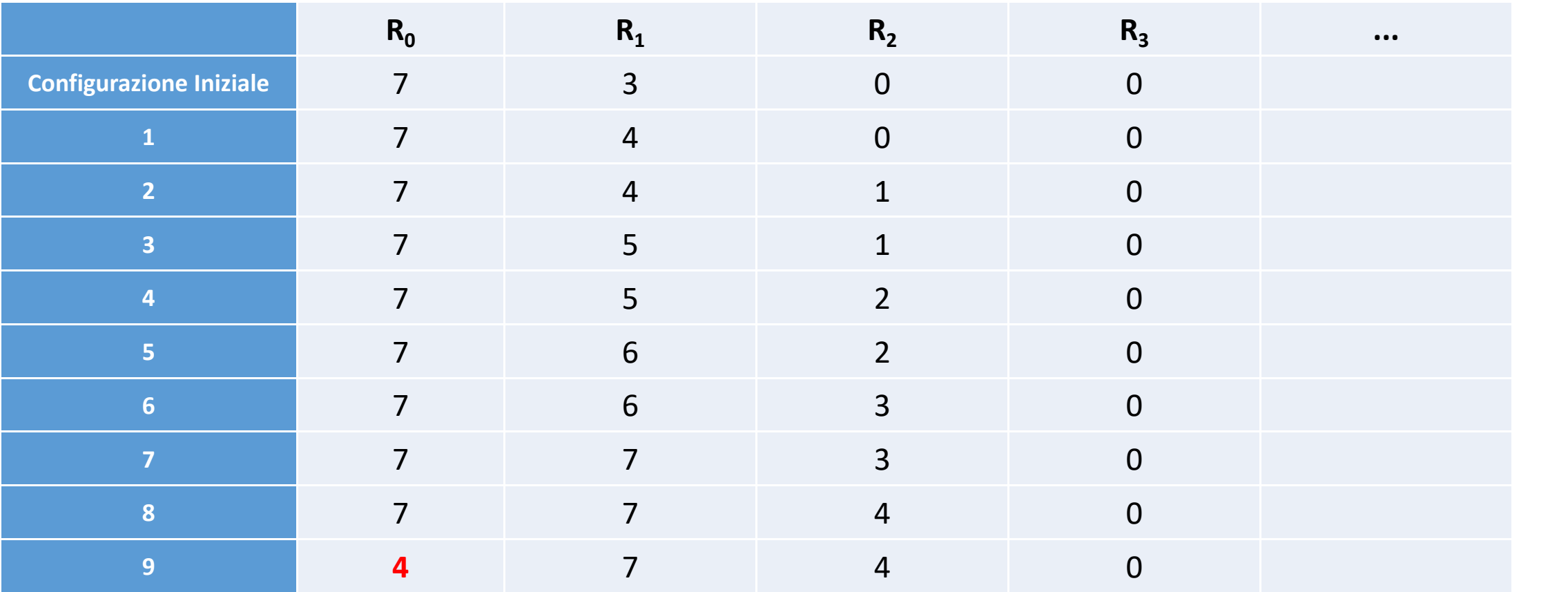

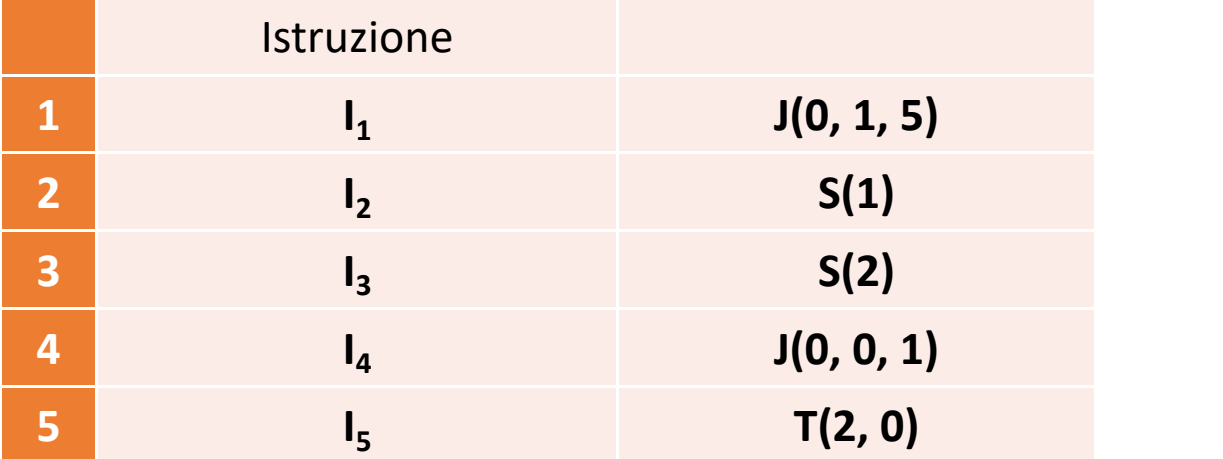

# **Esercizi**

- $\checkmark$  Verificate quanti byte di memoria ha il vostro telefonino e confrontateli con quelli presenti nella memoria del calcolatore M20 dell'Olivetti. Quante volte è più grande la memoria del telefonino?
- $\checkmark$  Quanti bit sono necessari per codificare ogni giorno di un anno?
- √ Si stima che gli atomi dell'universo conosciuto siano 10<sup>80</sup>. Di quanti bit avremmo bisogno per codificare ciascuno di essi?
- $\checkmark$  Scrivere un programma URM per raddoppiare il valore nel primo registro.
- $\checkmark$  Scrivere un programma URM per calcolare la differenza tra il valore nel primo registro e quello nel secondo (assumendo che il primo valore sia più grande del secondo). Al termine, il risultato deve essere posto nel primo registro.
- Scrivere un programma URM che restituisce 1 se il contenuto del primo registro è maggiore di quello nel secondo registro e che restituisca 0 altrimenti. Il risultato deve essere scritto nel primo registro.

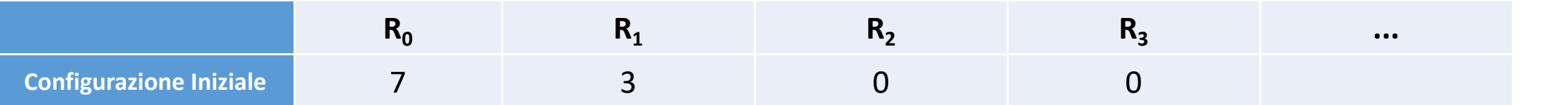

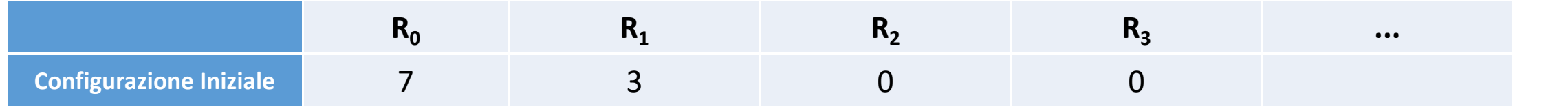

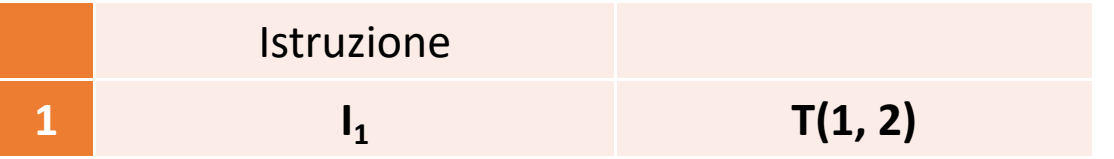

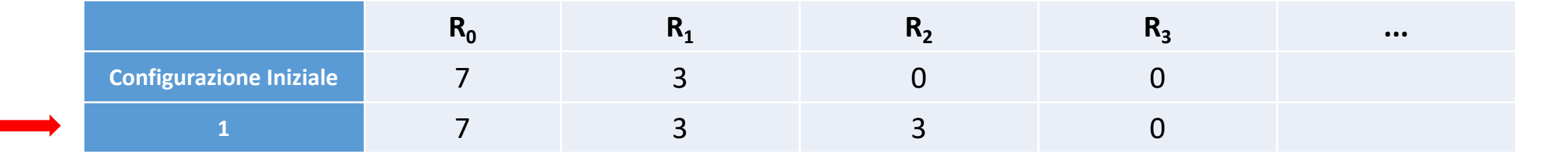

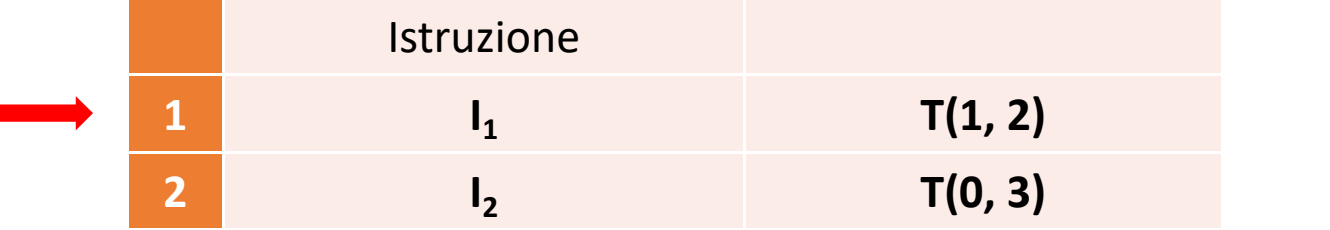

п

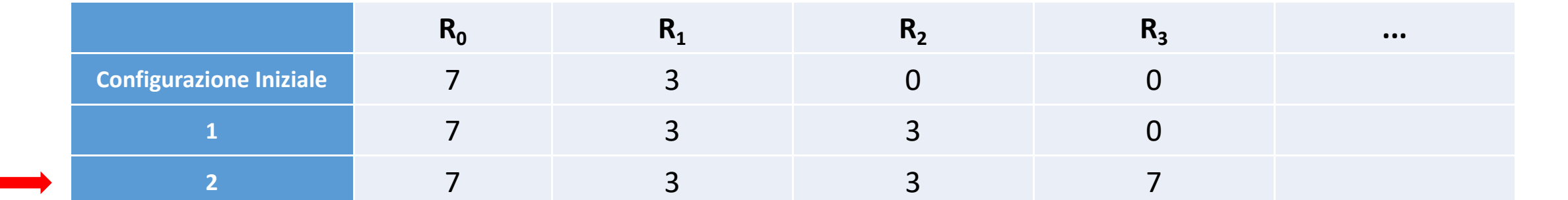

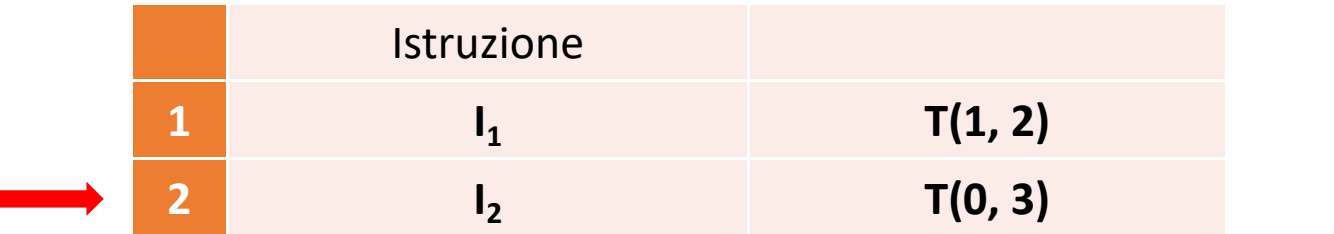

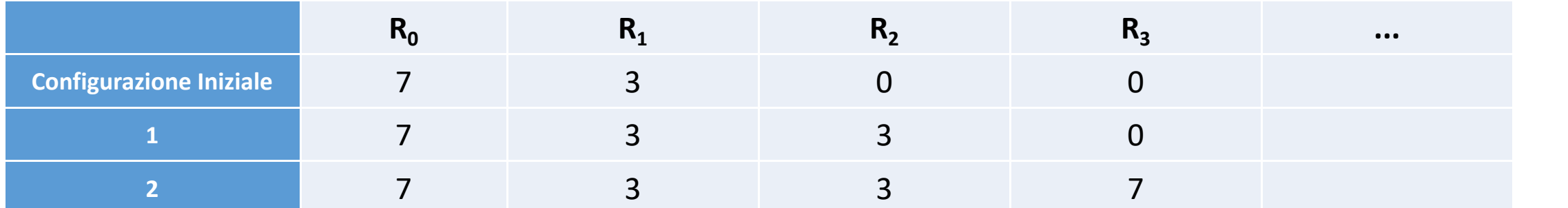

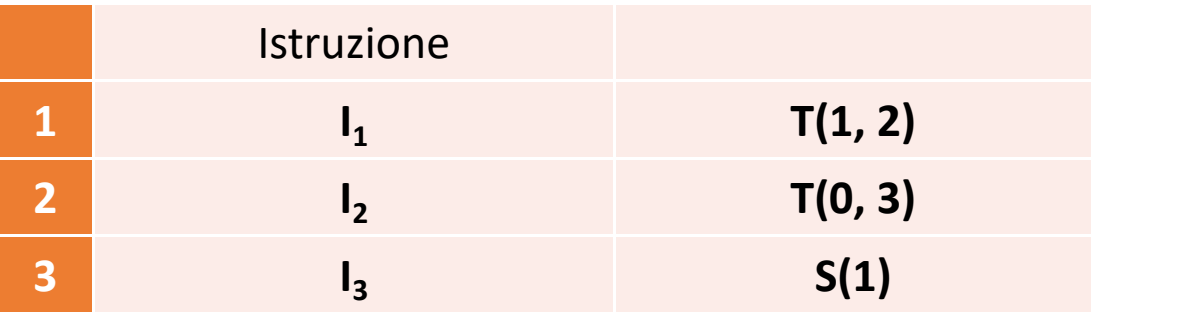

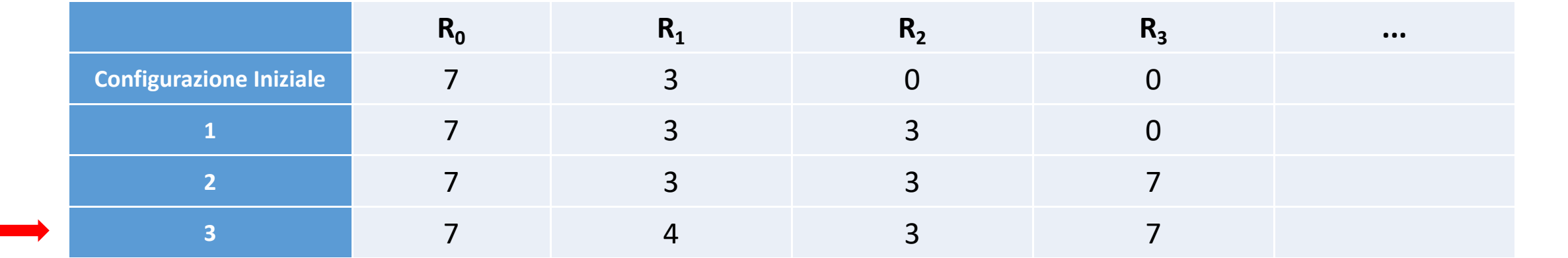

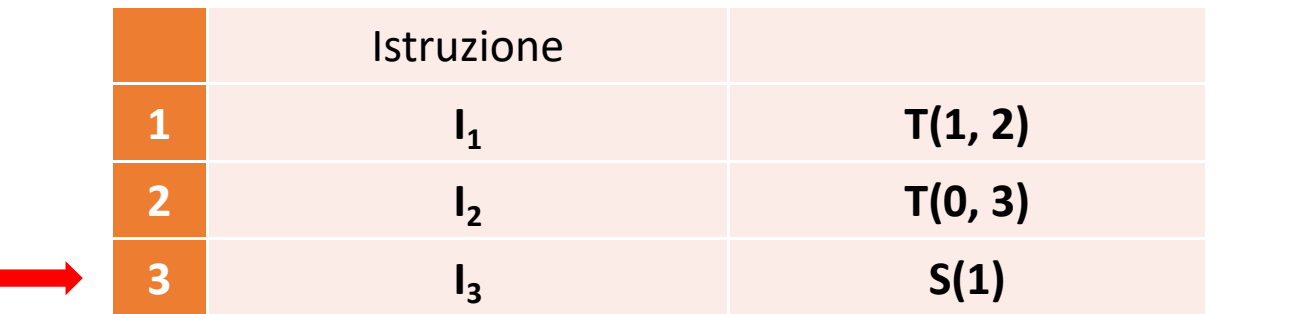

**The State** 

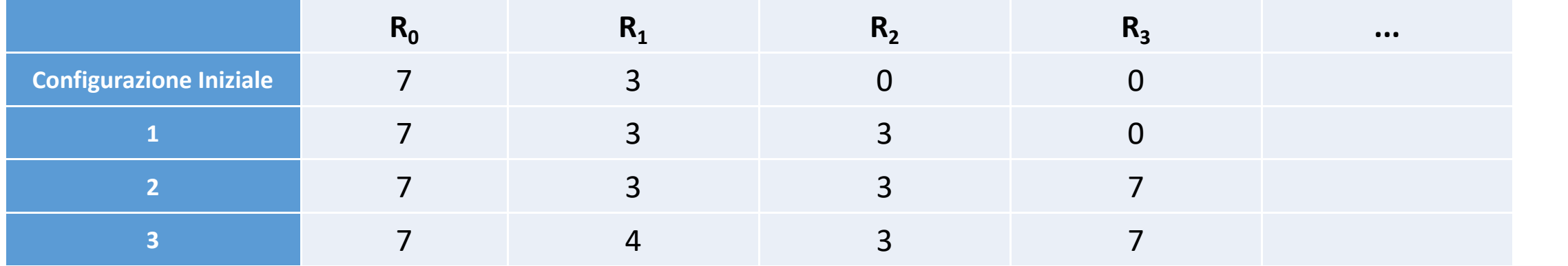

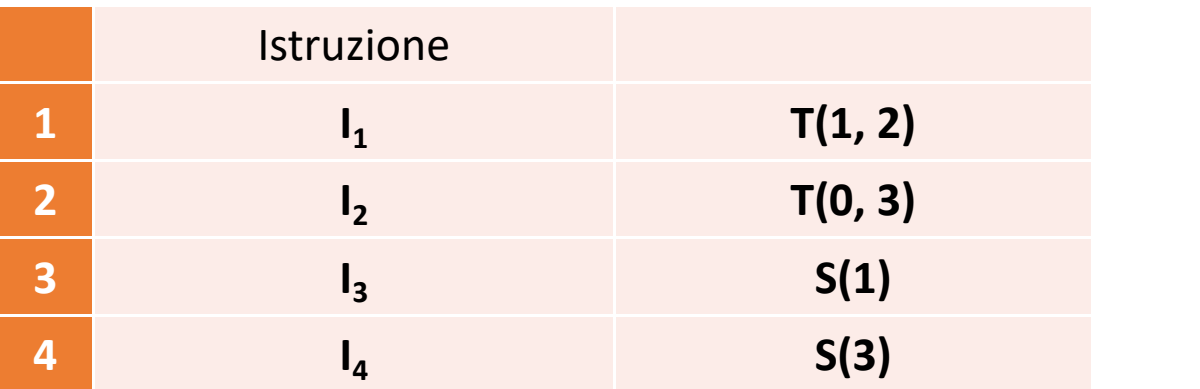

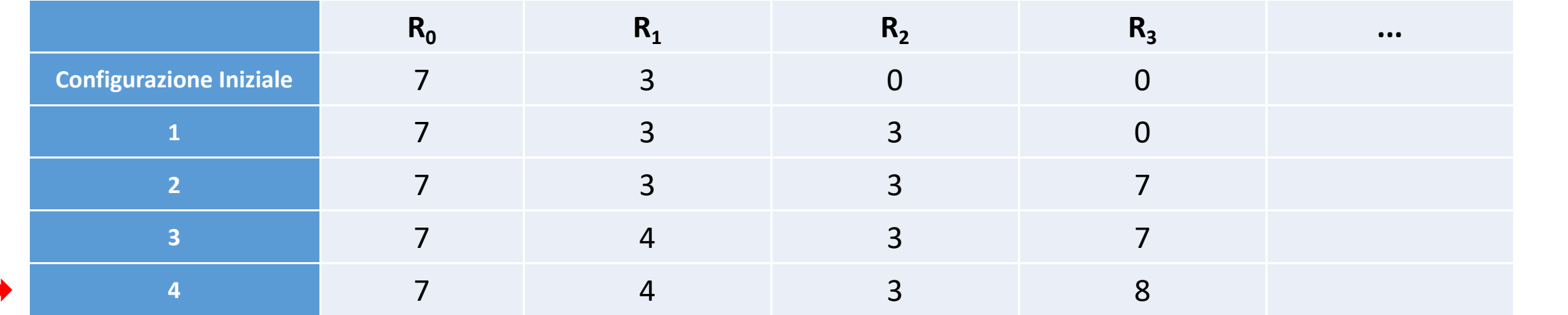

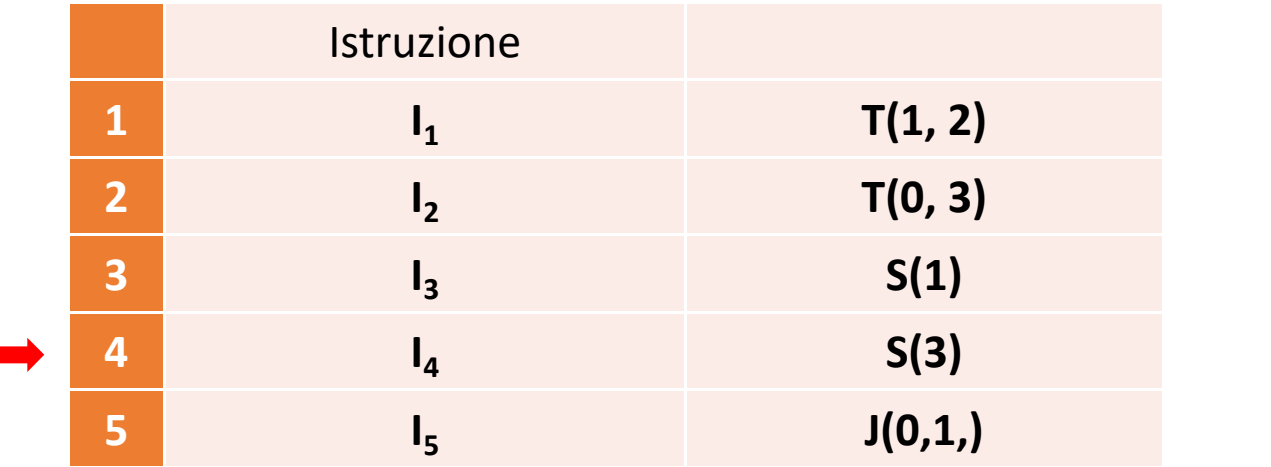

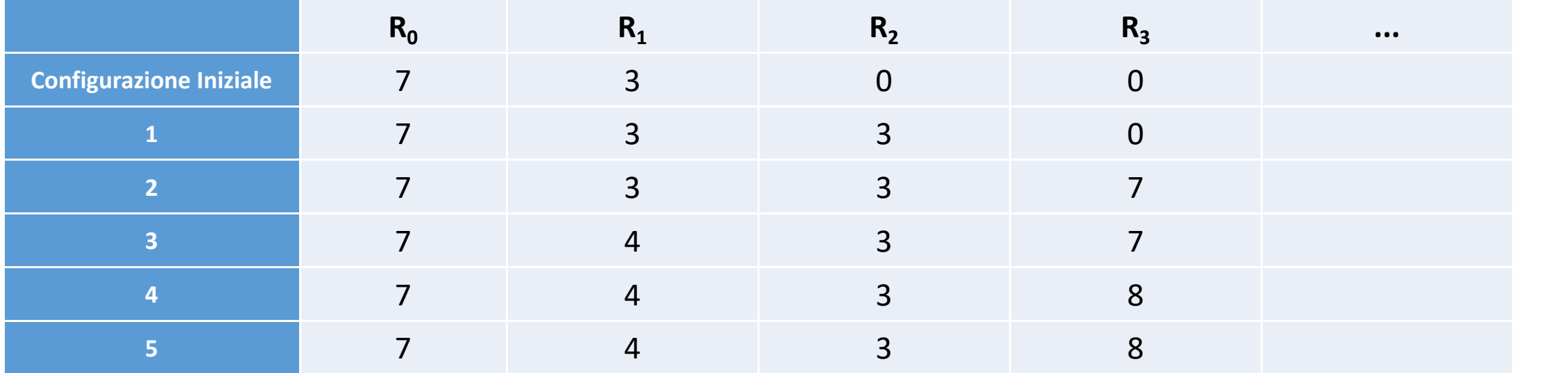

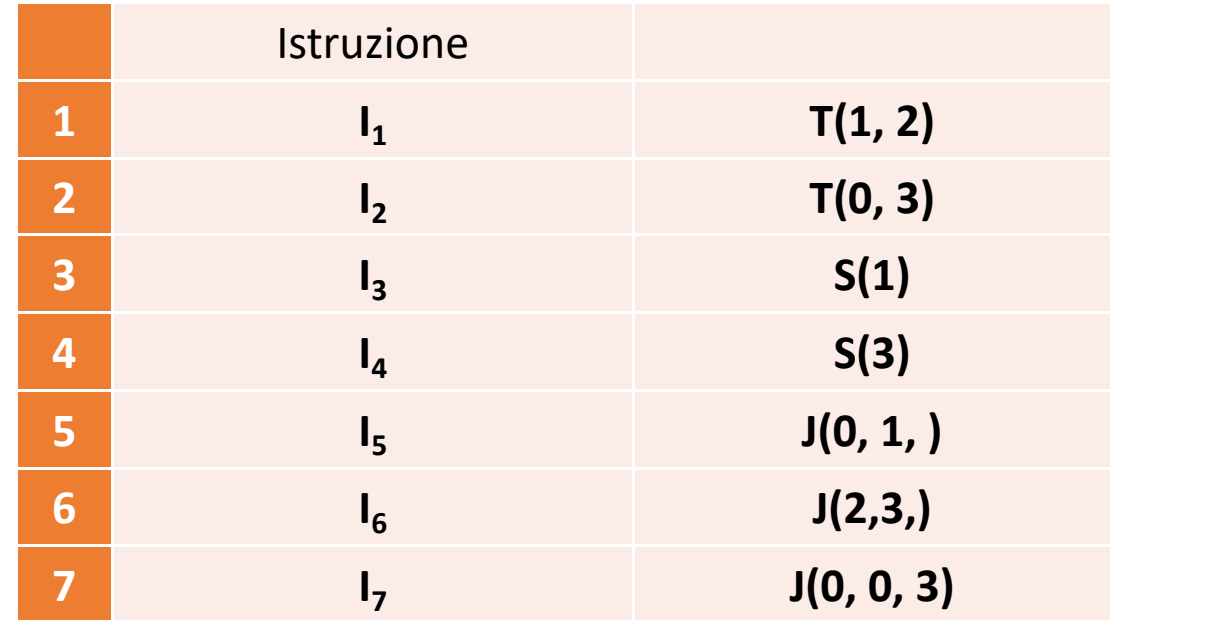

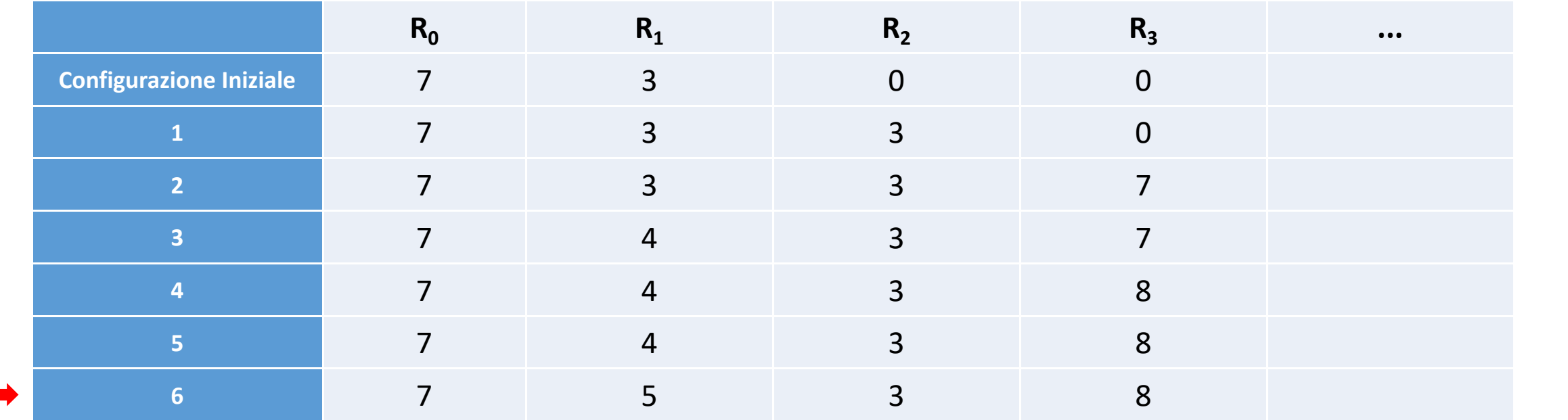

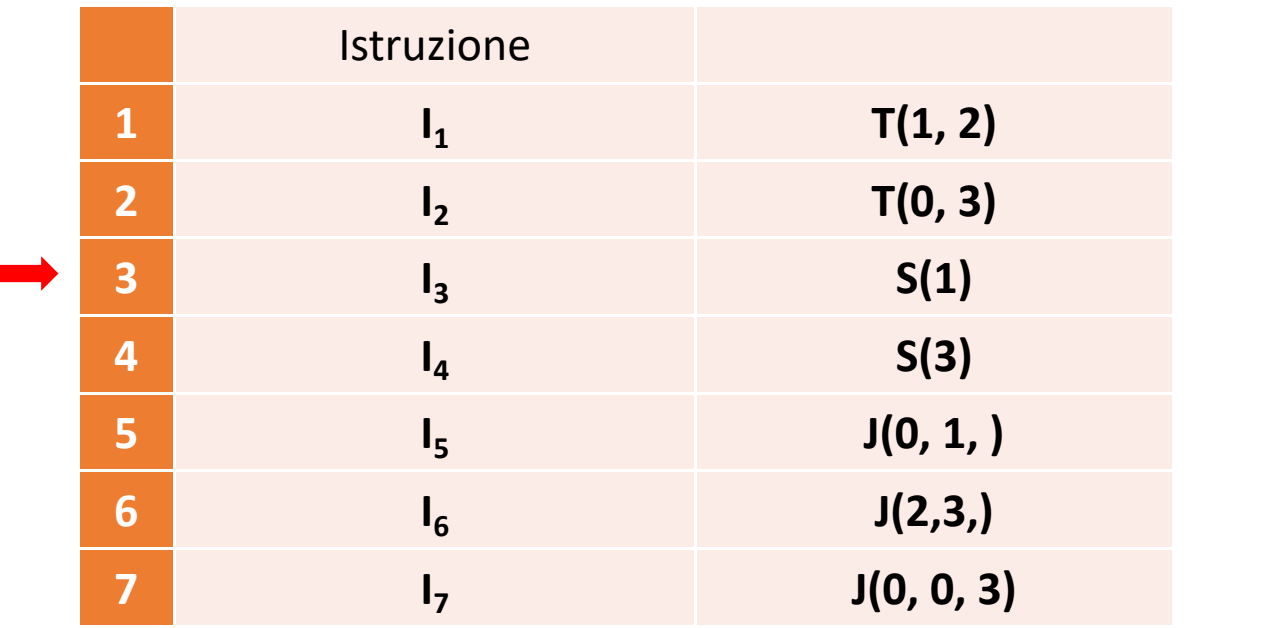

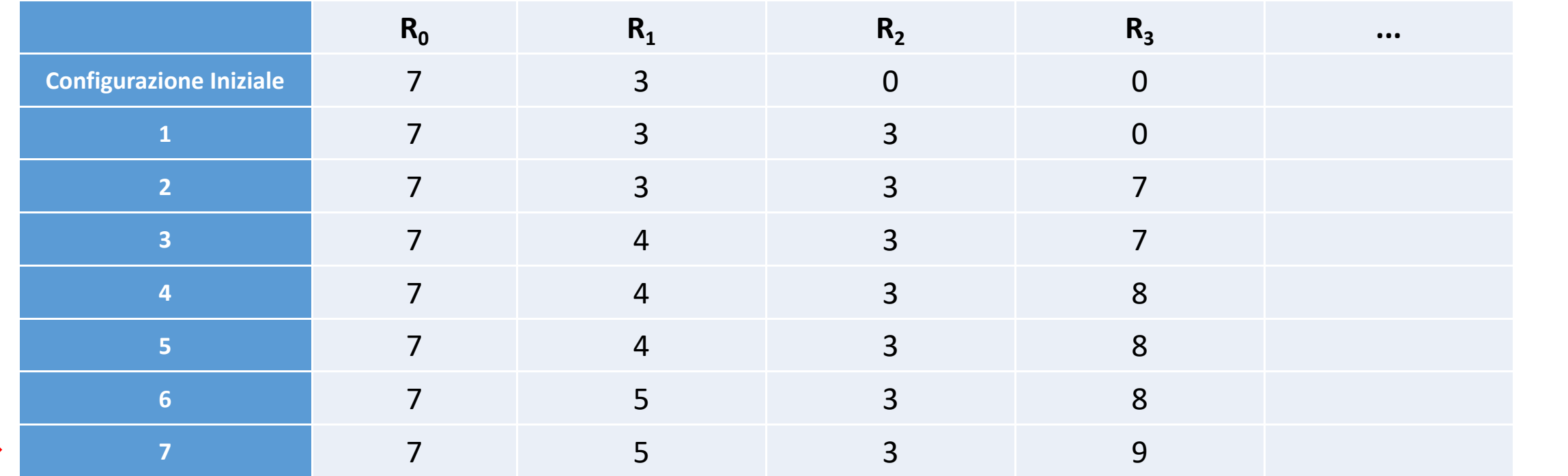

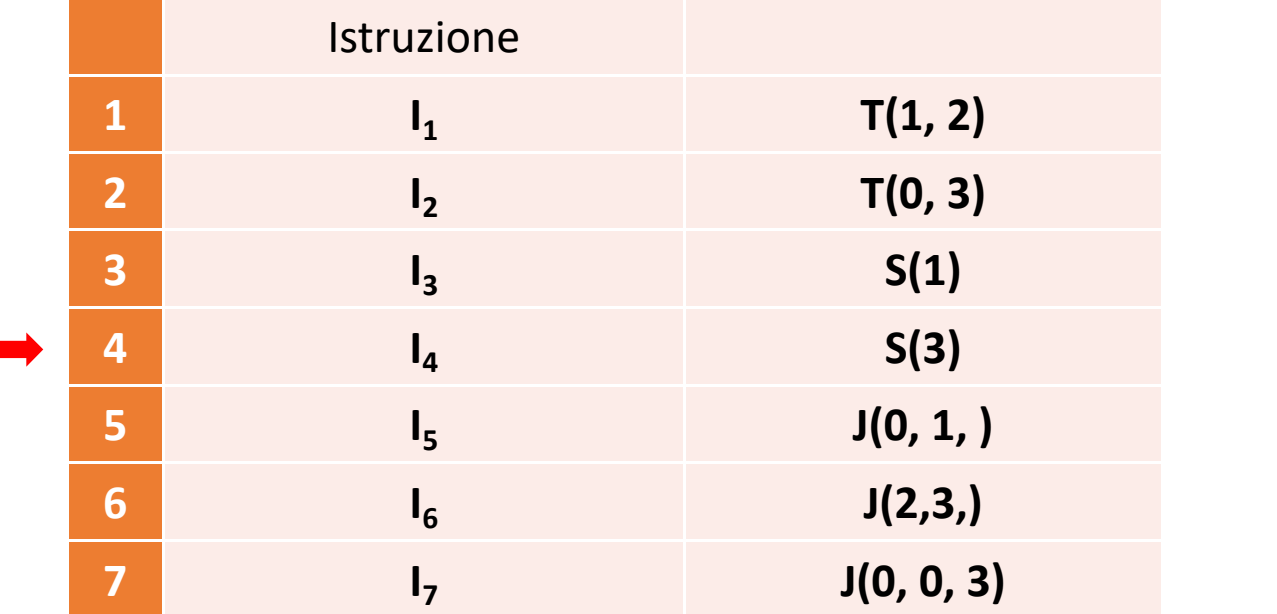

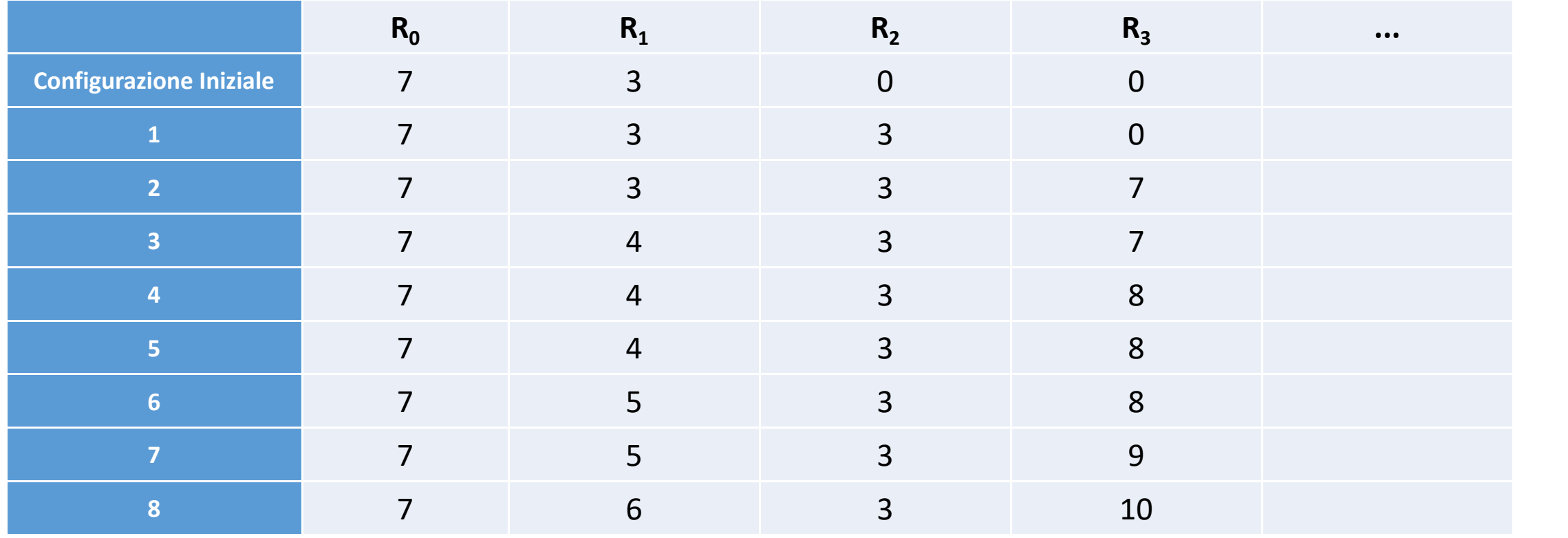

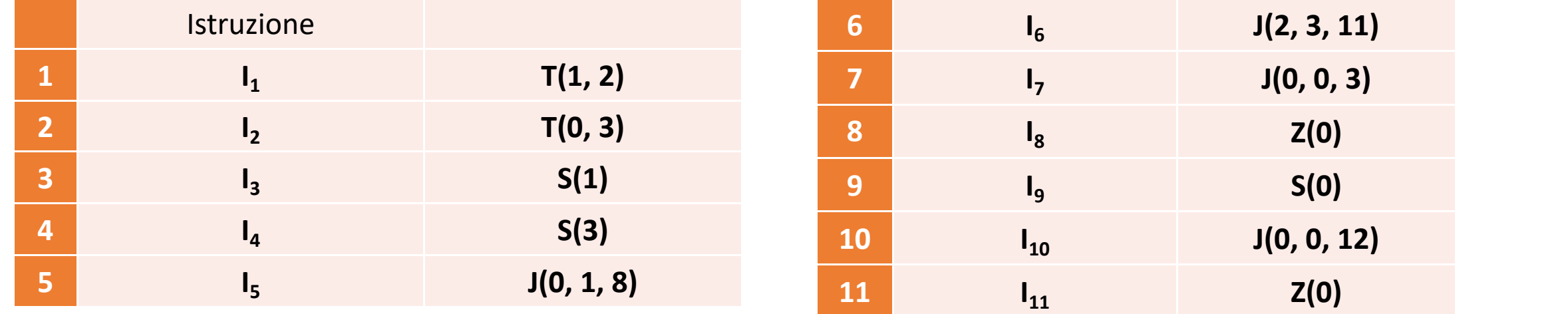

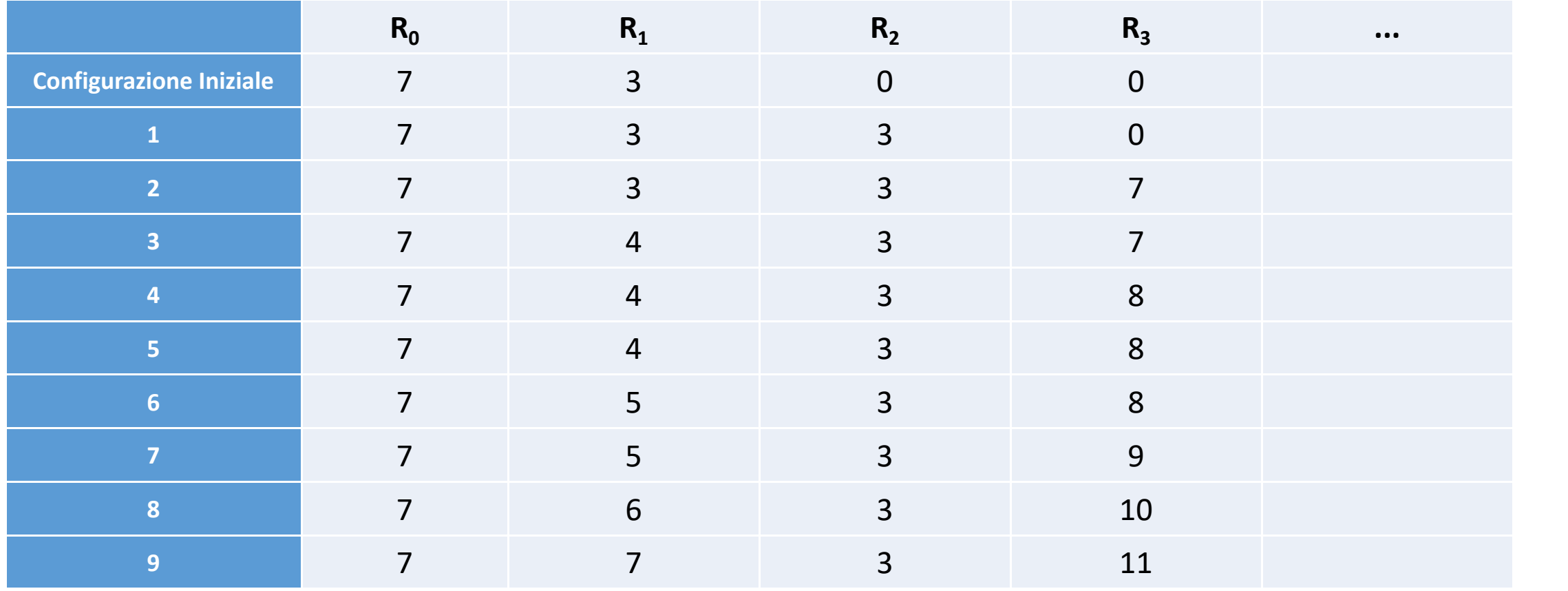

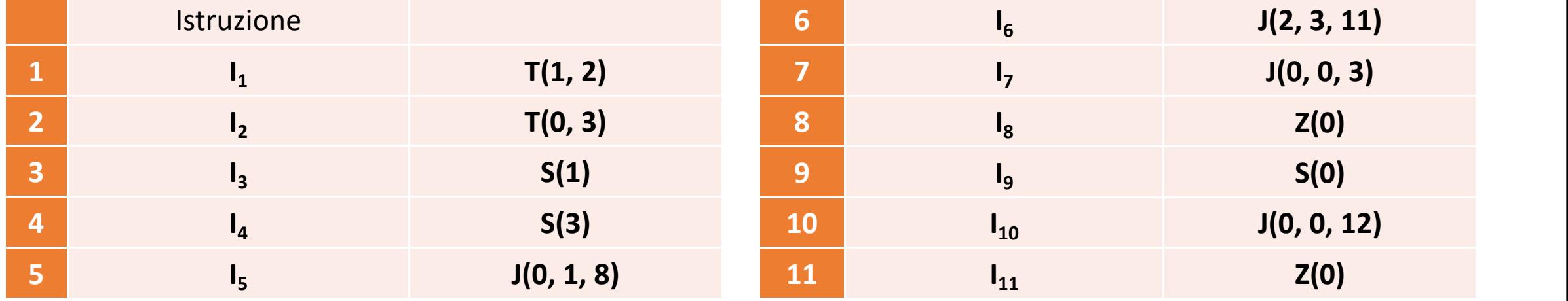

 $\sim$ 

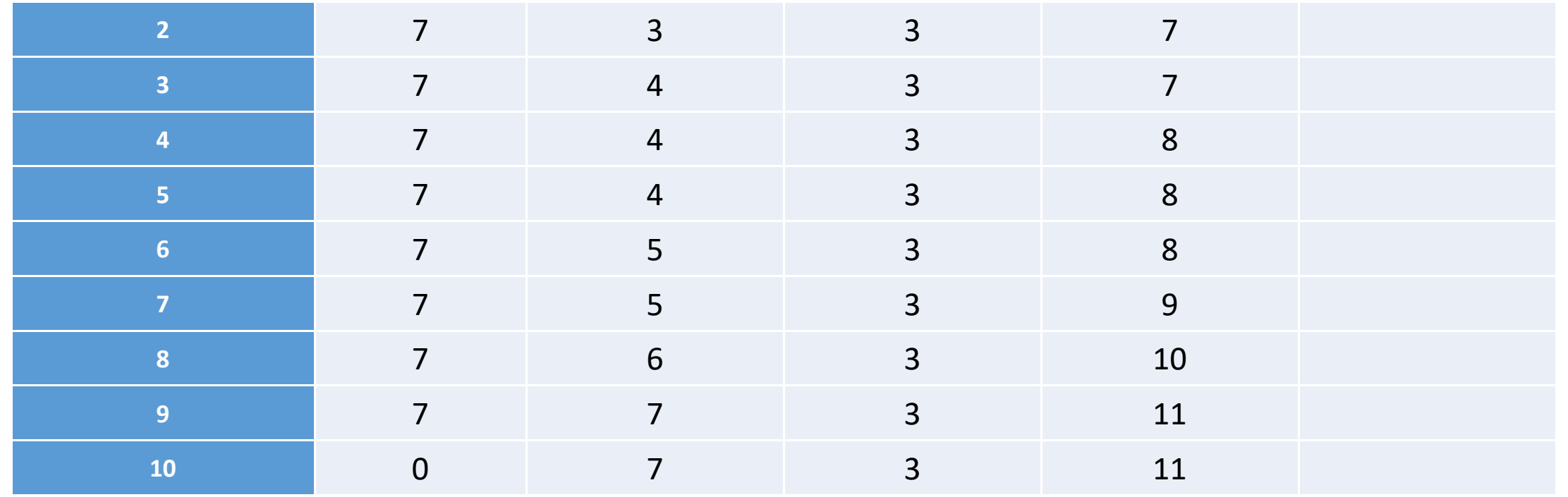

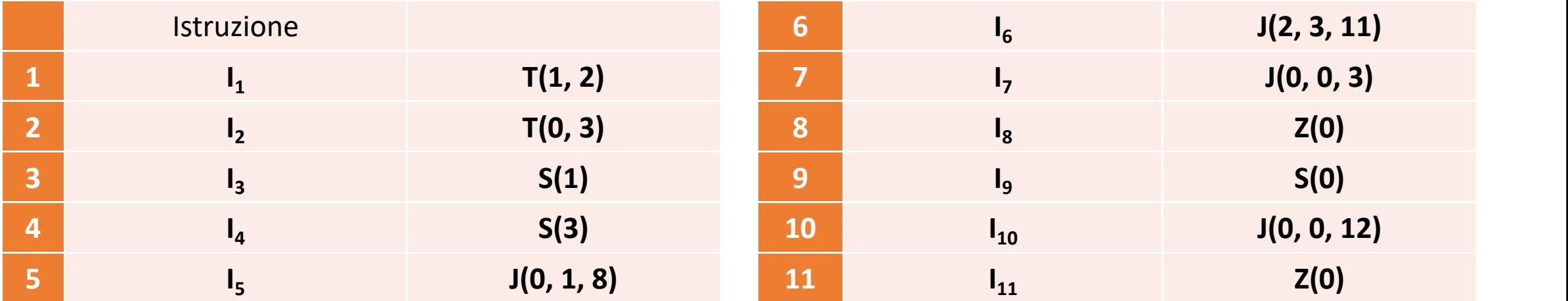

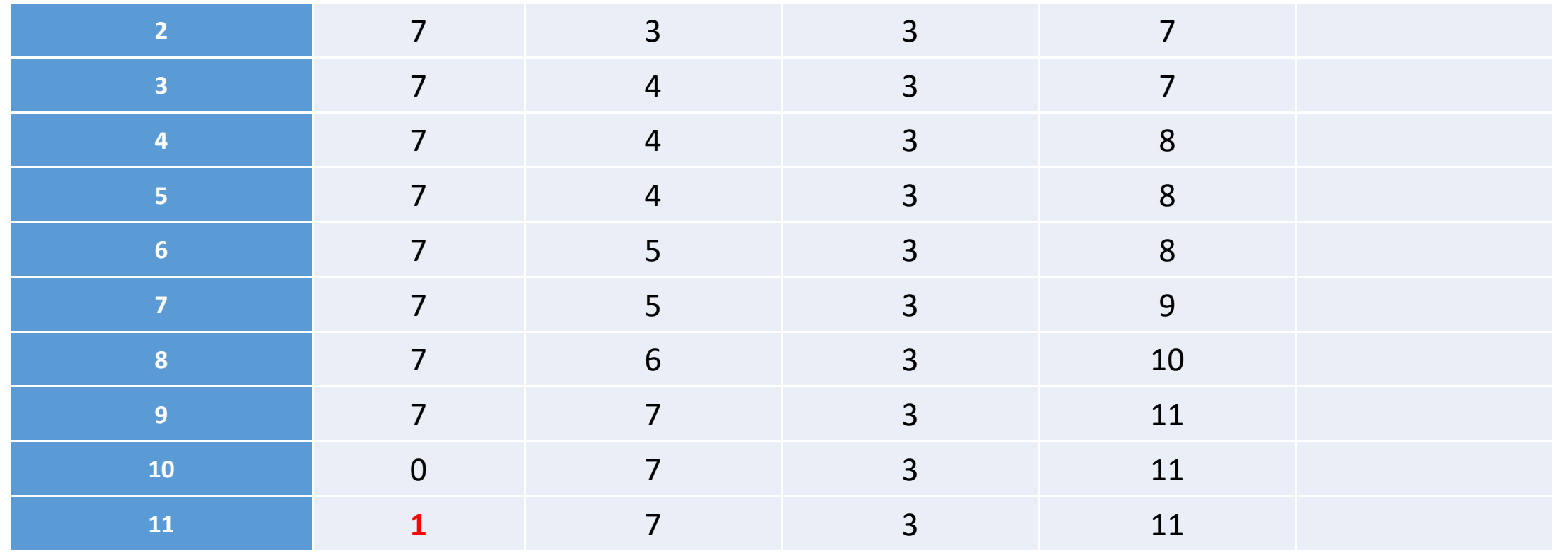

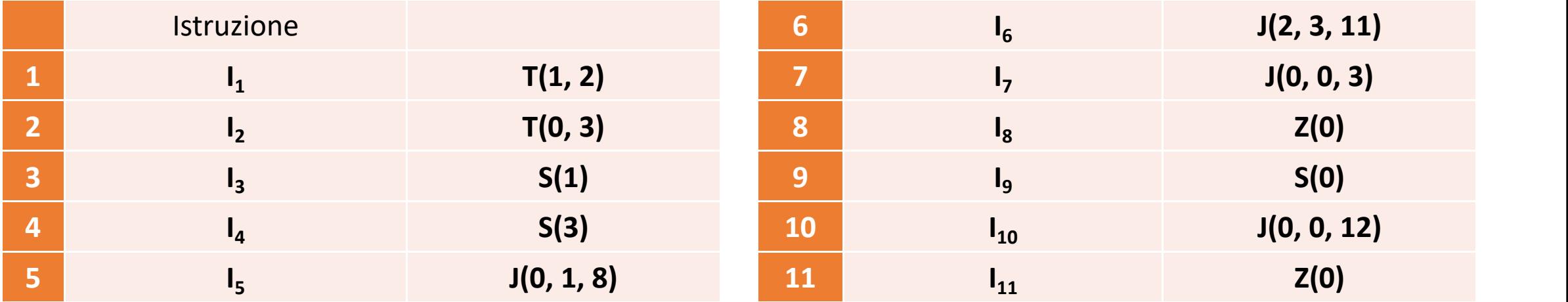

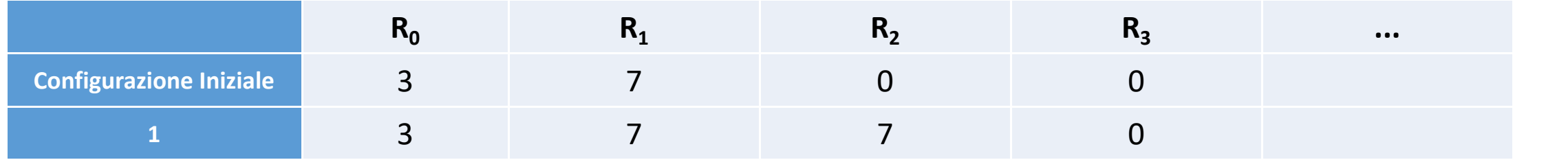

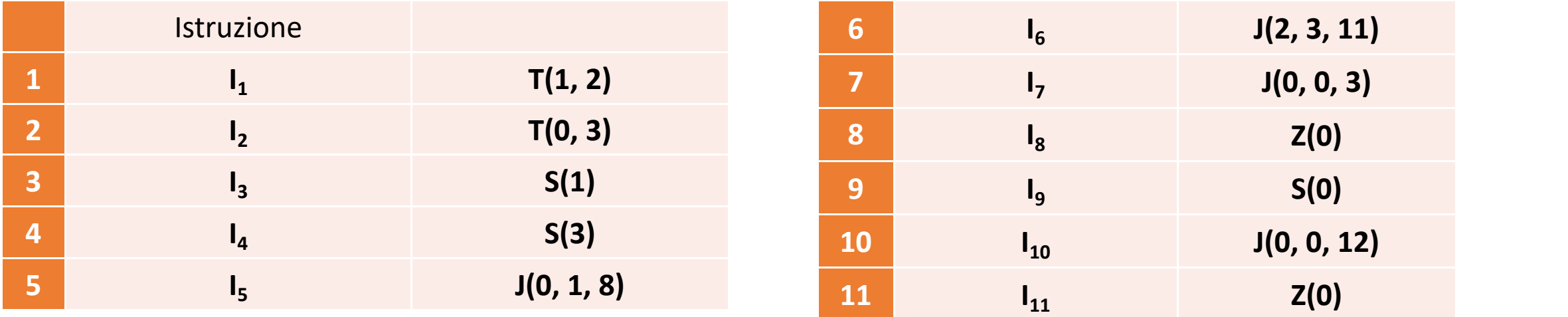

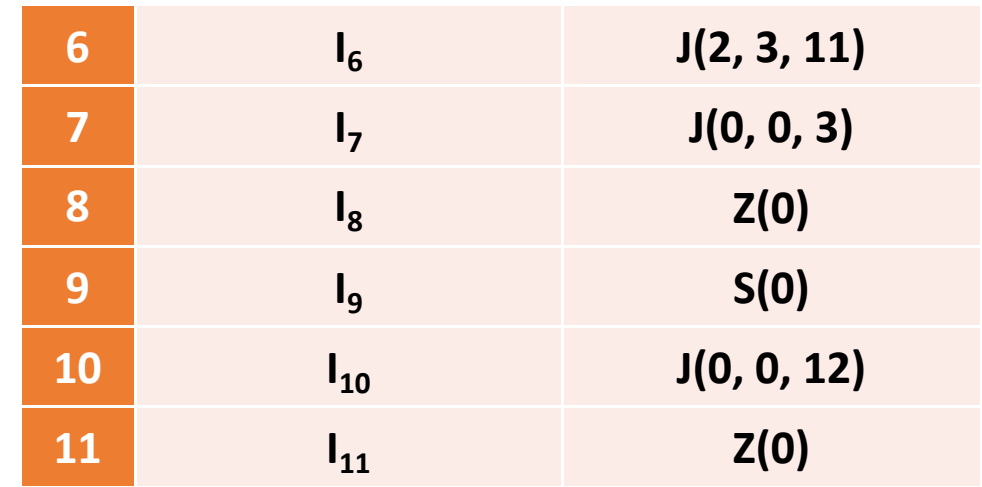

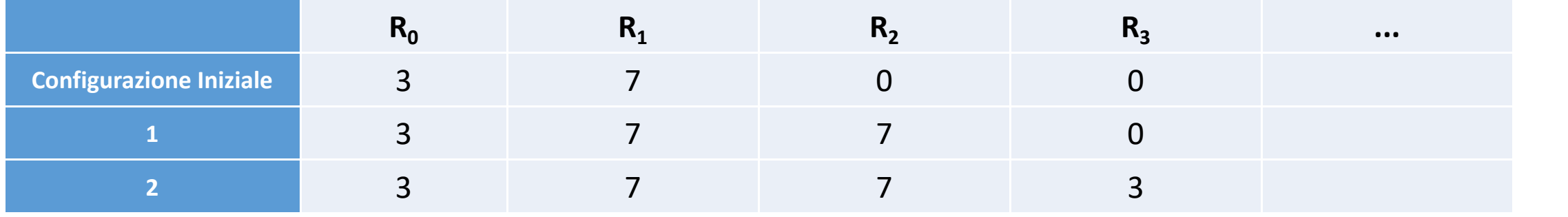

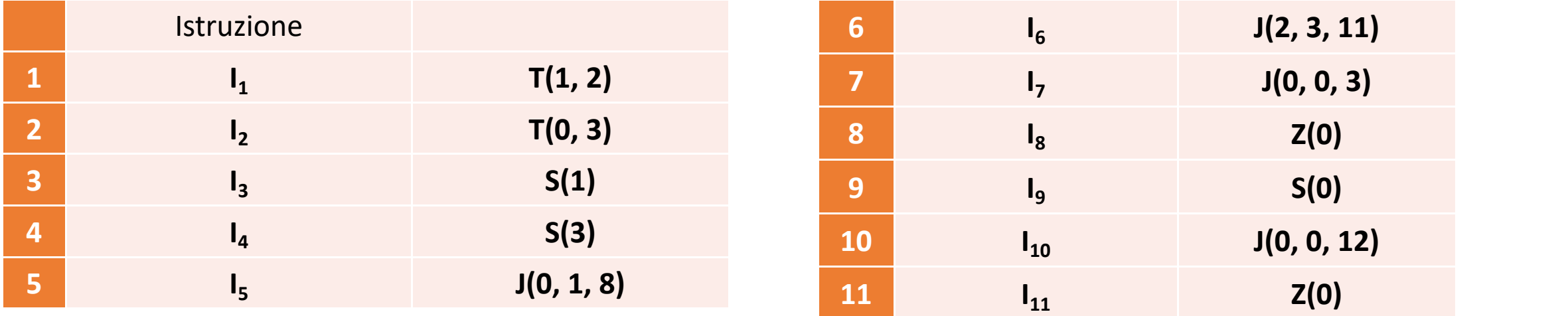

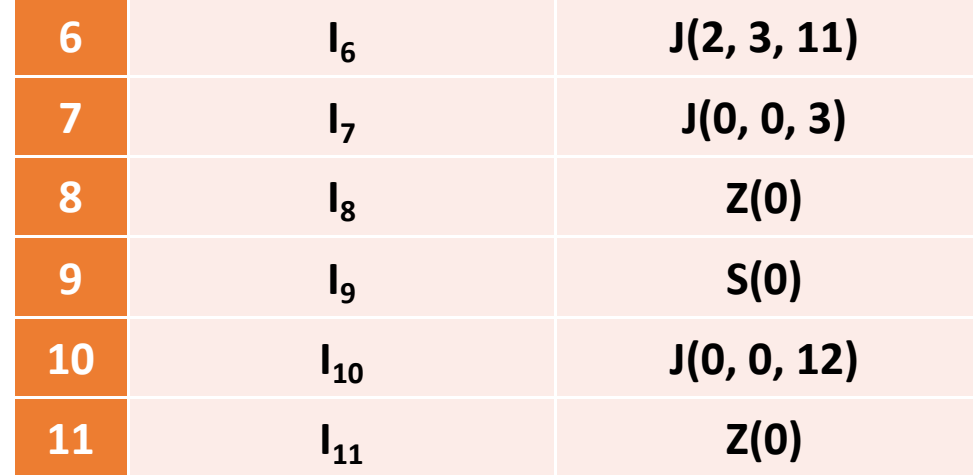

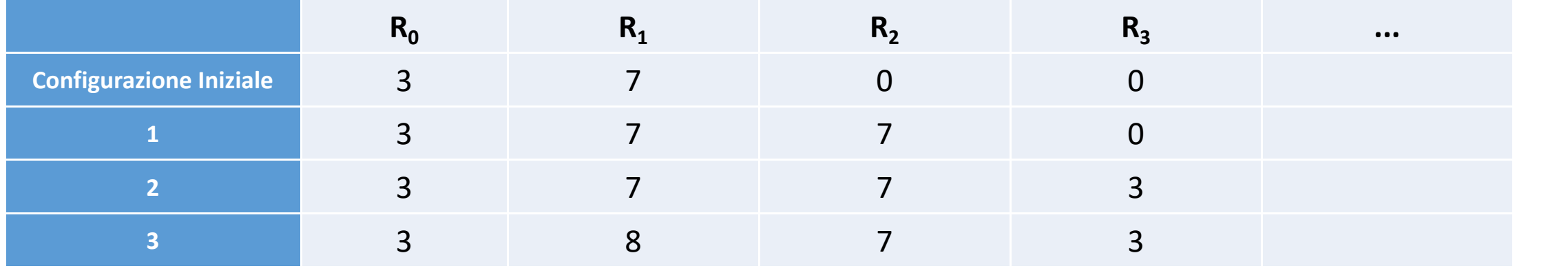

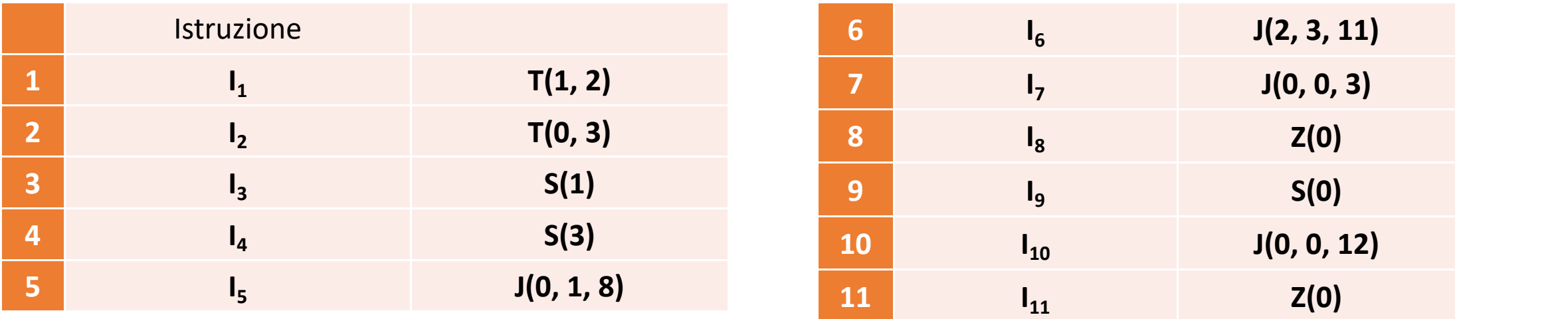

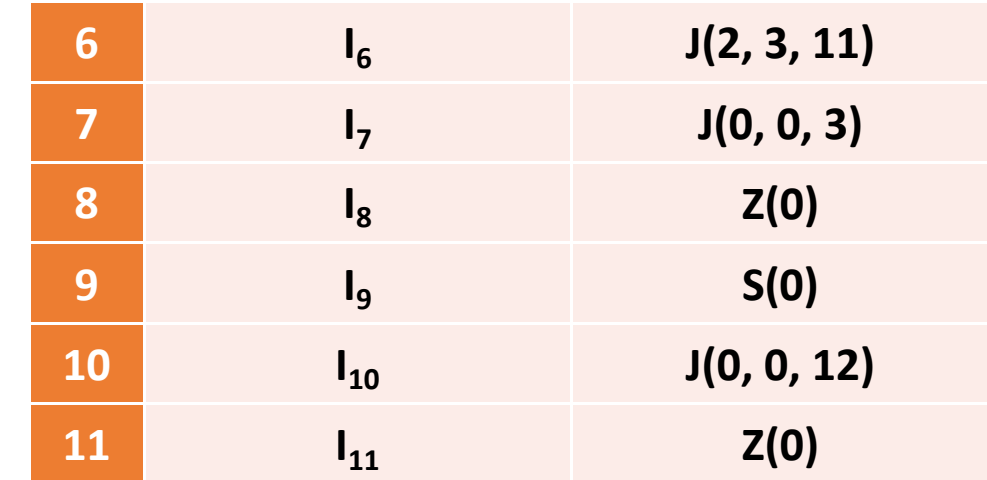

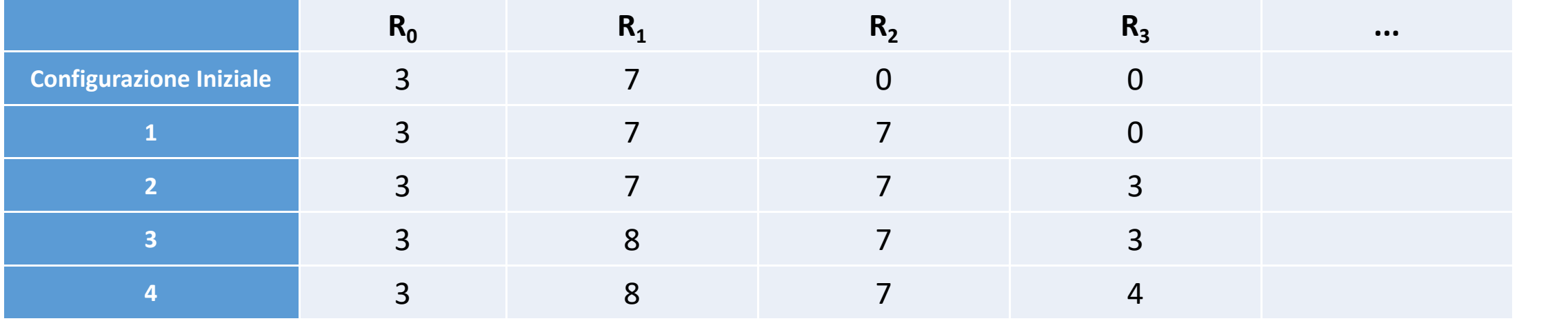

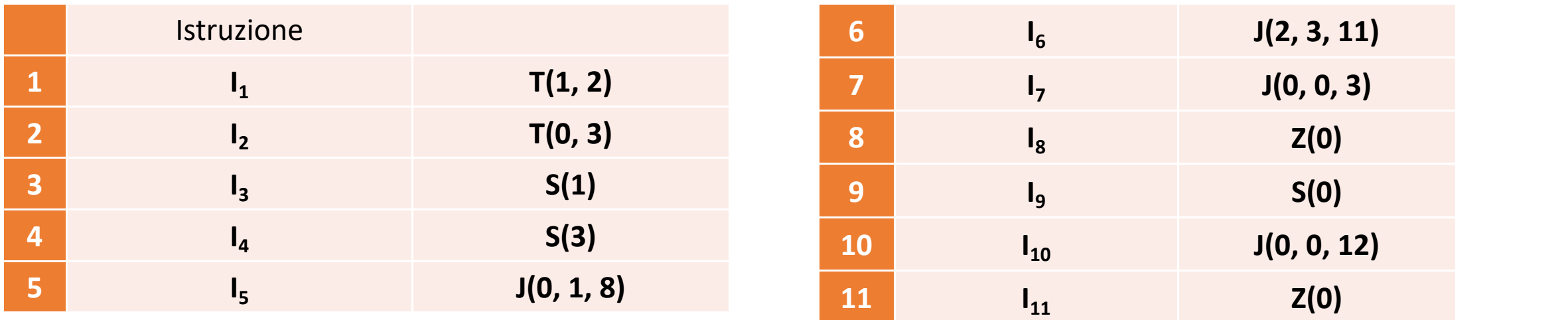

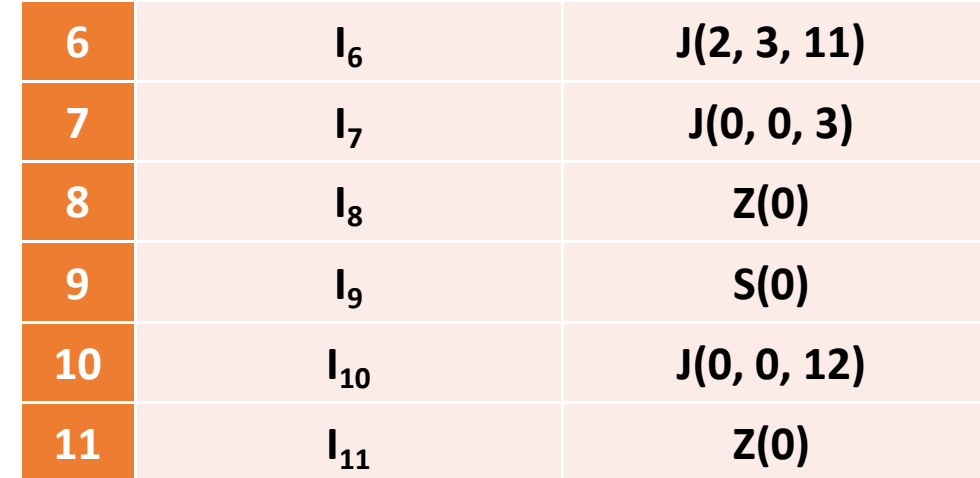

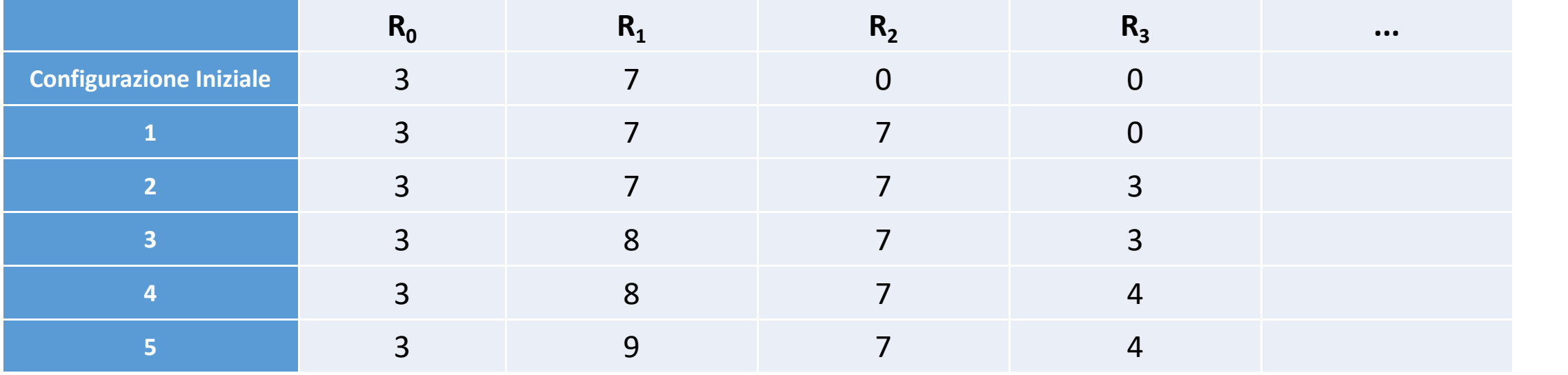

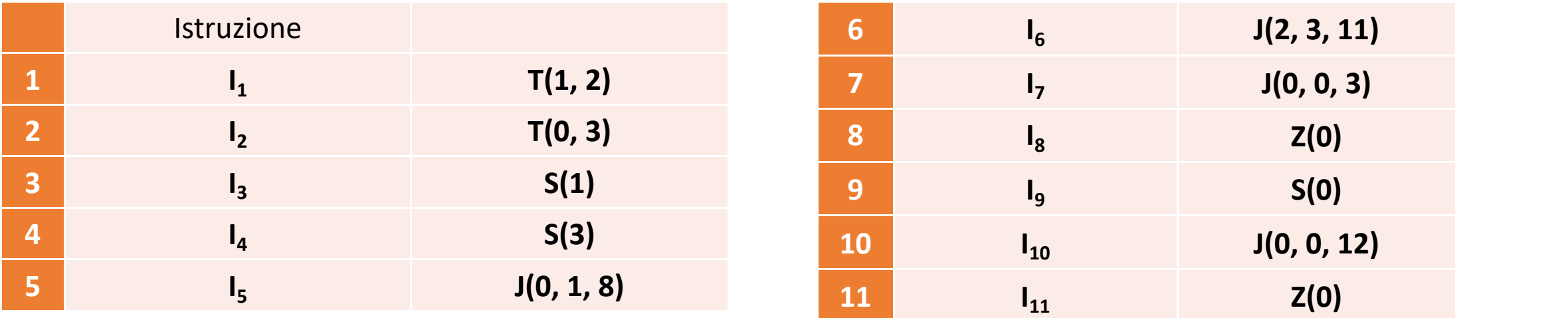

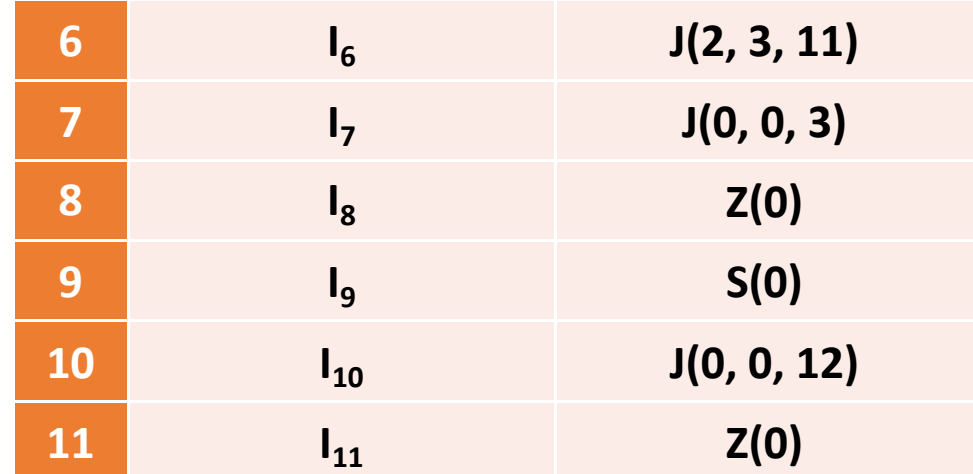

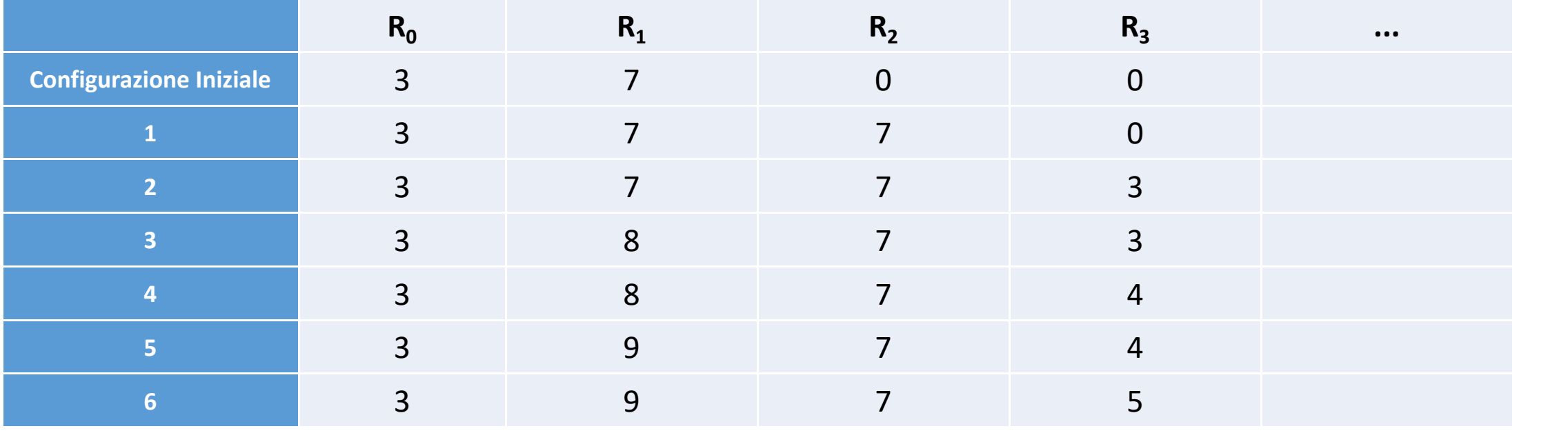

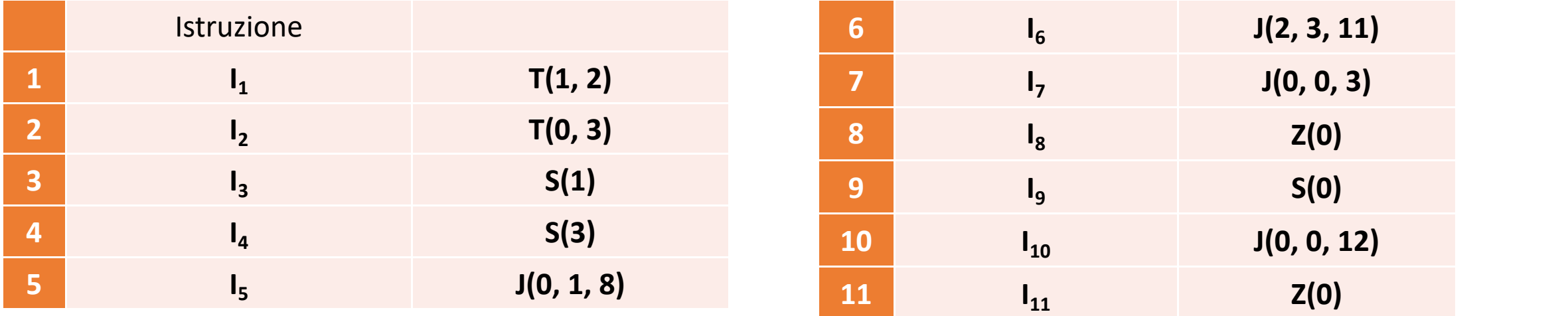

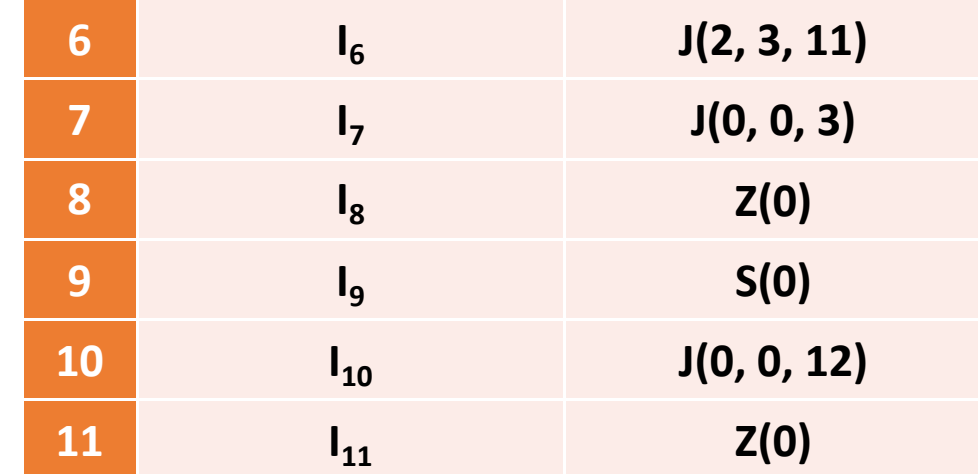

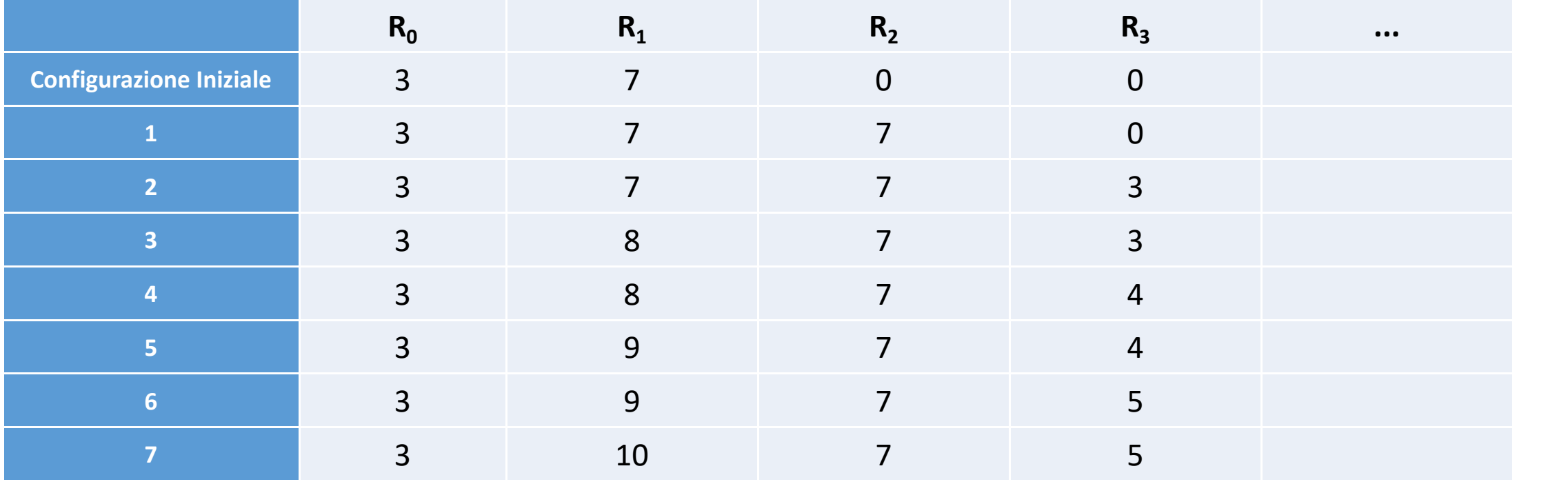

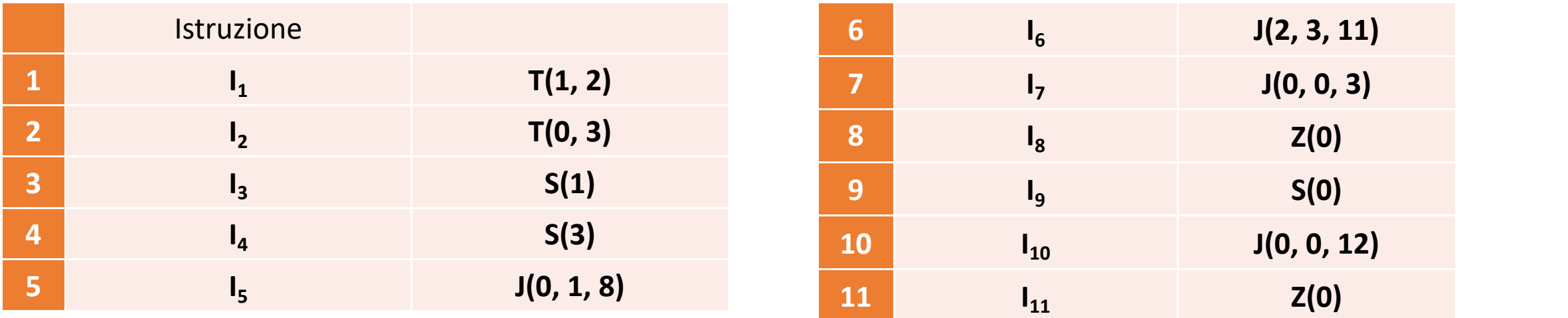

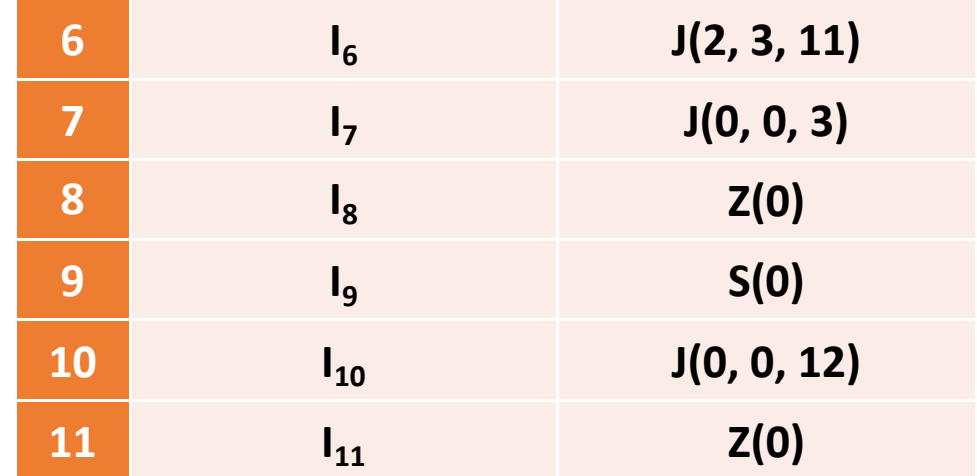

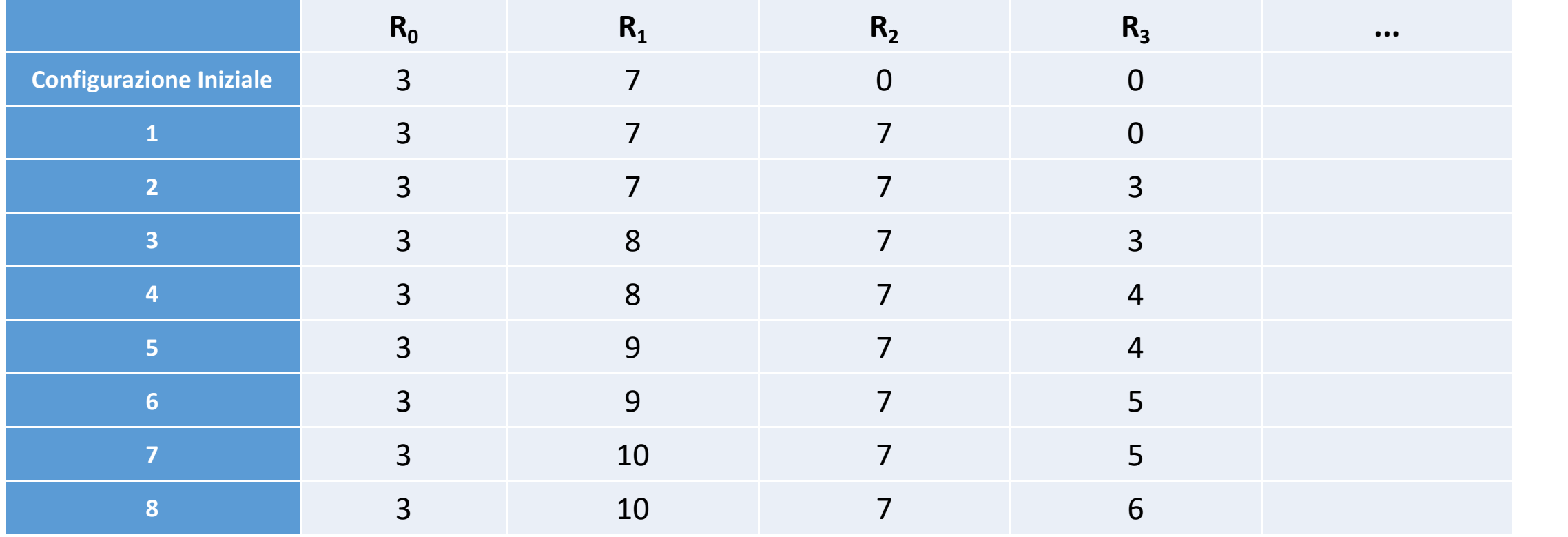

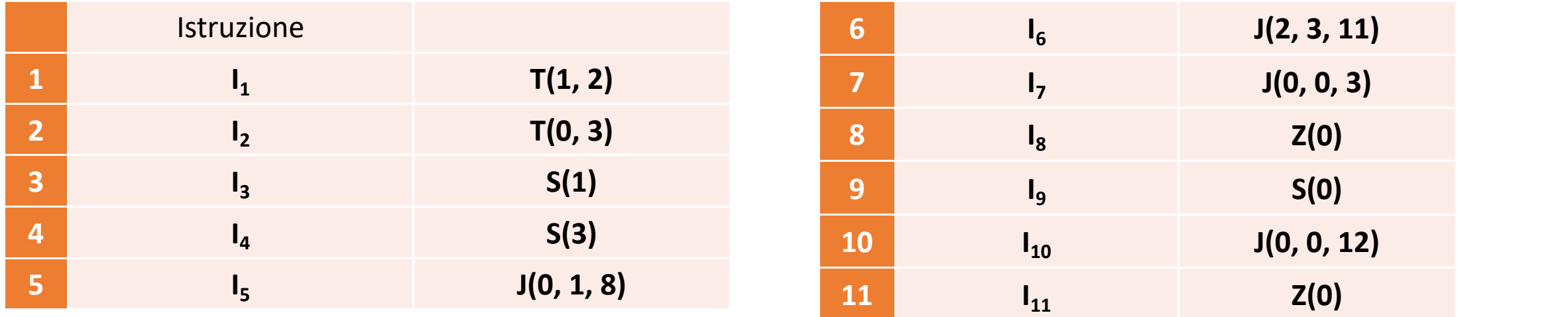

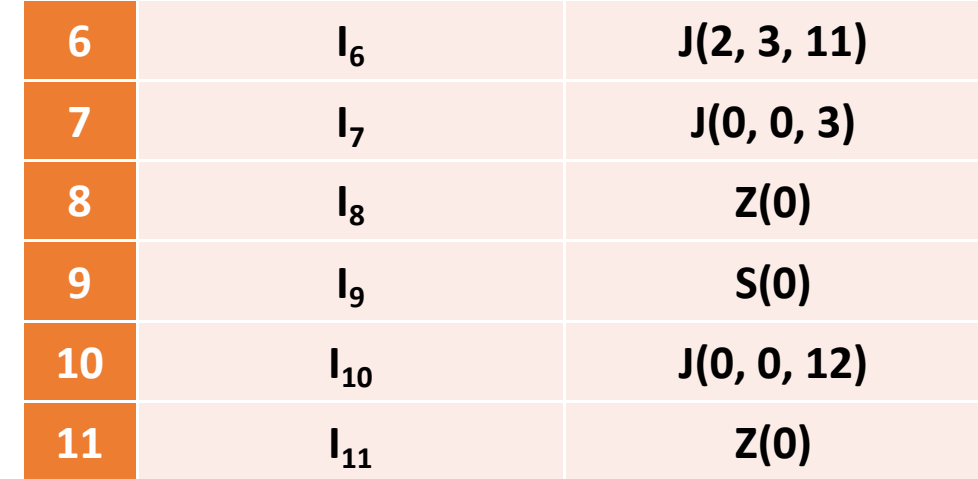

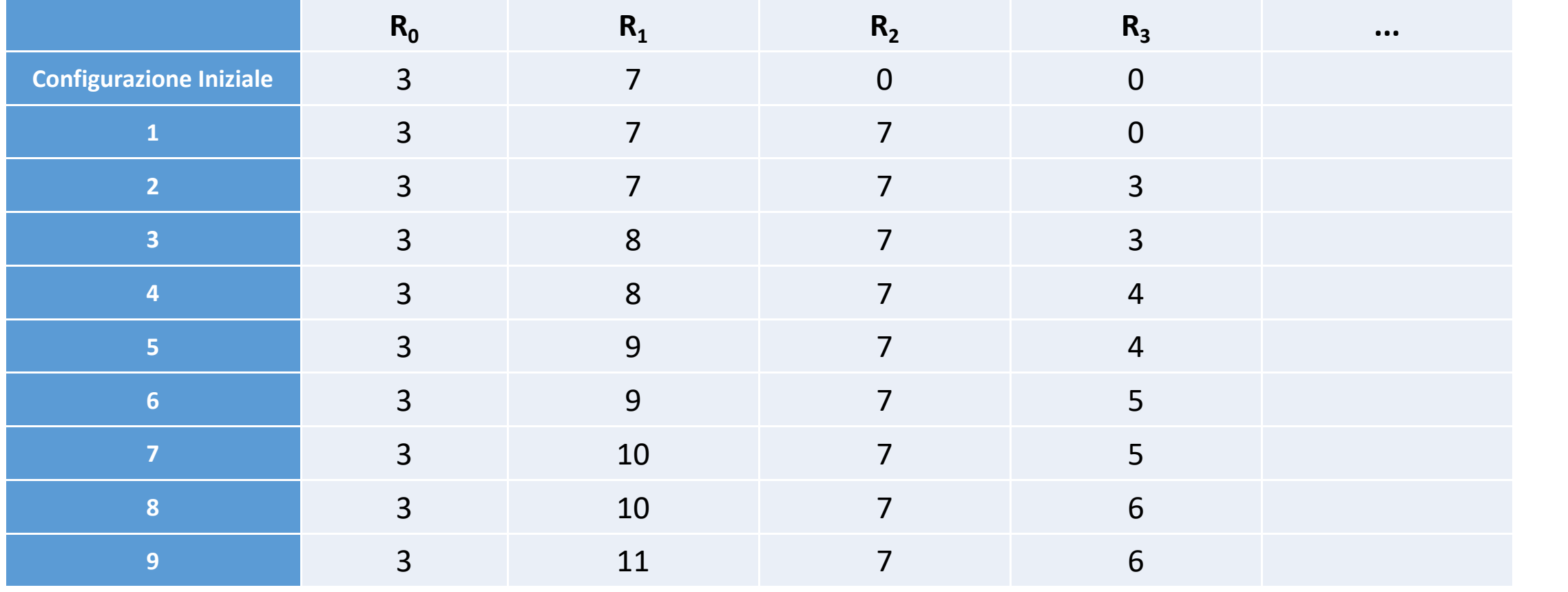

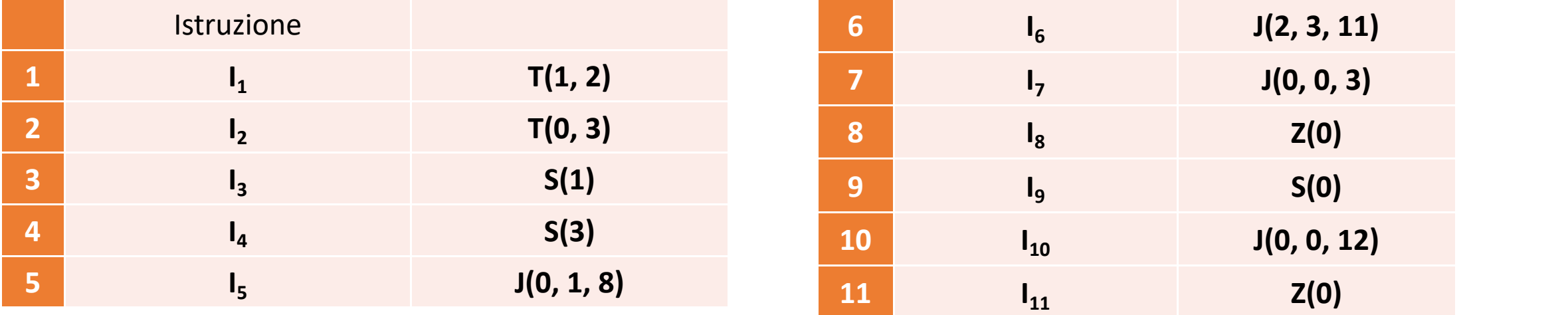

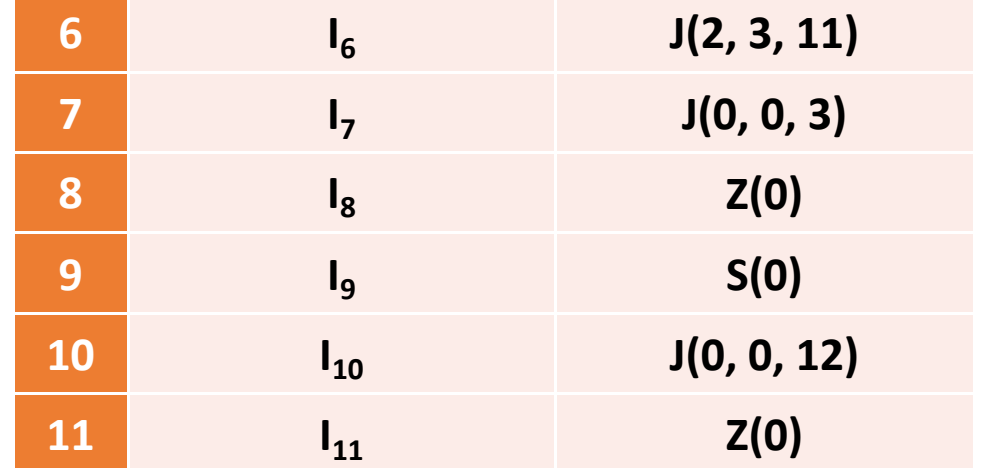

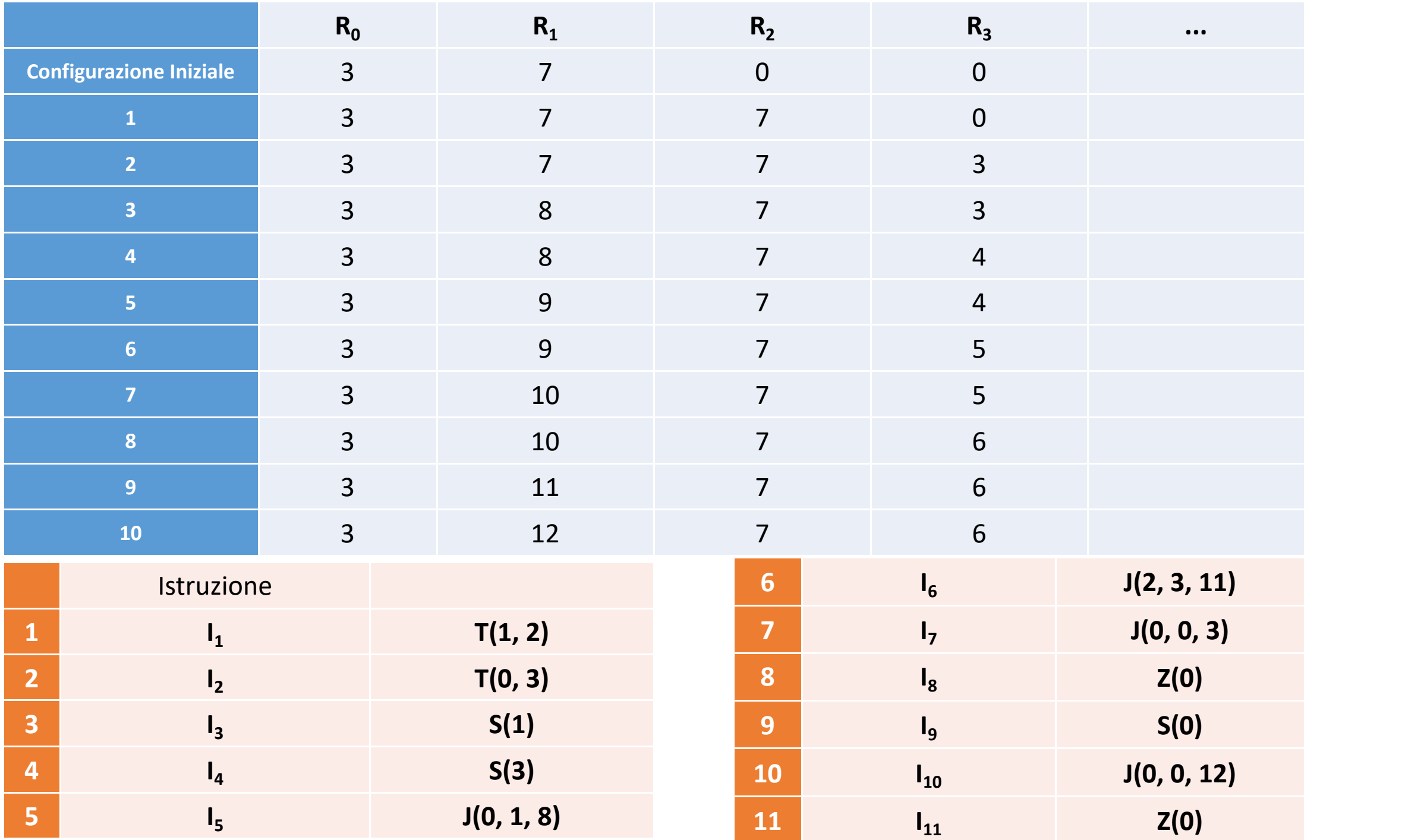

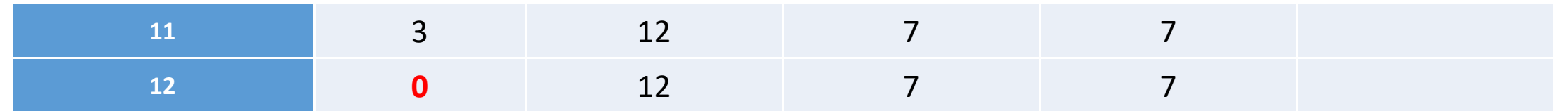

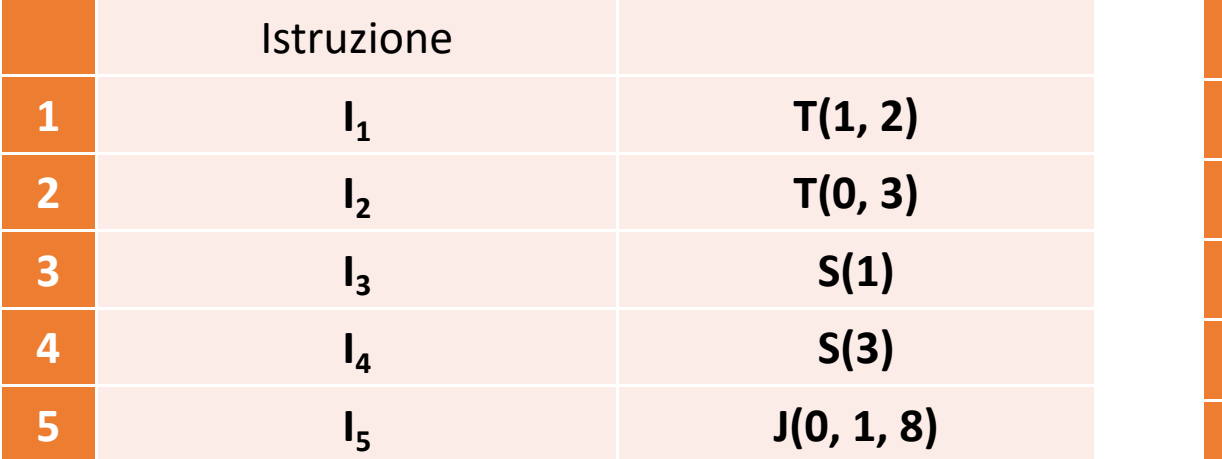

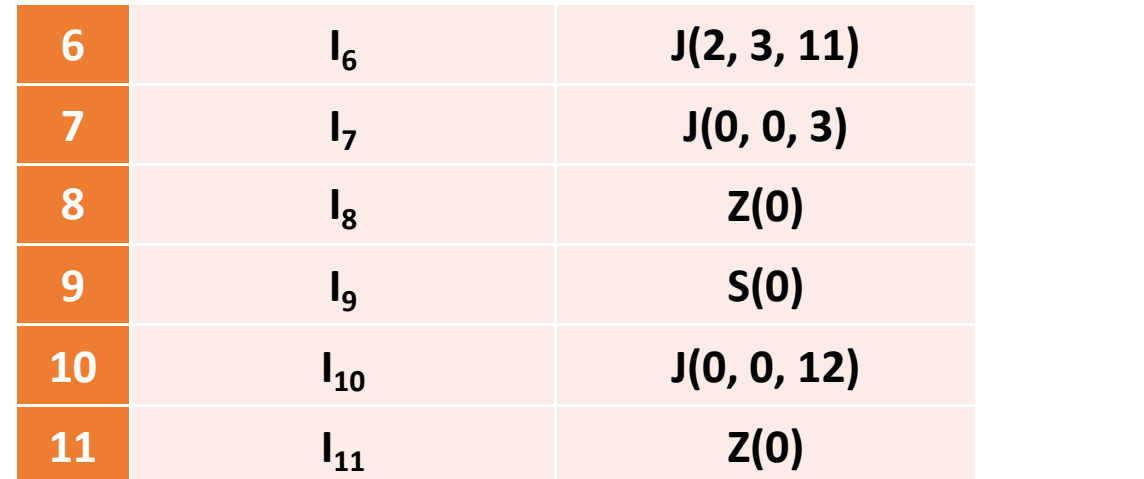

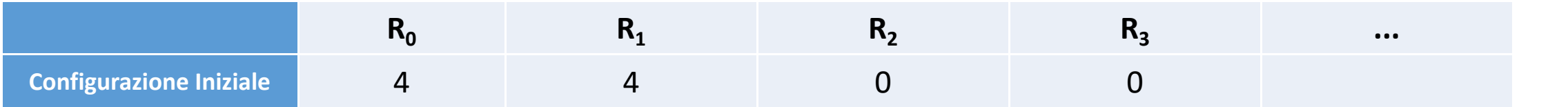

## **La sequenza di comandi è corretta?**

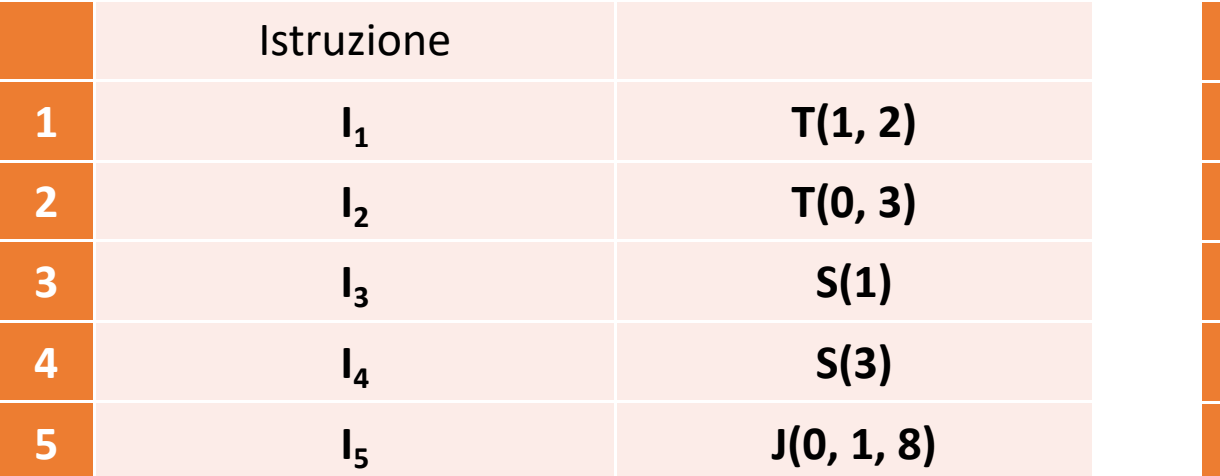

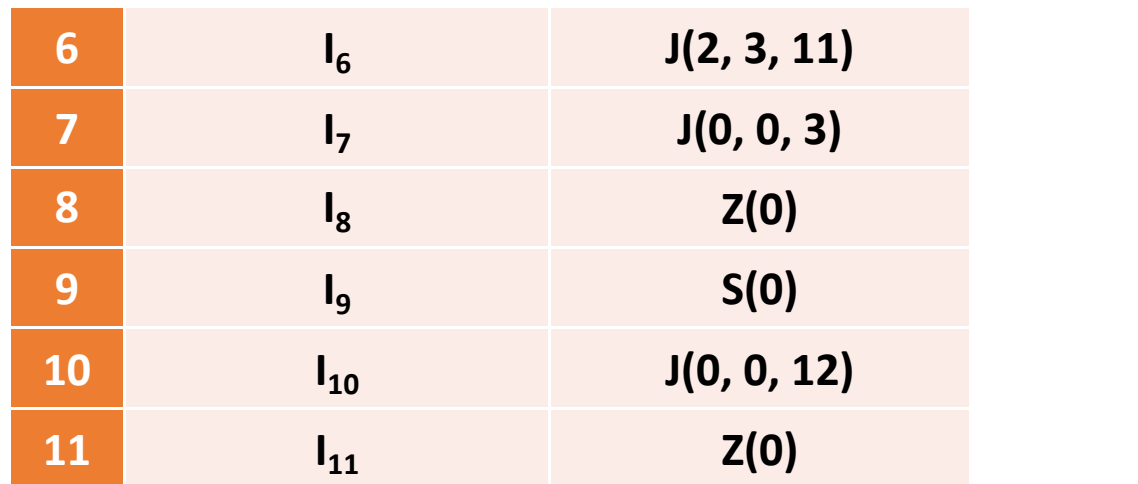

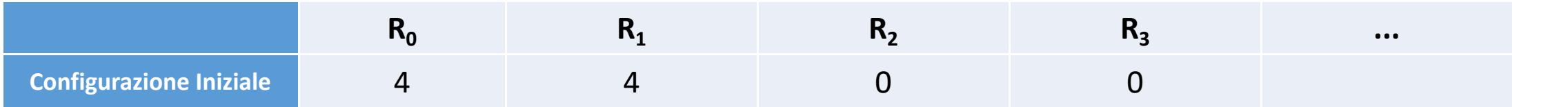

### **La sequenza di comandi è corretta?**

#### **NO**

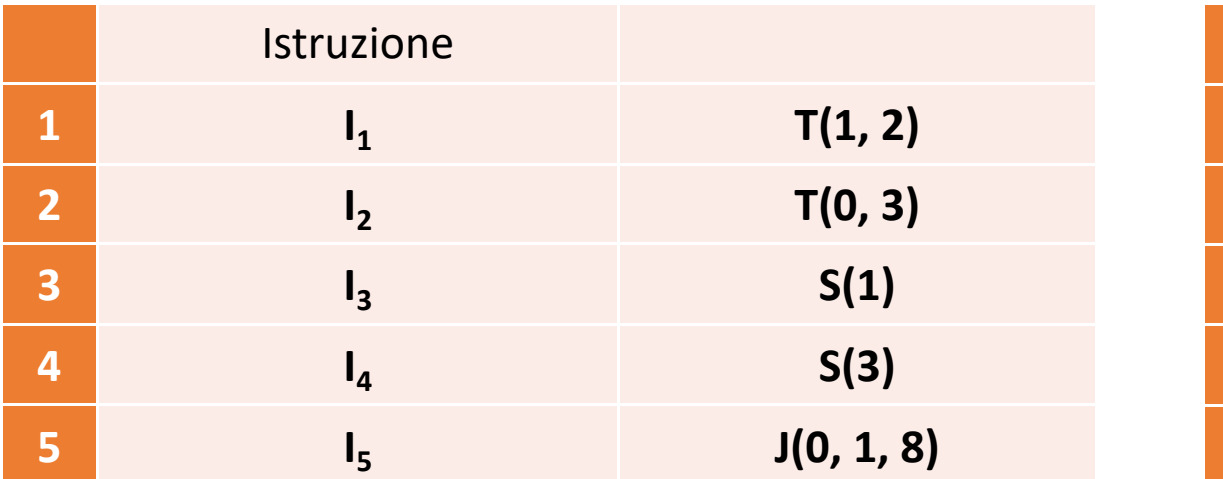

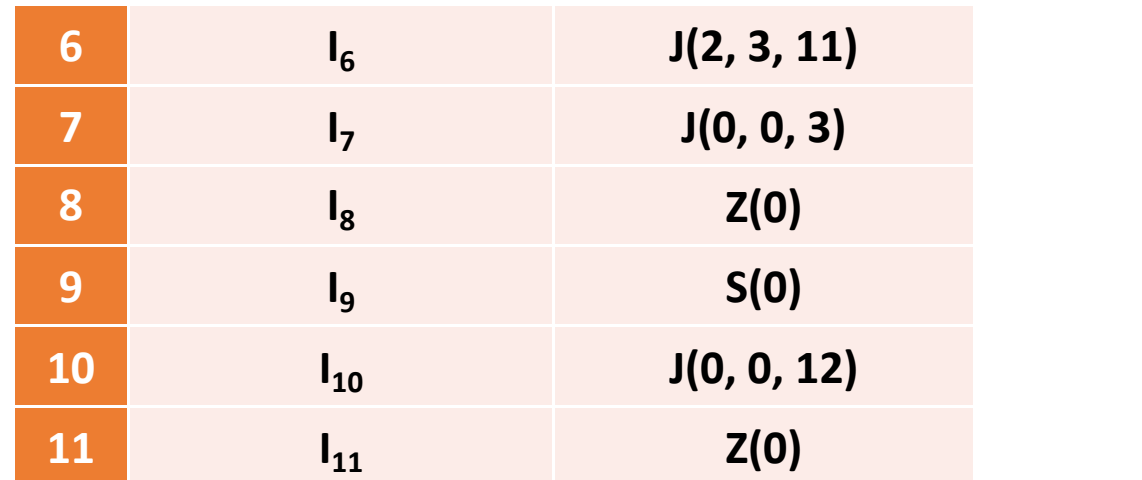

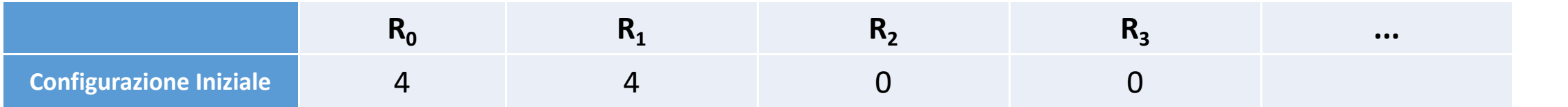

### **La sequenza di comandi è corretta?**

#### **NO**

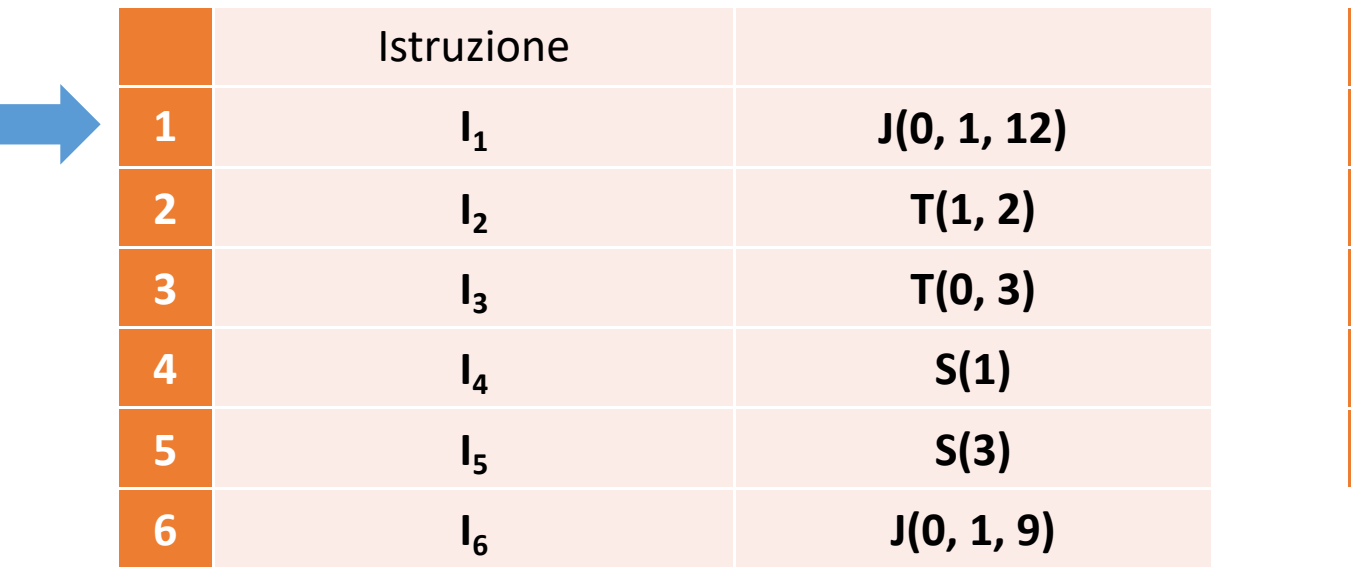

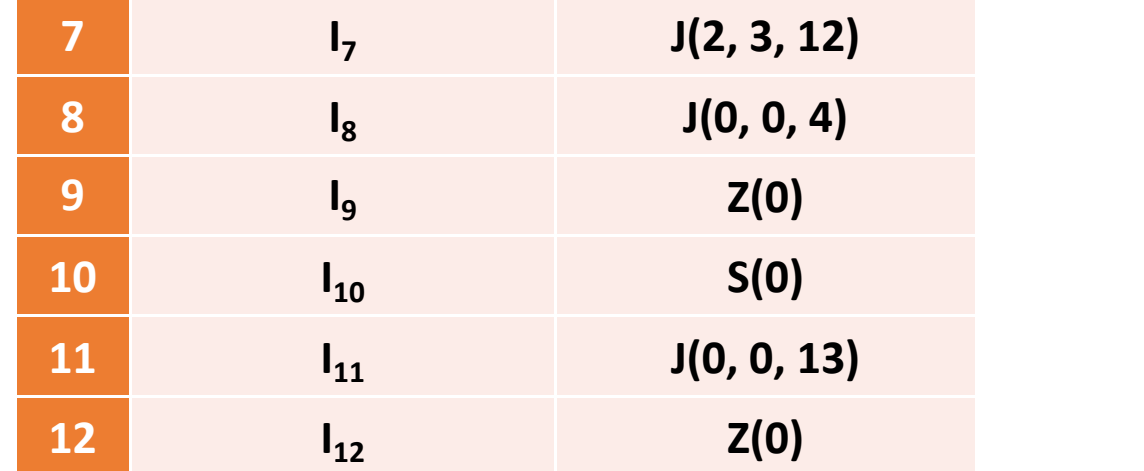

# **Esercizi**

- $\checkmark$  Verificate quanti byte di memoria ha il vostro telefonino e confrontateli con quelli presenti nella memoria del calcolatore M20 dell'Olivetti. Quante volte è più grande la memoria del telefonino?
- $\checkmark$  Quanti bit sono necessari per codificare ogni giorno di un anno?
- √ Si stima che gli atomi dell'universo conosciuto siano 10<sup>80</sup>. Di quanti bit avremmo bisogno per codificare ciascuno di essi?
- $\checkmark$  Scrivere un programma URM per raddoppiare il valore nel primo registro.
- $\checkmark$  Scrivere un programma URM per calcolare la differenza tra il valore nel primo registro e quello nel secondo (assumendo che il primo valore sia più grande del secondo). Al termine, il risultato deve essere posto nel primo registro.
- $\checkmark$  Scrivere un programma URM che restuisca 1 se il contenuto del primo registro è maggiore di quello nel secondo registro e che restituisca 0 altrimenti. Il risultato deve essere scritto nel primo registro.
- Scrivere un programma URM per calcolare il prodotto tra il valore nel primo registro e quello nel secondo. Il risultato deve essere scritto nel primo registro.

# **Esercizi**

• Scrivere un programma URM per calcolare il prodotto tra il valore nel primo registro e quello nel secondo. Il risultato deve essere scritto nel primo registro.

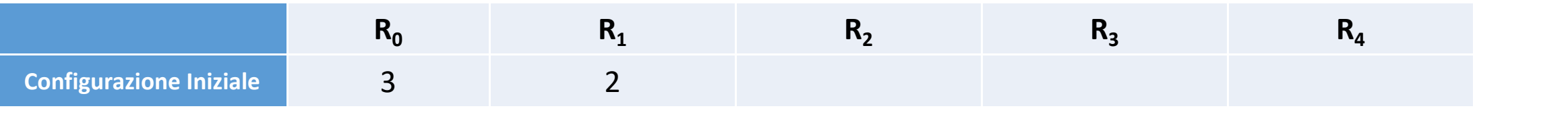

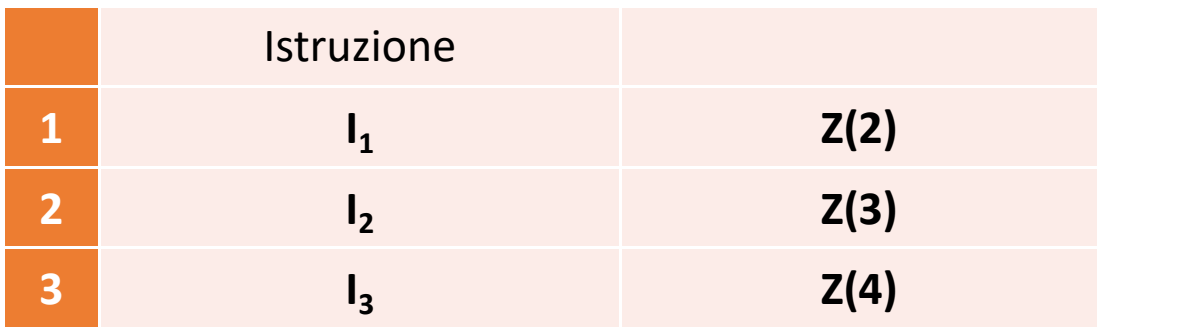

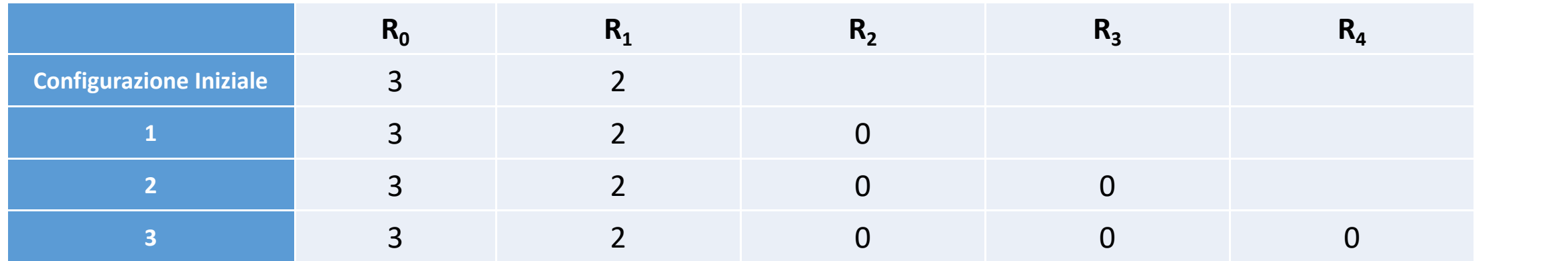
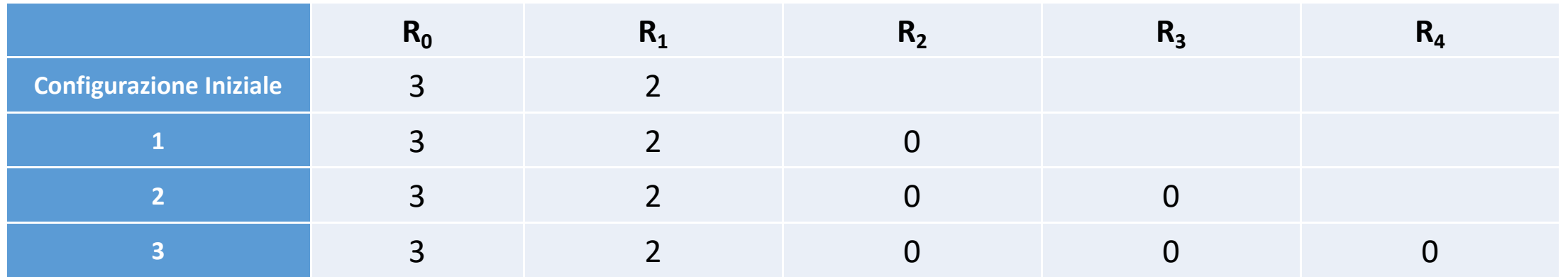

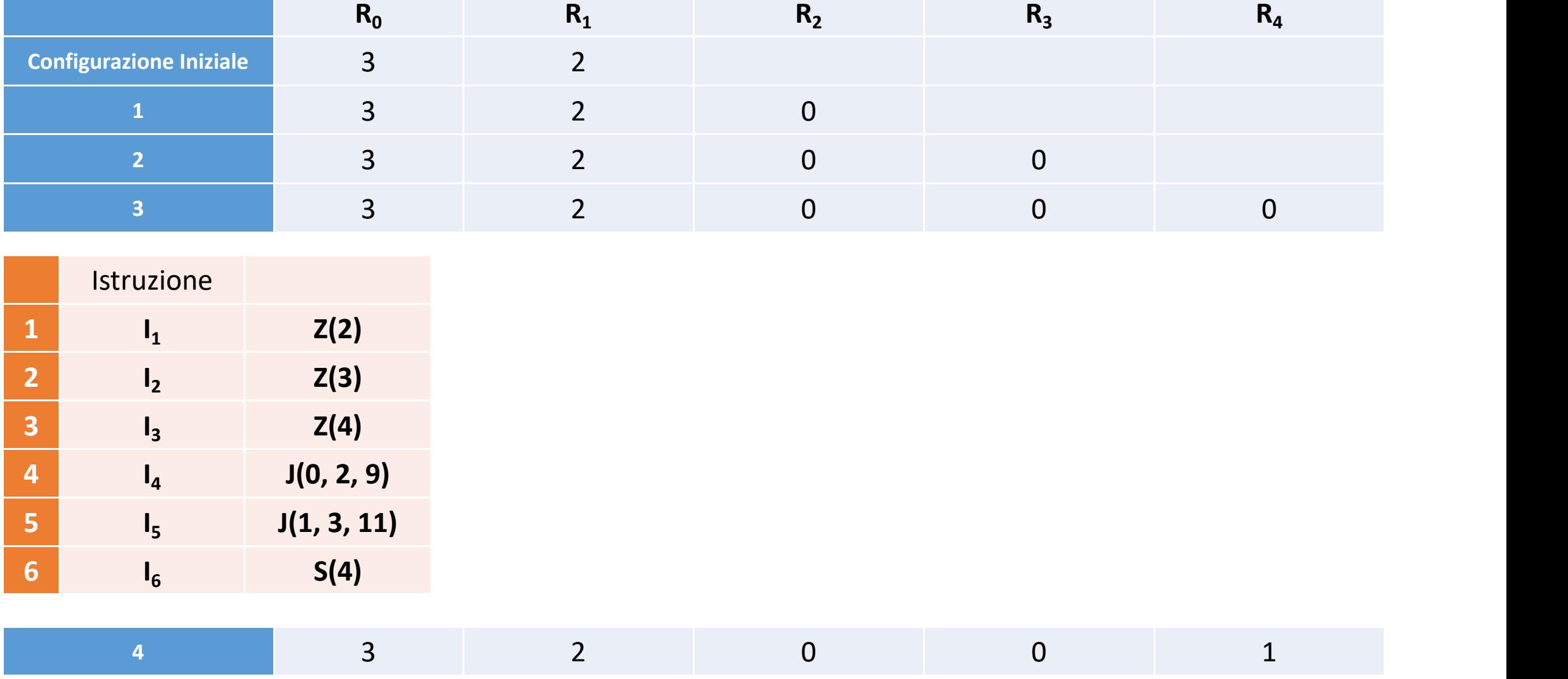

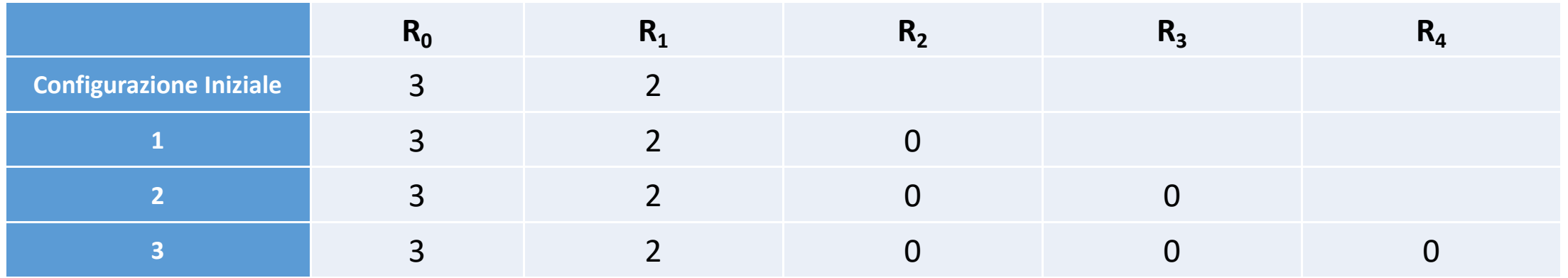

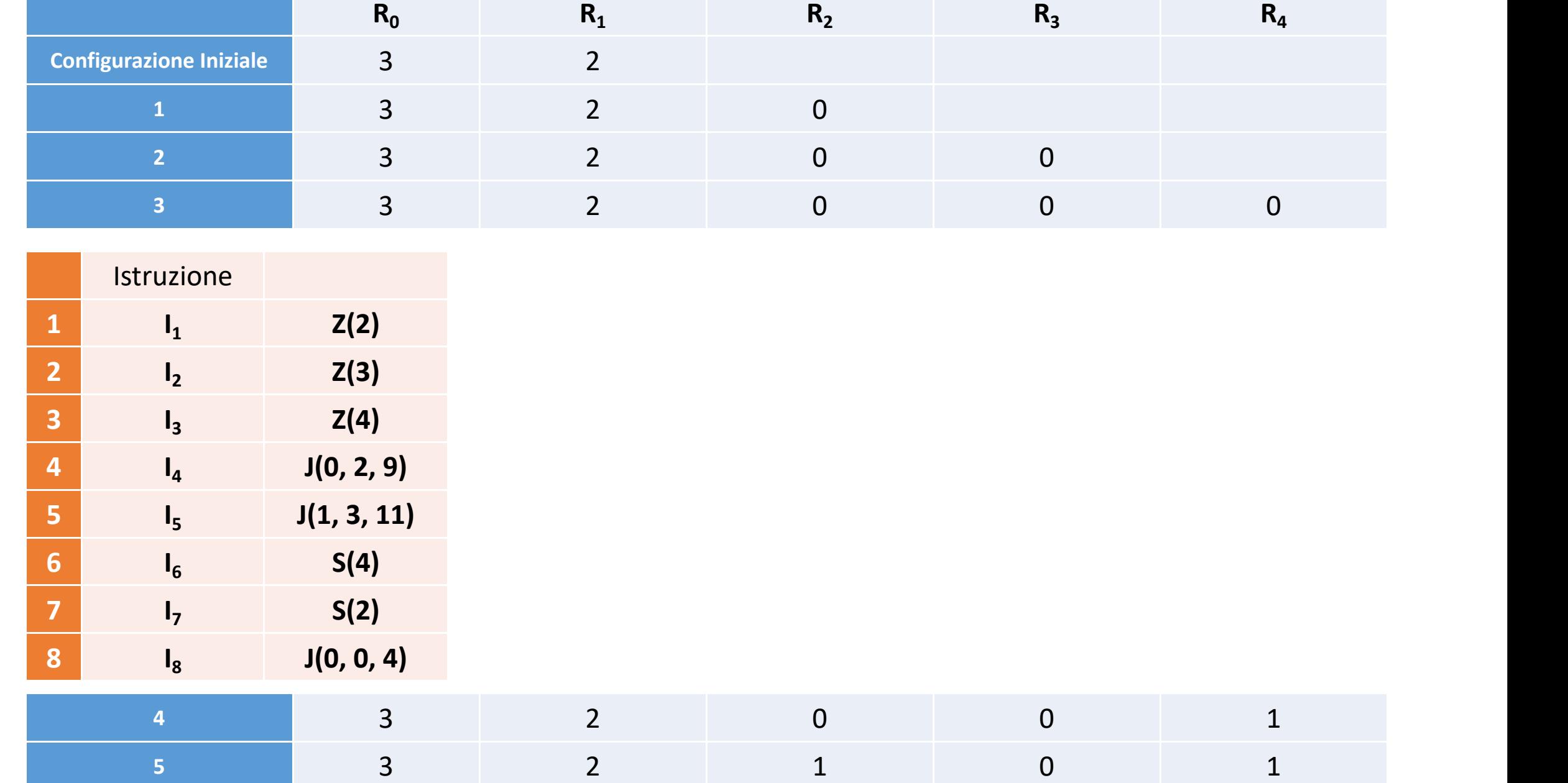

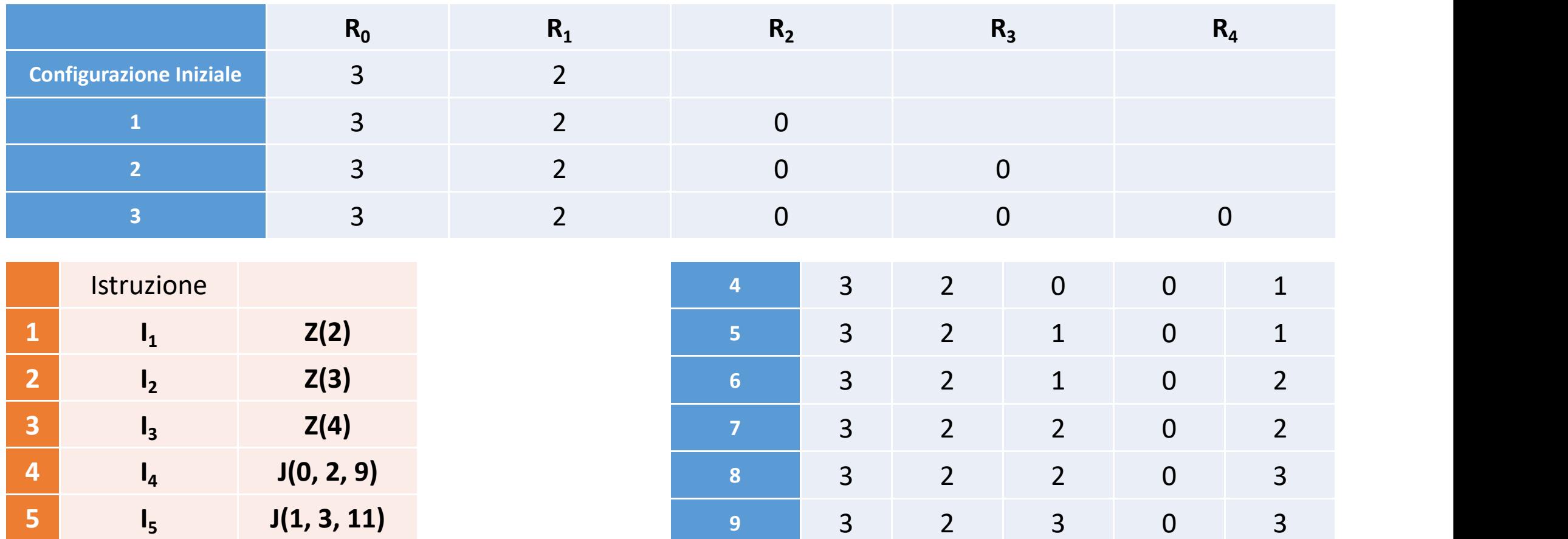

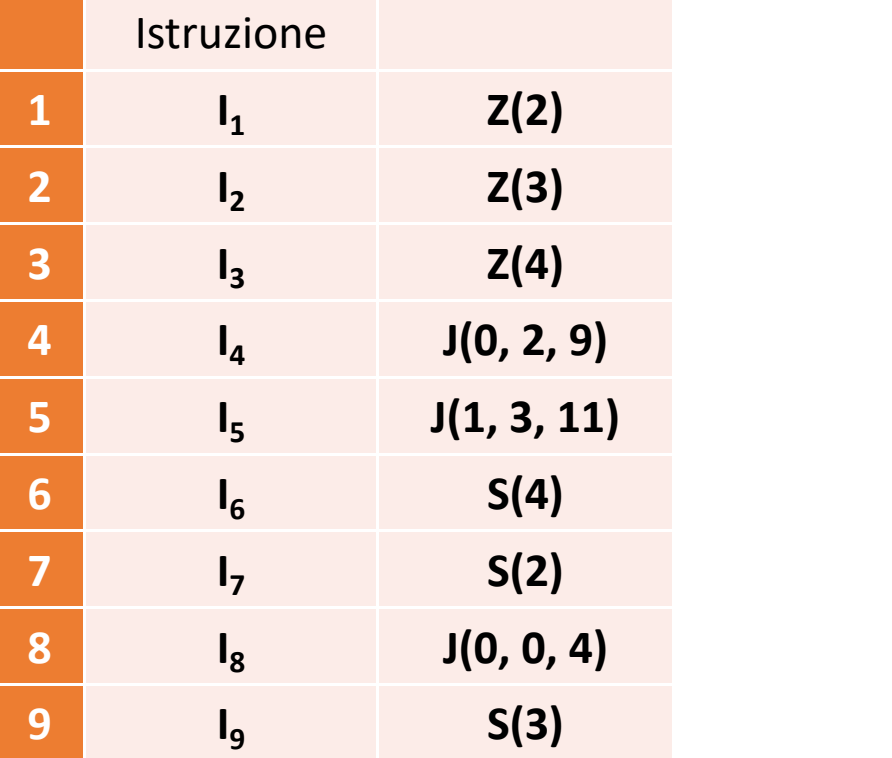

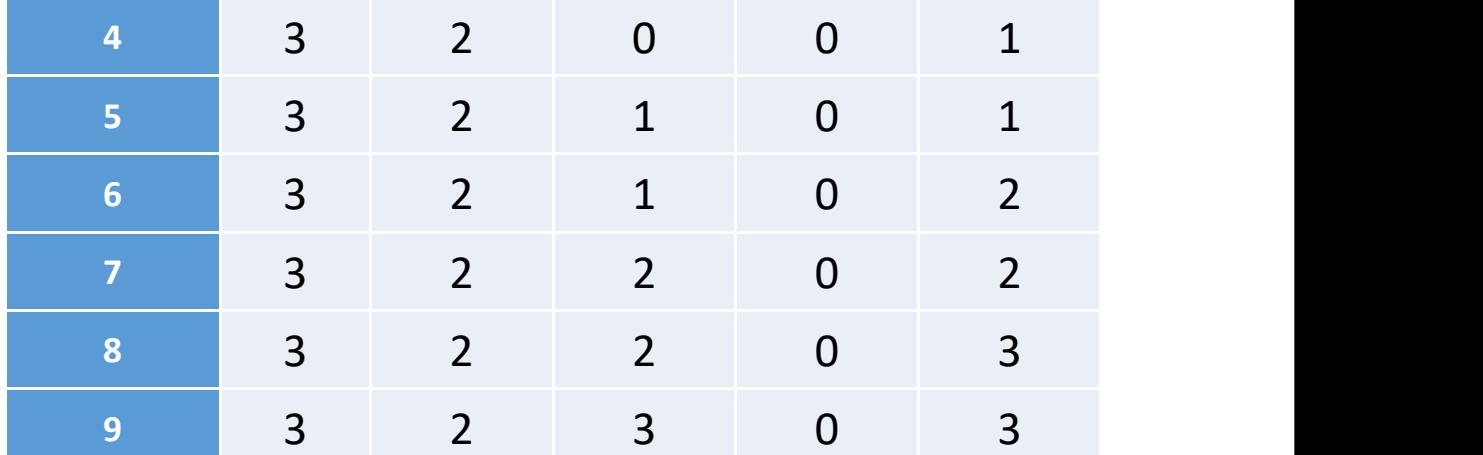

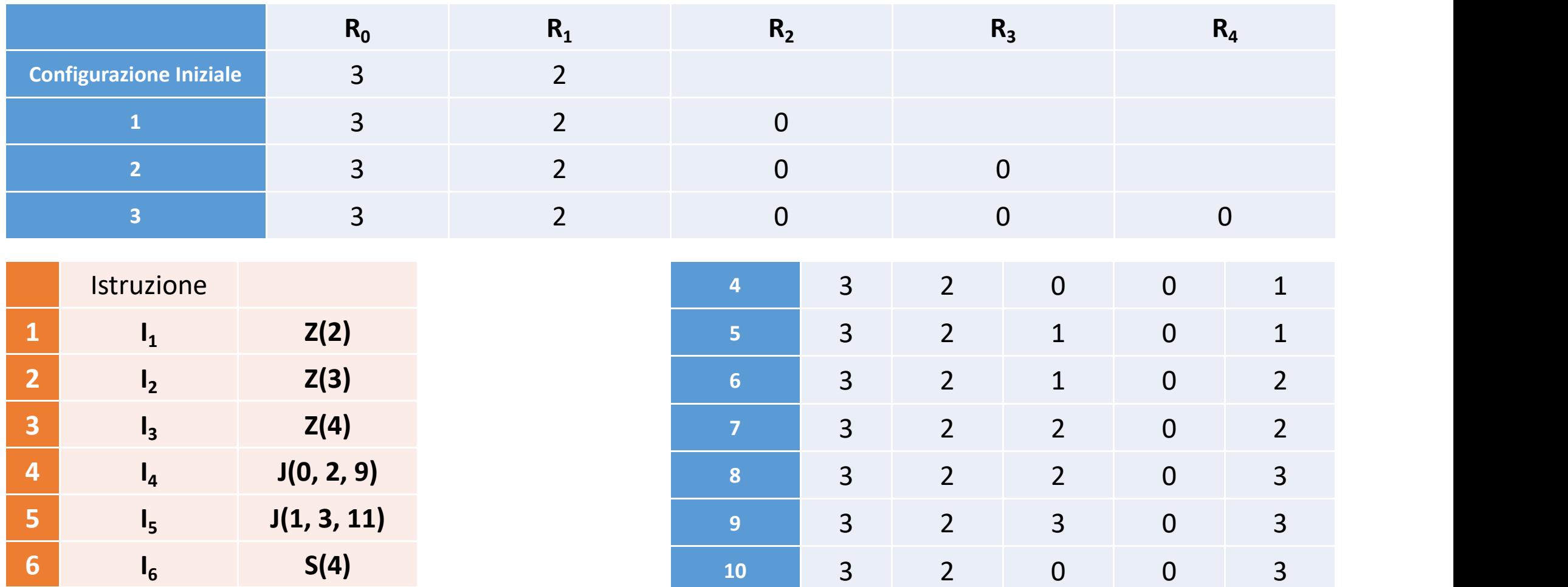

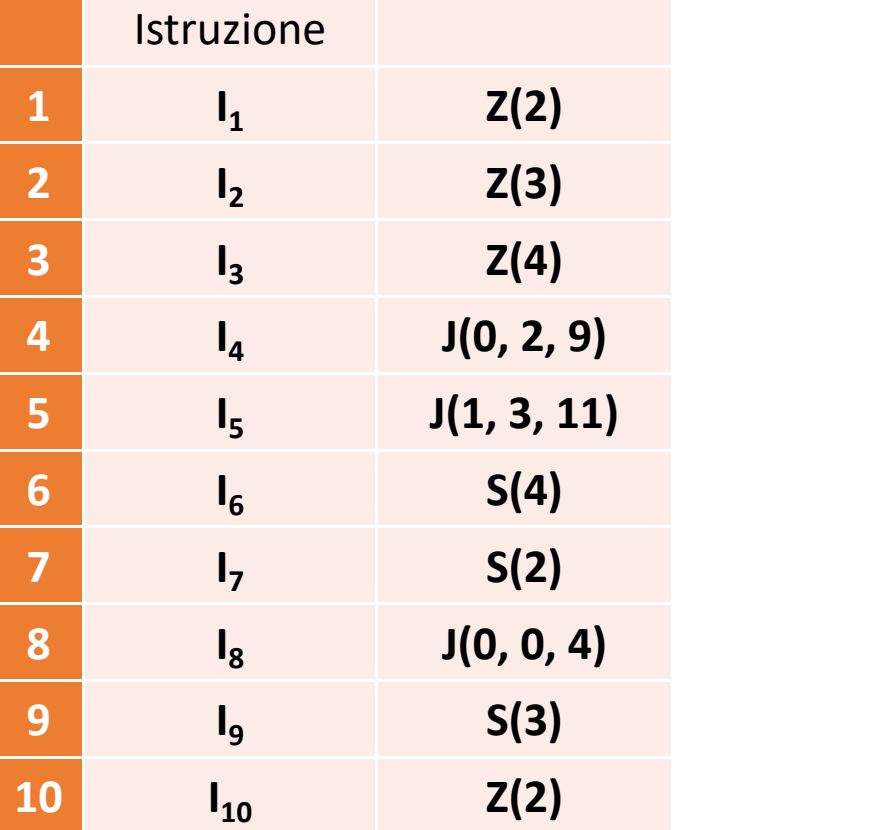

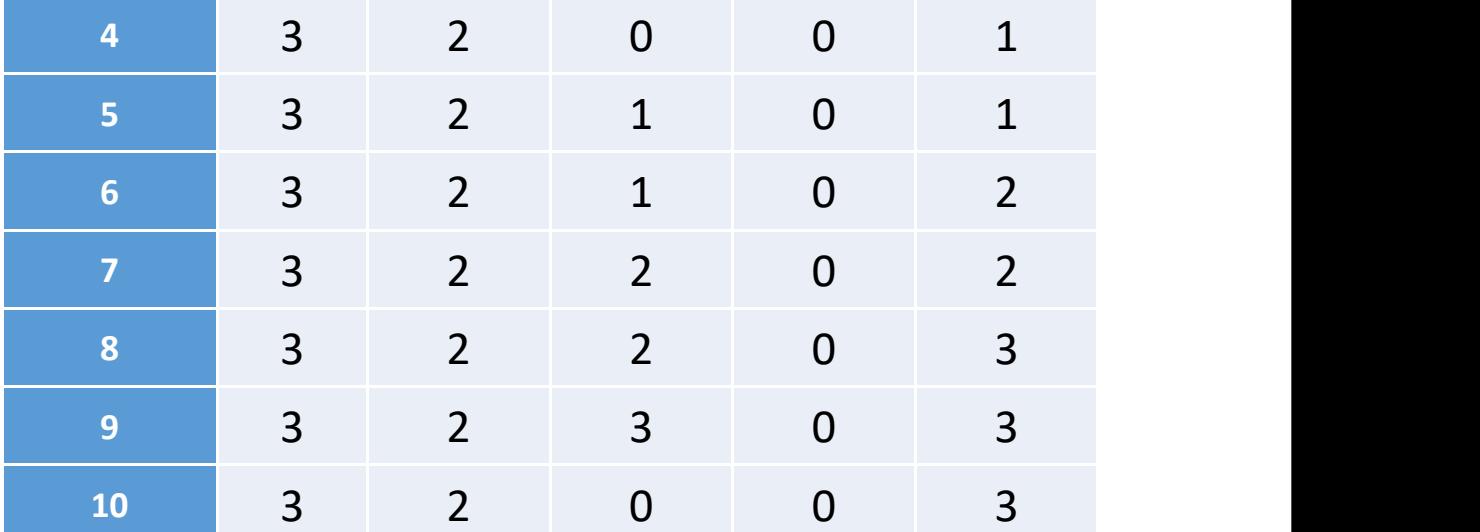

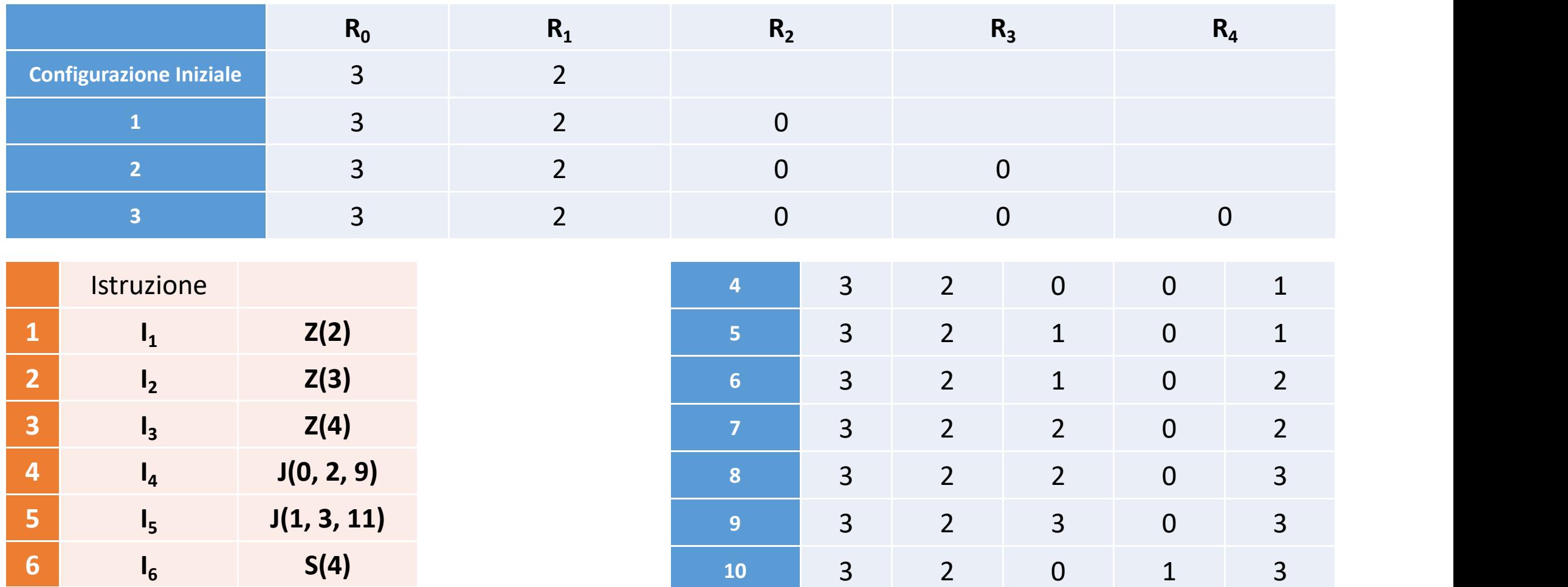

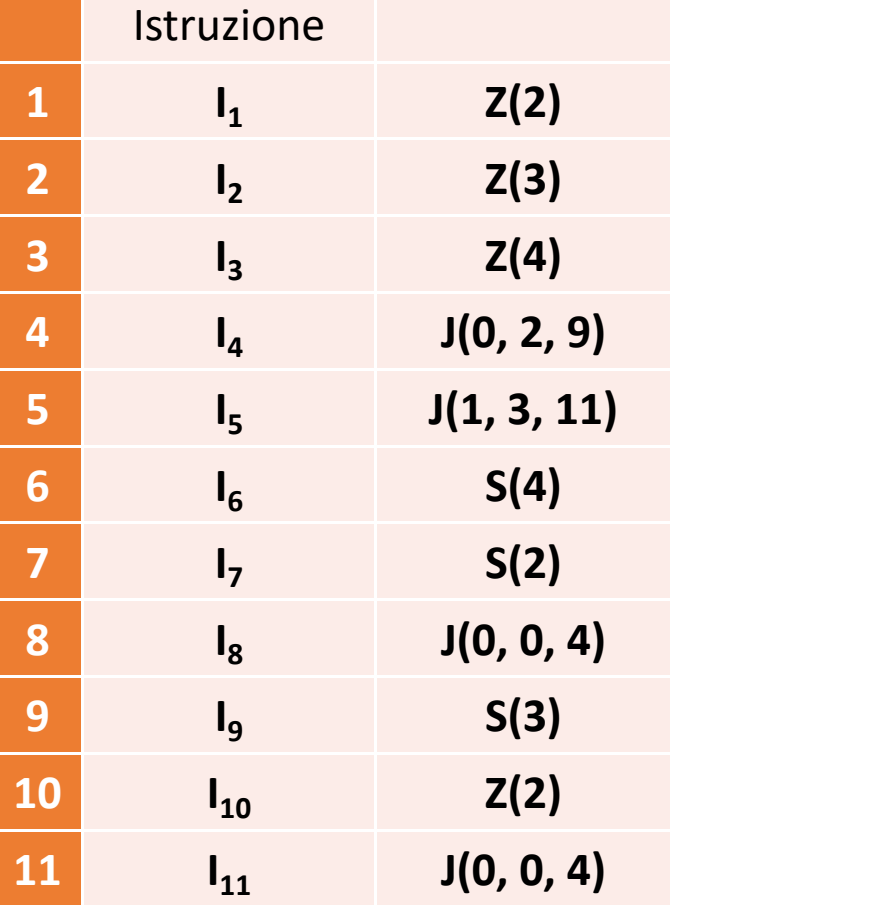

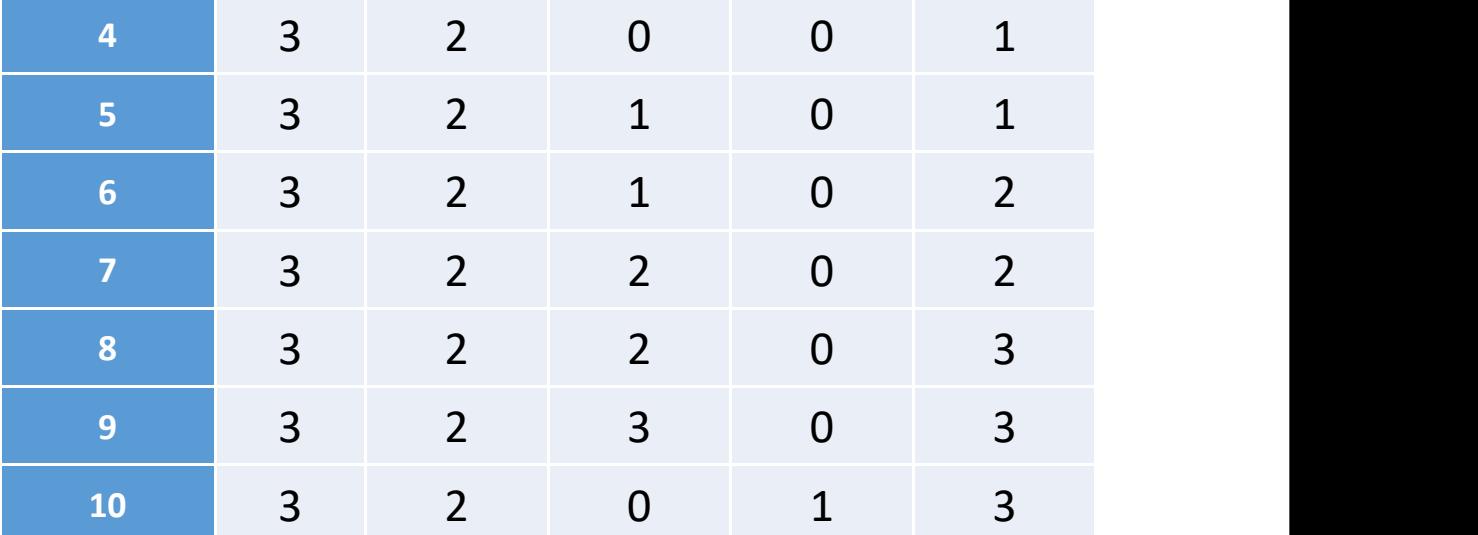

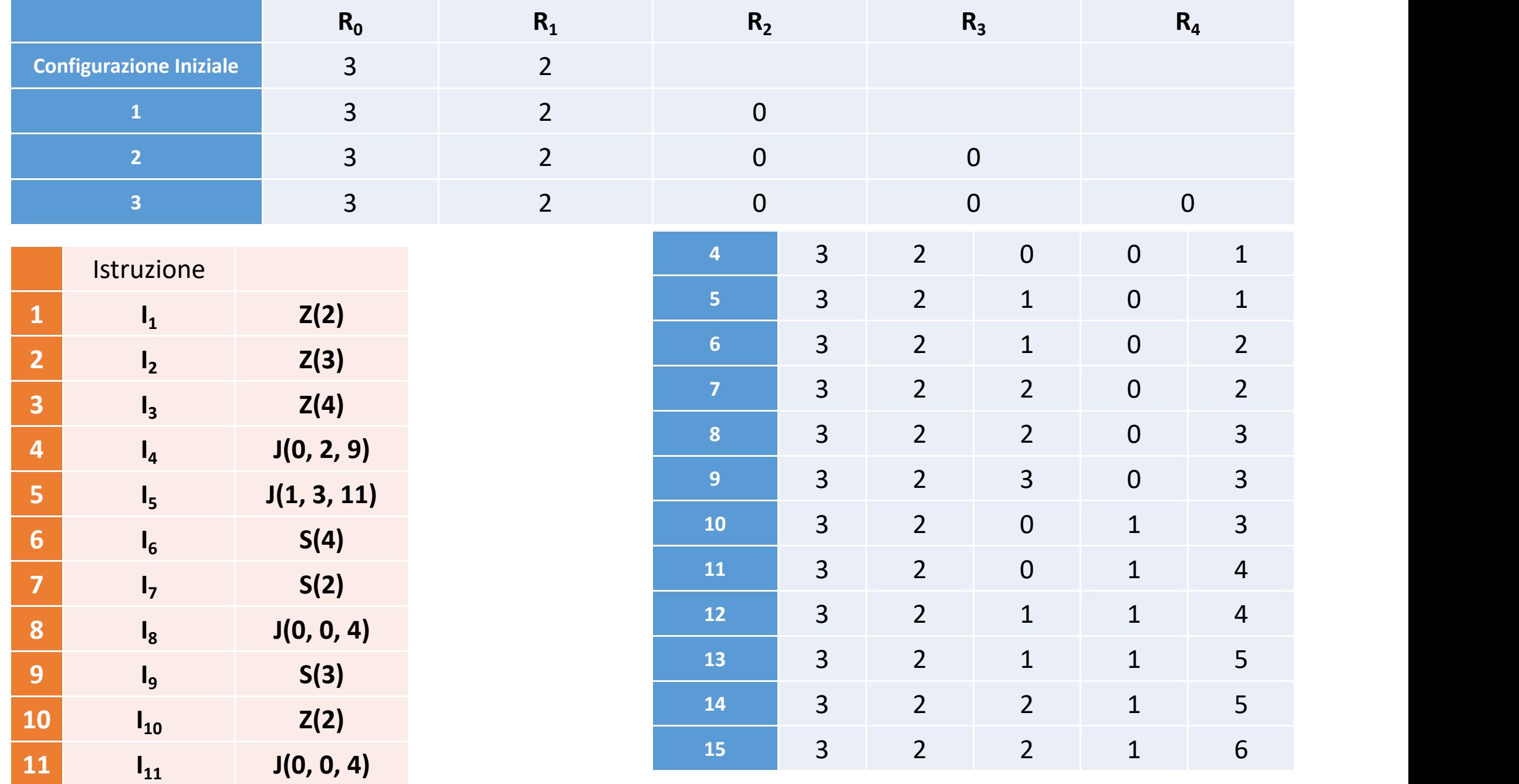

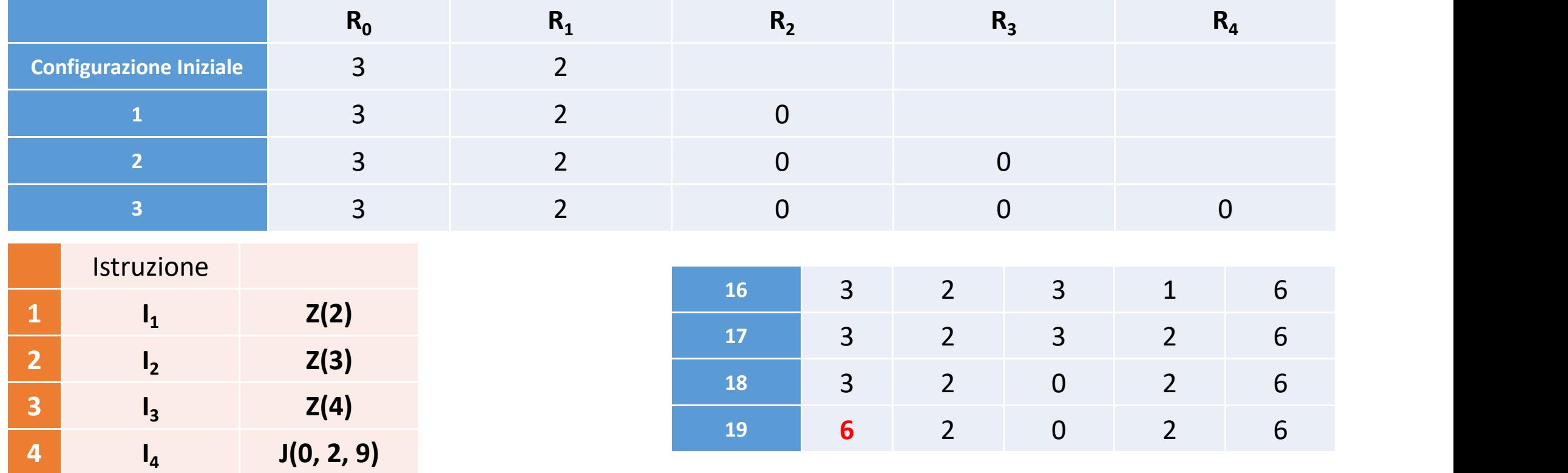

 $I_5$  **J**(1, 3, 12)

**I<sup>6</sup> S(4)**

**I<sup>7</sup> S(2)**

**I<sup>9</sup> S(3)**

10  $I_{10}$   $Z(2)$ 

**11 I**<sub>11</sub> **J(0, 0, 5)** 

**I<sup>8</sup> J(0, 0, 4)**

**<sup>I</sup><sup>12</sup> T(4, 0) <sup>n</sup> =3, <sup>k</sup> <sup>=</sup> <sup>2</sup> - Sommo <sup>k</sup> volte <sup>n</sup> Cosa succede se uno dei due interi <sup>è</sup> 0?**